# UNIVERSIDAD NACIONAL DE INGENIERÍA FACULTAD DE INGENIERÍA GEOLÓGICA, MINERA Y METALÚRGICA

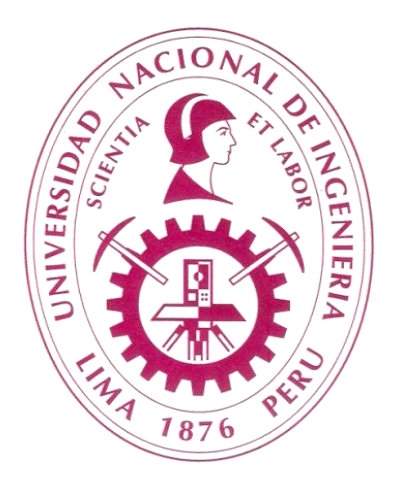

TESIS

# "APLICACIÓN DEL SOFTWARE JGR EN LA ADMINISTRACIÓN OPERATIVA DE MAQUINARIA PESADA EN MINERÍA A TAJO ABIERTO PARA REDUCIR COSTOS DE OPERACIÓN"

# PARA OBTENER EL GRADO ACADÉMICO DE MAESTRO EN GESTIÓN MINERA

ELABORADO POR: JAIME GUEVARA RÍOS

ASESOR: M.Sc. Ing. OSCAR CUBAS VALDIVIA

> LIMA - PERÚ 2022

## <span id="page-1-0"></span>**DEDICATORIA**

La presente tesis la dedico a toda mi familia y amigos, especialmente a mi madre, mis hijos y hermanos, que con su apoyo incondicional me dan fuerza y valor para seguir adelante, a mi esposa por su apoyo y comprensión.

### <span id="page-2-0"></span>**AGRADECIMIENTO**

En primer lugar, agradezco a la Universidad Nacional de Ingeniería Facultad de Ingeniería Geológica, Minería y Metalúrgica de la Universidad Nacional de Ingeniería-Lima-Perú, asimismo a los señores directivos, docentes y asesor por ayudarme a llegar al punto en el que me encuentro.

# ÍNDICE DE CONTENIDOS

<span id="page-3-0"></span>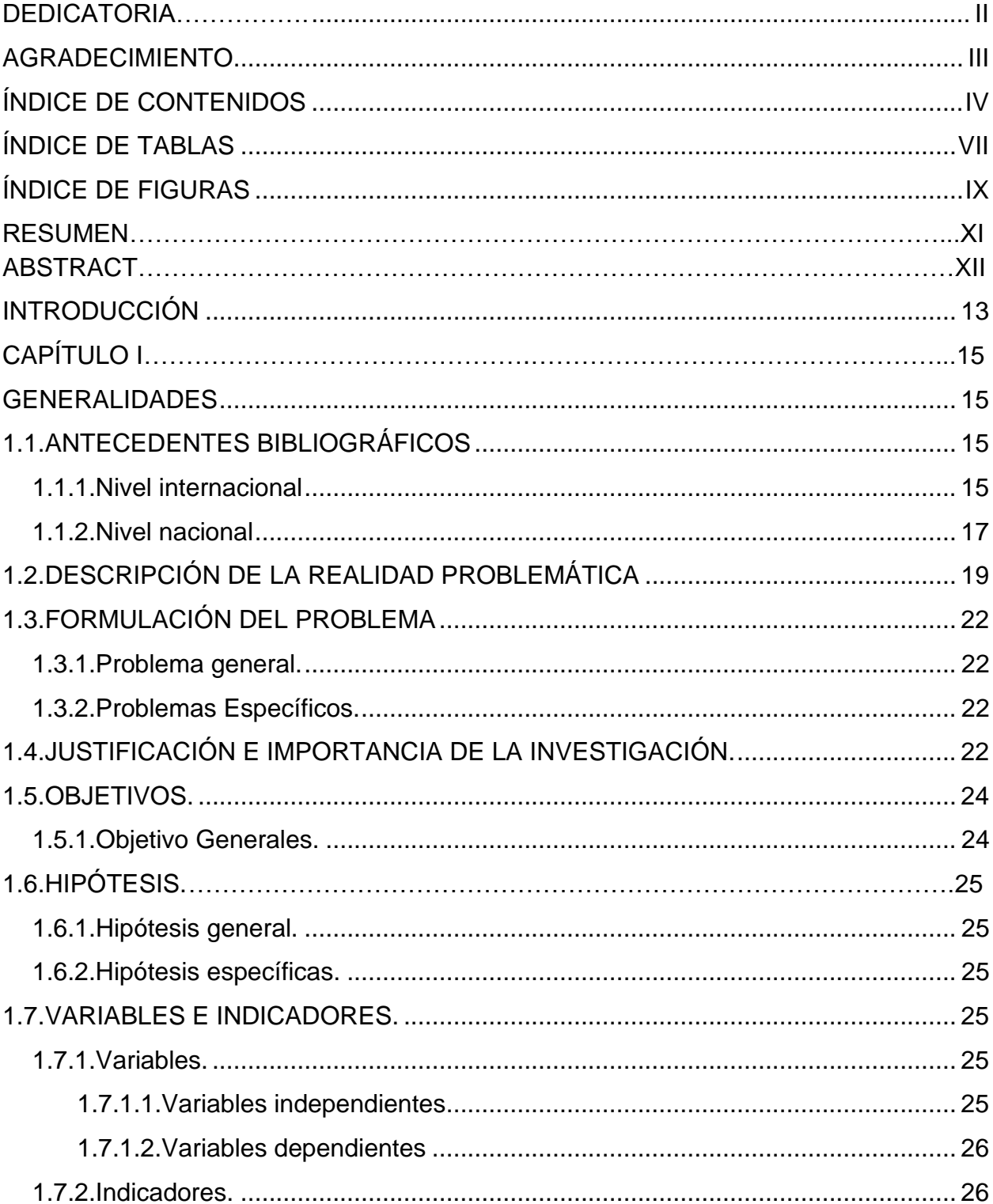

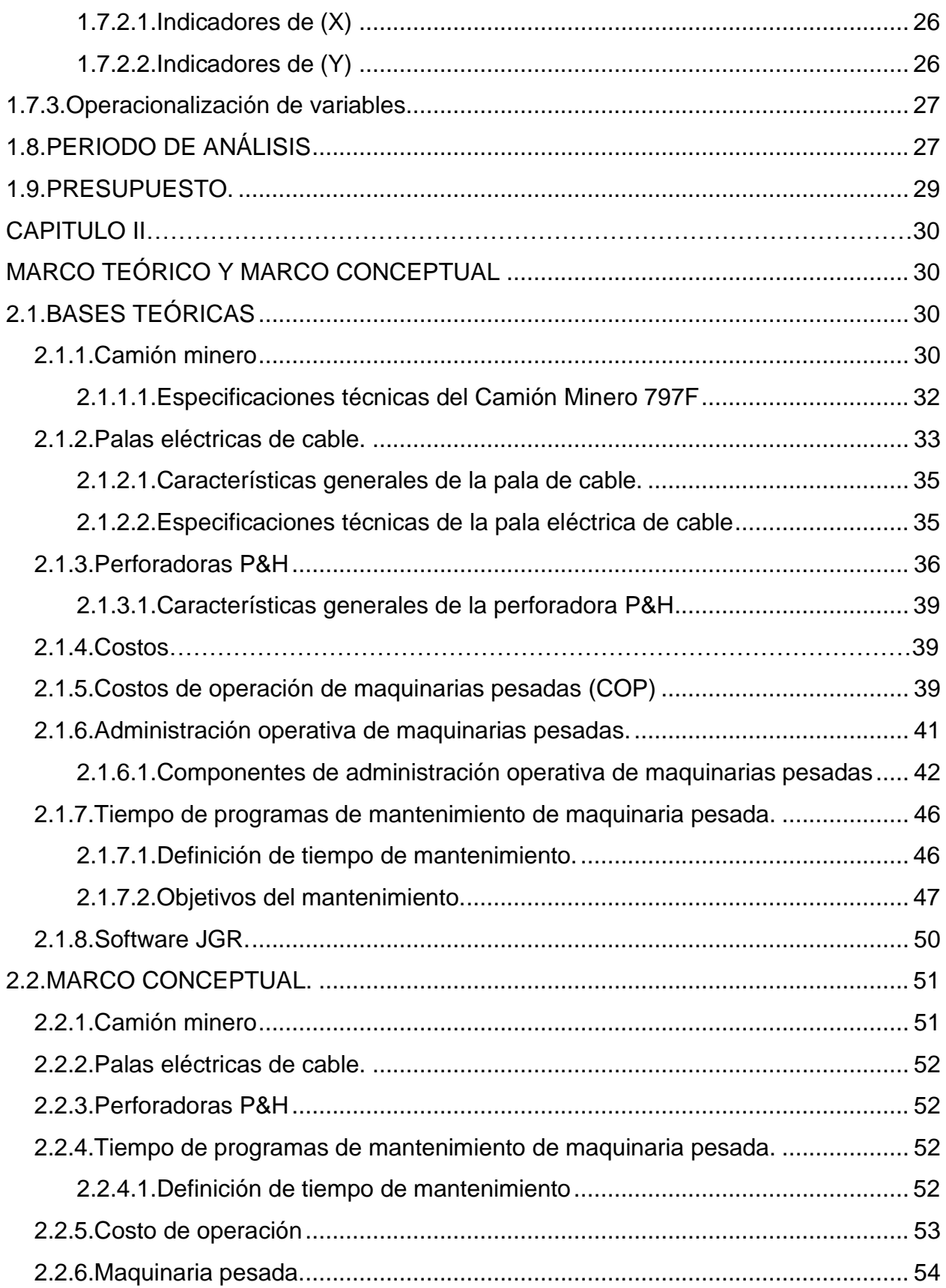

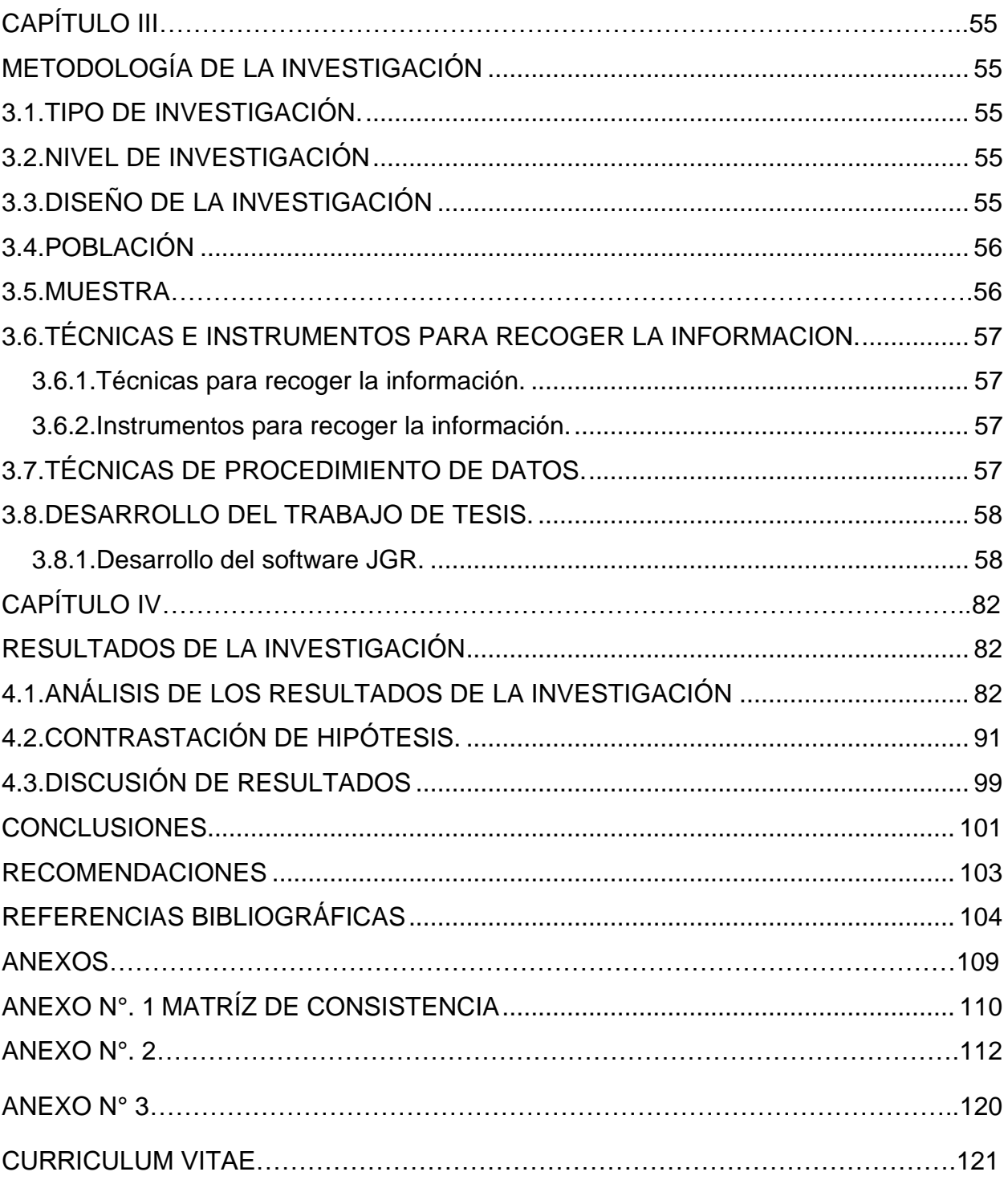

# **ÍNDICE DE TABLAS**

<span id="page-6-0"></span>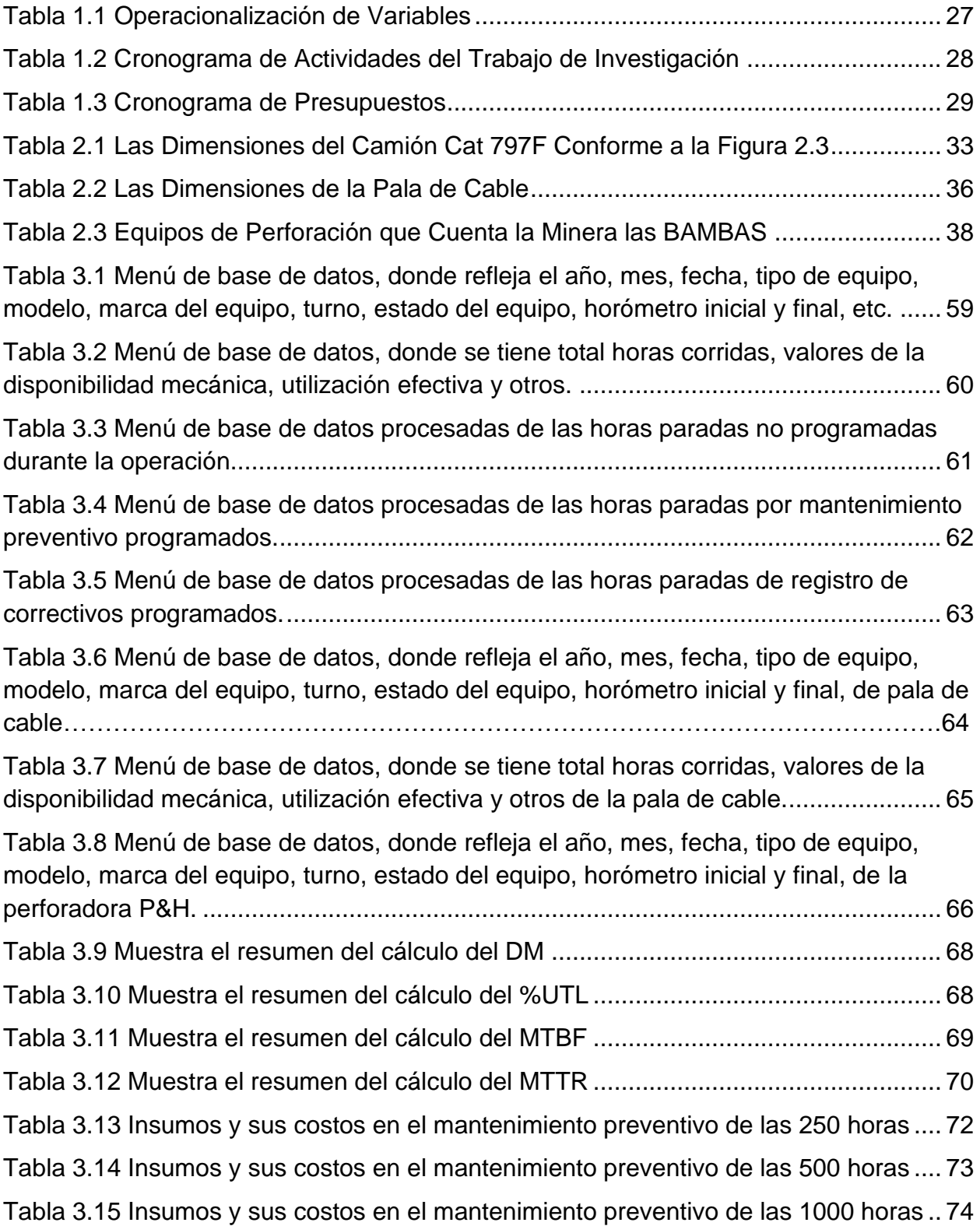

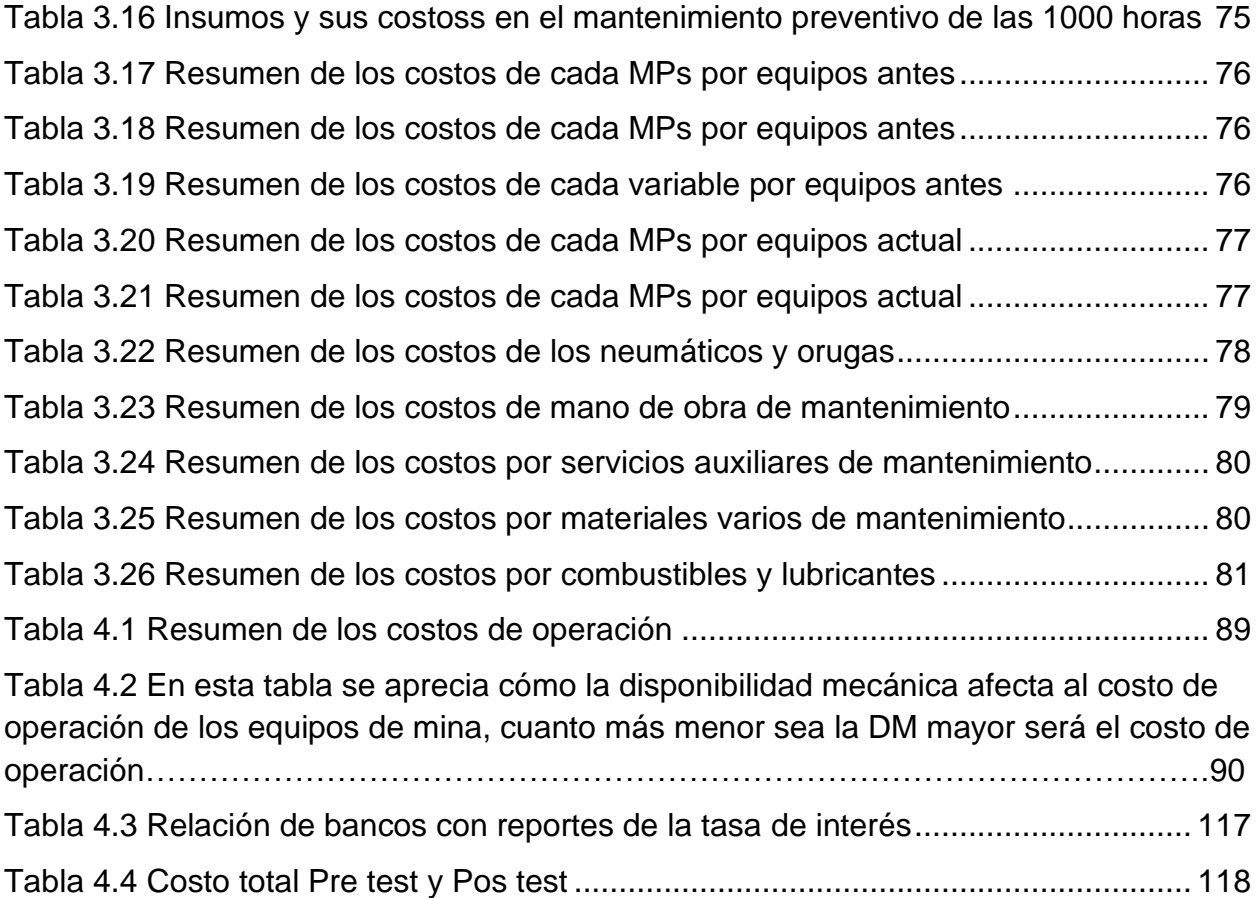

# **ÍNDICE DE FIGURAS**

<span id="page-8-0"></span>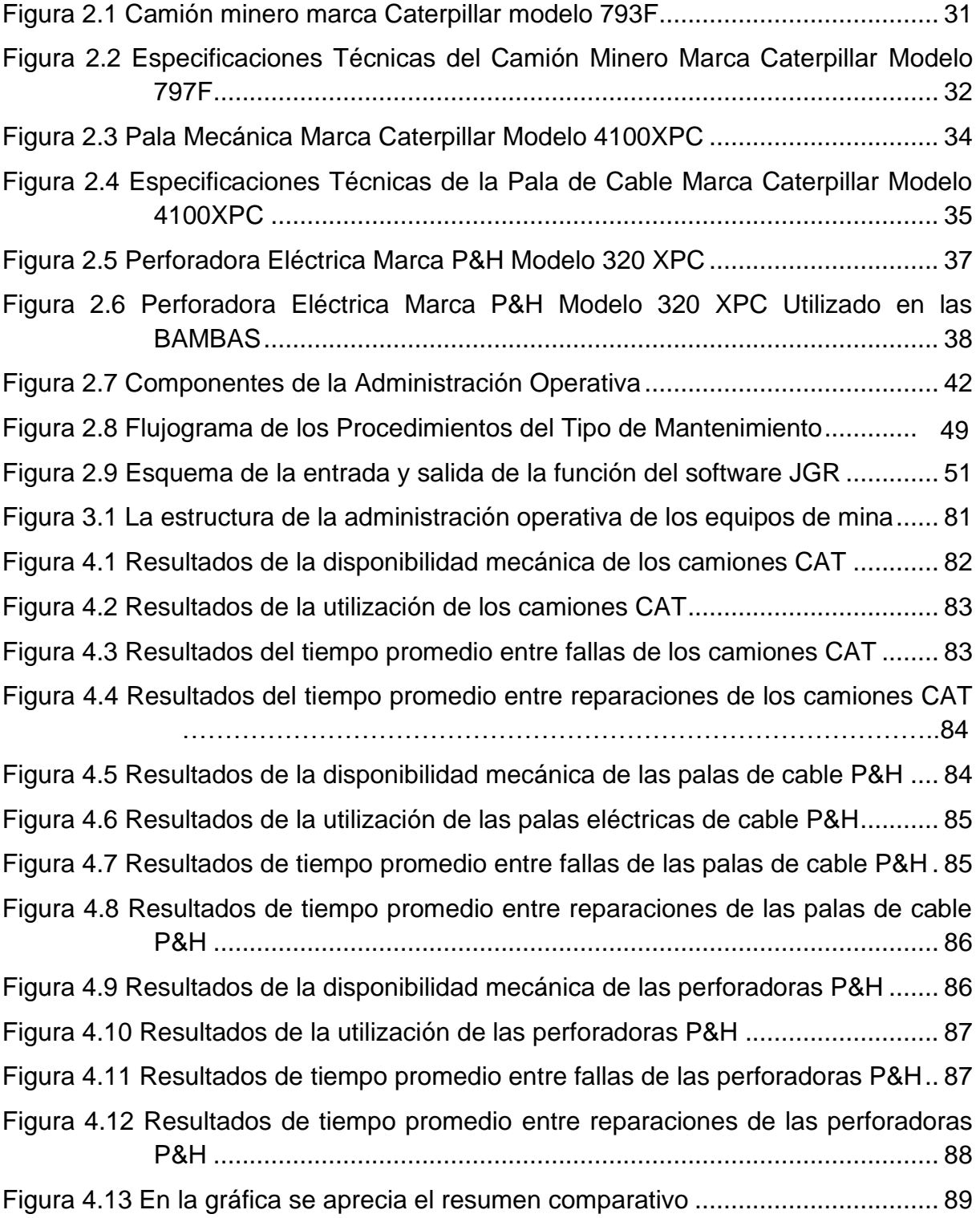

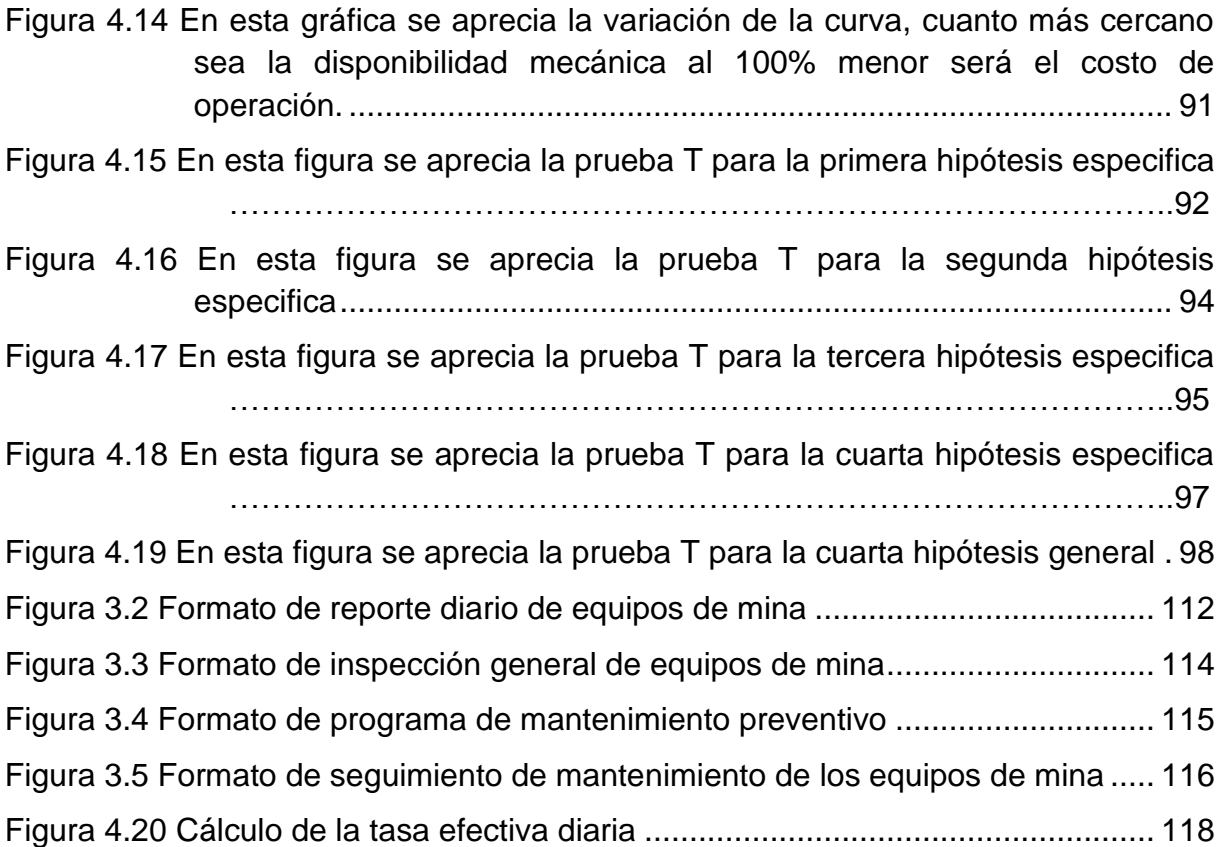

#### **RESUMEN**

Esta investigación abordo el tema de aplicación del software JGR en la administración operativa de maquinaria pesada en minería a tajo a abierto, la mayoría de las empresas mineras ante la baja de los precios de los metales cierran determinadas operaciones debido a que el costo de operación y costo de producción de las mismas es mayor en comparación al precio de venta y todo ello a falta de una administración con metas de planeación, organización, integración, ejecución y control y esto nos lleva a tomar las decisiones para mejorar en el aspecto operativo y cumplir con las metas programadas.

El objetivo principal de la investigación fue reducir costos de operación de las maquinarias pesadas como camión minero, palas eléctricas de cable y las perforadoras P&H y estos depende de muchos factores, entre los cuales están costo de mantenimiento preventivo, costo de los neumáticos y orugas, costo de mano de obra, costo de materiales varios, costo de servicios auxiliares y costo de combustible y lubricantes, asimismo se planteó una metodología de enfoque cuantitativo, de tipo aplicativo, con nivel explicativo y diseño de tipo cuasi experimental.

De acuerdo a los resultados, se concluye que, con la aplicación del software JGR en la administración operativa de maquinaria pesada en minería a tajo abierto se logró reducir costos de operación en un promedio de 12.83% entre el camión minero, perforadora P&H, pala eléctrica de cable y asimismo se redujo el tiempo del programa de mantenimiento en un 11.11% con respecto a los resultados de Dispatch.

**Palabras claves:** Software JGR, administración operativa, maquinarias pesadas Camión minero, Perforadoras P&H, Pala eléctrica de cable y Tiempos de programas de mantenimiento.

#### **ABSTRACT**

<span id="page-11-0"></span>This research addressed the issue of application of the JGR software in the operational management of heavy machinery in open pit mining, most mining companies, faced with the drop in metal prices, close certain operations because the cost of operation and production cost of the same is higher compared to the sale price and all this in the absence of an administration with goals of planning, organization, integration, execution and control and this leads us to make decisions to improve the operational aspect and meet with the planned goals.

The main objective of the research was to reduce operating costs of heavy machinery such as mining trucks, electric cable shovels and P&H drills and these depend on many factors, among which are the cost of preventive maintenance, the cost of tires and tracks, cost of labor, cost of various materials, cost of auxiliary services and cost of fuel and lubricants, likewise a methodology of quantitative approach, of application type, with explanatory level and design of quasi-experimental type was proposed.

According to the results, it is concluded that, with the application of the JGR software in the operational management of heavy machinery in open pit mining, it was possible to reduce operating costs by an average of 12.83% between the mining truck, P&H drilling machine, electric shovel of cable and also the time of the maintenance program was reduced by 11.11% with respect to the results of Dispatch.

**Keywords:** JGR software, operational management, heavy machinery, mining truck, P&H drilling machines, electric cable shovel and maintenance program times.

#### **INTRODUCCIÓN**

<span id="page-12-0"></span>La minería a tajo abierto en el Perú constituye el soporte de nuestra economía y cada vez se incrementan los proyectos mineros por la necesidad de la materia prima en el mundo globalizado, para satisfacer las necesidades de la población mundial; frente a este requerimiento, existe la necesidad de aplicar tecnologías cada vez más modernizadas y automatizadas en el campo de la minería, para aprovechar con eficacia la riqueza mineral de yacimientos existentes en todo el ámbito del país. En tal sentido el proceso de mecanización y digitalización de informaciones van en crecimiento en la mediana y gran minería, para el logro de objetivos, por lo que se necesita la aplicación del software JGR para la administración operativa de maquinaria pesada en minería a tajo abierto.

Por lo tanto, los trabajos de minería precisa tener colectividades muy interrelacionadas para el laboreo y sin riesgos en los trabajos de minado. Se precisa que los ingenieros de minas conformados con amplia trayectoria o experiencia operativa para conducir las diferentes operaciones que el proceso industrial necesitan cumplir con el plan estratégico programado con responsabilidad y profesionalismo. En el proceso de mecanización de minas, el uso de software es de necesidad prioritaria, una correlación de factores para obtener una productividad creciente. En ese sentido, la maquinaria y parámetros de tajos de producción de mineral y de preparación, dependerán del estado tecnológico de los métodos de explotación, el dimensionamiento a utilizar desde las primeras operaciones unitarias de perforación, voladura, carguío, acarreo; sumado a una administración operativa de maquinaria pesada en minería a cielo abierto para la etapa operativa.

Para el efecto, recurriremos a experiencias tecnológicas de antecedentes de la investigación que nos conducirá a ampliar el baraje de conocimientos del software JGR en la administración operativa de maquinarias pesadas con tecnología de punta en el ámbito de gran minería, como es el caso del tajo Ferrobamba de la empresa minera MMG las BAMBAS, siendo este el objetivo para incrementar la producción y reducir los costos operativas.

# **CAPÍTULO I GENERALIDADES**

#### <span id="page-14-3"></span><span id="page-14-2"></span><span id="page-14-1"></span><span id="page-14-0"></span>**1.1. ANTECEDENTES BIBLIOGRÁFICOS**

#### **1.1.1. Nivel internacional**

**García (2017),** en su tesis titulada, "Mejoramiento del desempeño de equipo minero mediante estrategias de mantenimiento y reingeniería de componentes del sistema de propulsión y rodado", para optar grado académico de Magister en la Universidad Técnica Federico Santa María, Valparaíso, Chile. En resumen, la tesis trata que a través de la metodología de Mantenimiento Centrado en Confiabilidad (MCC) y la reducción de costos de operación de las perforadoras se pudo incorporar acciones de monitoreo para los modos de fallas con alta tasa de riesgo, asimismo determina que el monitoreo preventivo posibilita sostener bajo control las intervenciones no programadas referente a eslabones de oruga y zapatas, las cuales representan un 63% del tiempo de detención no programado, evidenciando que el empleo de la estrategia de mantenimiento centradas en confiabilidad aportan a obtener un incremento de la disponibilidad del sistema intervenido, que inicialmente era de 86% a 93% estimado. El tipo de investigación es aplicativo, el nivel de investigación es explicativo y su diseño de investigación Cuasi Experimental, longitudinal y cuantitativo, el objetivo es Mejorar los indicadores de la flota de camiones eléctricos Komatsu 730E de Minera Barrick Misquichilca S.A., unidad minera Lagunas Norte mediante la aplicación de Mantenimiento Centrado en Confiabilidad (RCM) y Reducir los costos de operacionales, las conclusiones fueron que el plan de mantenimiento llevado a cabo en la flota de camiones eléctricos Komatsu 730E hasta el mes de marzo del 2018, fue ineficiente debido a que los principales indicadores se encontraron por debajo de la meta establecida por la organización, para el caso de la disponibilidad operativa, el valor encontrado fue de 84.5% versus el 85.7% de valor meta, demostrando que la flota no brindaba el nivel de operación que requiere la empresa.

**URREGO (2017),** en su tesis titulada "Elaboración de un plan de mantenimiento preventivo para equipos de la línea de perforación de la empresa Cimentaciones de Colombia LTDA". Para optar al grado académico de magíster en la Universidad Santo Tomas, Bogotá, Colombia. En resumen, la tesis trata del problema al que se le dio solución en esta investigación, fue al incumplimiento de plazos de ejecución en la producción de la empresa, esto ocurrió en numerosas ocasiones debido a fallas que se presentaban de manera repentina en los equipos, el tipo de investigación es aplicativo, el nivel de investigación es explicativo y su diseño de investigación Cuasi Experimental y cuantitativo, por eso el objetivo principal de la misma fue diseñar un plan de mantenimiento en la prevención de fallas para la empresa. Las conclusiones fueron que es obligatorio un mantenimiento preventivo para los equipos con el fin de prevenir fallas repetitivas en los mismos componentes y de evitar el deterioro progresivo y reducir los costos de operación.

**RIVERA (2015),** en su tesis titulada "Modelo de toma de decisiones de mantenimiento para evaluar impactos en disponibilidad, mantenibilidad, confiabilidad y costos". para optar grado académico de Magister en Gestión y Dirección de Empresas. En la Universidad de Chile. Santiago de Chile, Chile. En resumen la tesis trata del problema que se presentó en esta investigación era que no se tomaban las decisiones adecuadas respecto al mantenimiento de la maquinaria pesada que operaban en una mina, el tipo de investigación es aplicativo, el nivel de investigación es explicativo y su diseño de investigación Cuasi Experimental y cuantitativo debido a eso, el objetivo de la investigación fue proponer un modelo para lo obtención de pre y post evaluaciones de decisiones para lograr organizar el ingreso de información obteniendo así una data confiable que permita implementar un mantenimiento preventivo en el momento adecuado. Las conclusiones fueron que, a través de lo planteado se obtuvieron resultados positivos y eficaces, efectivamente se logró reducir costos de operación y organizar el ingreso de información para esto se actualizaron los sistemas de gestión de desempeño internos, por ende, la aplicación de un mantenimiento preventivo para las maquinarias fue más fácil de llevar a cabo, lo que redujo los costos y aumento la confiabilidad y mantenibilidad para las organizaciones que están a cargo de direccionar el trabajo en las minas de Chile.

#### <span id="page-16-0"></span>**1.1.2. Nivel nacional**

**HUARI (2017),** en su tesis titulada "Programa de Mantenimiento basado en la Confiabilidad para mejorar la Disponibilidad y reducir costo operativo con un Colector Parabólico Cilíndrico Solar". Tesis para optar el grado académico de Magister en Gestión de Mantenimiento, en la Universidad Nacional Del Centro Del Perú. En resumen, la tesis trata de proponer un programa eficiente de mantenimiento para mantener la óptima disponibilidad de los equipos, el tipo de investigación es aplicativo, el nivel de investigación es explicativo y su diseño de investigación Cuasi Experimental, longitudinal y cuantitativo. El objetivo principal de esta investigación fue diseñar un programa de mantenimiento basado en la confiabilidad para mejorar la disponibilidad y reducir costos de operación. Las conclusiones fueron los resultados que se demostró que los equipos no contaban con la disponibilidad requerida ya que se no se le aplicaba ningún tipo de mantenimiento; luego de haber implementado el programa que se diseñó la disponibilidad de los equipos colectores mejoro de 84,21% a un 94,71%, de igual manera que disminuyeron los riesgos y fallas reflejados en la mejora de la disponibilidad.

**FUENTES (2015),** en su tesis titulada "Propuesta de un sistema de gestión de mantenimiento preventivo basado en los indicadores de Overall Equipment Efficiency para la reducción de costos de operación y de mantenimiento en la empresa Hilados Richard´s S.A.C". Para optar el grado

académico de magister en la Universidad Católica Santo Toribio De Mogrovejo. Chiclayo; Perú. En resumen, la tesis trata de la empresa que no contaba con un sistema que permitiera la gestión eficiente de mantenimientos preventivos, debido a esto la empresa aplicaba solo mantenimientos correctivos en todas las maquinarias pesadas con las que cuenta, dando origen a problemas económicos debido al gran costo que esto representaba; el tipo de investigación es aplicativo, el nivel de investigación es explicativo y su diseño de investigación Cuasi Experimental y cuantitativo. El objetivo fue la implementación de un sistema para la gestión de mantenimiento preventivo a través de los indicadores Overall Equipment Efficiency y de esta manera reducir los altos costos de mantenimiento que se generan en la empresa. Las conclusiones fueron que, a través de la implementación del Sistema de Gestión de mantenimiento preventivo y una administración adecuada, la empresa logró un ahorro semestral puesto que al atender correctamente y a tiempo las averías menores, se evitaron problemas de mayor envergadura, los cuales se tienen que enviar a factorías lo que genera un incremento en los costos, ya que no solo es el servicio de rectificación de las piezas, sino, que también se eleva el tiempo de espera para poner operativa la máquina.

**BLANCO (2016),** en su tesis titulada "Incremento de la vida útil de neumáticos para reducir costos de operación en camiones caterpillar 797f en toromocho - chinalco Perú. Para optar el grado académico de magister en la Universidad Nacional del Centro del peru. En resumen, la tesis trata de un trabajo de investigación que se estudió la influencia de incrementar la vida útil de los neumáticos en un camión minero 797F Caterpillar para reducir el costo de operación en la empresa Minera Chinalco Perú, Unidad Minera "Toromocho". Ubicada en el departamento de Junín. el tipo de investigación es aplicativo, el nivel de investigación es explicativo y su diseño de investigación Cuasi Experimental, longitudinal y cuantitativo. El objetivo es incrementar la vida útil del neumático para reducir costos de operación en camiones mineros Caterpillar 797F de minera Chinalco Perú. Las conclusiones fueron que al determinar

estrategias para controlar los factores internos y externos se logró el objetivo principal de incrementar la vida útil para reducir costos de operación.

**VÁSQUEZ (2018),** en su tesis titulada "Administración de mantenimiento de flota vehicular y la calidad de servicio de una empresa de reparaciones automotriz de Lima, 2017". Tesis para optar el grado académico de Magister en Administración de Negocios – MBA, en la Universidad Cesar Vallejo. Lima, Perú. En resumen la tesis, trata de objeto de estudió en esta investigación fue que no estaba establecida la relación que existe entre la administración de mantenimiento y la calidad de servicios de reparaciones automotriz; el tipo de investigación es aplicativo, el nivel de investigación es explicativo y su diseño de investigación Cuasi Experimental y cuantitativo, el objetivo se basó en determinar si existe una relación significativa entre el mantenimiento preventivo de flota vehicular y la calidad de servicio de una empresa de reparaciones automotriz. Las conclusiones fueron, que existe una relación muy significativa entre las variables de la investigación, y si se emplea de manera eficaz una administración de mantenimiento esto generara un excelente servicio de calidad y como resultado la satisfacción de los clientes.

Mediante los cálculos realizados dentro de la evaluación económica se concluye que aplicando las estrategias establecidas el costo de operación establecido es de 9.3 \$ /Hora.

#### <span id="page-18-0"></span>**1.2. DESCRIPCIÓN DE LA REALIDAD PROBLEMÁTICA**

En el año 2015 hasta la fecha, se tuvo la fuerte caída en el precio internacional del cobre hizo que las compañías mineras del mundo ejecuten agresivos planes de reducción de costos de operaciones, tales como la mina Mponeng (Sudáfrica - cobre) la mina más grande del mundo, seguido por Morenci (Estados Unidos - cobre), Debmarine (Namibia - diamante), Mina Grasberg (Indonesia - oro), Carajás (Brasil - Hierro), Mina Red Dog (Estados Unidos - zinc), Kiruna (Suecia - Hierro), Mina Boddington (Australia - oro), Mir (Rusia - diamante), Escondida (Chile - cobre), y entre otras empresas mineras, Si bien es cierto las causas son administración operativa deficiente de maquinarias pesadas, costos elevados de servicios, mantenimientos deficientes, incumplimiento de los

tiempos en mantenimientos, descoordinación de las gerencias, pésima gestión y como consecuencia se tiene elevadas costos de operación y la aplicación de softwares constituye una herramienta de mejora de las operaciones unitarias de la actividad minera (ESAN, 2016, P.1)

Ante la baja de precios de los metales suele suceder que algunas empresas mineras cierren determinadas operaciones debido a que el costo de operación y costos de producción de las mismas es mayor en comparación al precio de venta. Suelen ser las minas subterráneas, que implican una operación más cara que las de cielo abierto, las que cierran primero. (ESAN, 2016, P.1)

Las empresas mineras hoy en día deben no solo buscar que el proceso operativo y productivo tenga cero defectos o en verificar los procesos sino en manejar adecuadamente las 6 M´s a nivel internacional, nacional y locales. ''Esto los llevará a que el proceso no solo sea adecuado sino eficiente'' (ESAN, 2016, P.1)

De la misma forma las empresas mineras nacionales tales como: Las Bambas / Apurímac (Cobre), Minas Conga / Cajamarca (Cobre y Oro), Pampa de Pongo/ Arequipa (Hierro), Quellaveco / Moquegua (Cobre), Galeno / Cajamarca (Cobre), Toromocho / Junín (Cobre), Los Calatos / Moquegua (Cobre), Cañariaco / Lambayeque (Cobre), y entre otros. Se ven obligados en reducir costos de operaciones aplicando softwares, siendo esto factor fundamental en las empresas mineras y es una estrategia importante que toda empresa minera debe implementar para generar valor y obtener resultados positivos con una administración adecuada de maquinarias pesadas. (ESAN, 2016, P.1)

La empresa minera las BAMBAS S.A viene desarrollando la explotación en un yacimiento polimetálico de Cobre, Molibdeno, Zinc, Oro y Plata. Orgánicamente está conformada por cuatro gerencias; gerencia que controlan la operación del proceso productivo mina, la operatividad de la flota de equipos, el proceso productivo de la planta concentradora y la logística de recursos humanos. A la fecha la maquinaria pesada de operaciones mina en el tajo Ferrobamba se viene trabajando con las siguientes causas; equipos parados sin la información de mantenimiento preventivo, fallas repentinas sin la información previa, con baja indicadores físico mecánicos, no hay control de actividades, nadie hace seguimiento de actividades, no hay formatos para el control de tiempos, stock de inventarios de almacén desactualizados, no hay un plan para la intervención de equipos, ausencia de operadores de nivel técnico, falta de capacitación y entrenamiento de los operadores, no hay trabajo en equipo de las gerencias, falta de supervisión, falta de reconocimiento de horas extras, deficiente gestión en la administración operática, mantenibilidad deficiente, servicios auxiliares inadecuadas, incumplimiento de los tiempos de mantenimiento y operativo. Como efecto se tiene costos de operación muy altas (falta de administración operativa de maquinaria pesada en minería), y paradas no programadas ocasionan una disminución de producción de unas 20 000 toneladas diarias, lo cual indica que se produce unas 120 000 toneladas diarias, a la fecha se viene trabajando con un costo de operación muy altas, asimismo se tiene como consecuencia de ello con baja disponibilidad mecánica, con problemas de eficiencia, bajo rendimiento, más tiempos improductivos por la deficiente administración operativa de estas maquinarias partiendo desde las gerencias.

Se requiere implementar el software JGR en la administración operativa de maquinarias pesadas de los procesos mineros en mejora de la productividad, con la consiguiente reducción de costos de operación siempre trabajando con estándares de seguridad y, además, cumplir con la meta de producción propuesta de 140 000 TM/día.

La eficiencia de la perforación mucho tiene que ver con la velocidad de penetración por lo que constituye un factor importante para determinar el costo unitario de un metro de taladro perforado o costo de perforación por tonelada de mineral. En ese sentido, las máquinas perforadoras P&H de motor diésel y eléctricas de marca Caterpillar, con taladros de producción de 12 ¼" de diámetro de broca con una velocidad de perforación de 40 m/hr, con 80 RPM en promedio, longitud de taladro 14 a 16 metros en promedio, lo cual amerita mejorar estos parámetros.

La carga y acarreo tanto de mineral como de material estéril son actividades cotidianas, permanentes y vitales, para el logro de sus objetivos operacionales y el uso de camiones mineros de las marcas Caterpillar y Komatsu son la clave para asegurar la continuidad del proceso productivo y son de diferentes capacidades 320 TM a 400 TM, teniéndose indicadores físico mecánicos por debajo de 70%. Se observa que no hay

relación óptima con la capacidad de producción. Por lo que es necesario hacer un estudio para optimizar la capacidad de producción de los camiones mineros, las palas eléctricas de cables y perforadoras P&H acorde con la planificación de la mina.

### <span id="page-21-0"></span>**1.3. FORMULACIÓN DEL PROBLEMA**

#### <span id="page-21-1"></span>**1.3.1. Problema general.**

¿En qué medida la aplicación del software JGR en la administración operativa de maquinaria pesada en minería a tajo abierto influye en la reducción de costos de operación de las maquinarias pesadas?

### <span id="page-21-2"></span>**1.3.2. Problemas Específicos.**

- **1.** ¿En qué medida la aplicación del software JGR en la administración operativa de maquinaria pesada en minería a tajo abierto influye en la reducción de costos de operación del **camión minero**?
- **2.** ¿En qué medida la aplicación del software JGR en la administración operativa de maquinaria pesada en minería a tajo abierto influye en la reducción de costos de operación de la **Perforadora P&H**?
- **3.** ¿En qué medida la aplicación del software JGR en la administración operativa de maquinaria pesada en minería a tajo abierto influye en la reducción de costos de operación de la **pala eléctrica de cable**?
- **4.** ¿En qué medida la aplicación del software JGR en la administración operativa de maquinaria pesada en minería a tajo abierto influye en la reducción de tiempos del programa de mantenimiento?

# <span id="page-21-3"></span>**1.4. JUSTIFICACIÓN E IMPORTANCIA DE LA INVESTIGACIÓN.**

### **1.4.1. Justificación.**

**1.4.1.1. Justificación teórica.** El presente trabajo de investigación cuya finalidad es "aplicar del software JGR en la administración operativa de maquinaria pesada en minería a tajo abierto para reducir de costos de operación y tiempos de mantenimiento en el tajo Ferrobamba de la empresa MMG las BAMBAS. S.A, Cotabambas-Apurímac", 2021. Uso de maquinarias pesadas en minería a cielo abierto se viene generalizando como CAMION MINERO, PALA ELECTRICA DE CABLE Y PERFORADORES P&H por la capacidad de producción en perforación, carguío y transporte, aspecto que está unido a las condiciones del yacimiento; por lo tanto, es justificable reducir costos de operación con la implementación del software JGR en la administración de maquinaria pesada en minería a tajo abierto y reducir los tiempos de mantenimiento de las maquinarias pesadas que permita mejorar la eficiencia y rendimiento, asimismo la vida útil de los equipos, con una disponibilidad mecánica y porcentaje de utilización óptimos

> Por lo que la investigación radica en crear un software aplicativo y de fácil de usar y a perfeccionar los estándares actuales de operación con maquinaria pesada y tener una administración operativa para la mejor disponibilidad de equipos y asegurar un buen desempeño en las operaciones mineras en el tajo Ferrobamba.

- **1.4.1.2. Justificación práctica.** Con los resultados del presente trabajo de investigación la empresa minera MMG las BAMBAS se beneficiará y por la situación actual los precios de los metales se tienden a bajar.
- **1.4.1.3. Justificación personal.** El desarrollo del presente trabajo de investigación y la sustentación de la tesis me permite obtener satisfactoriamente el grado académico de magister con mención en gestión minera en la facultad de ingeniería Geológica, Minera y Metalúrgica de la UNI.
	- **1.4.2. Importancia de la investigación.** La importancia del presente trabajo de investigación es reducir costos de operación mejorando los indicadores físico

mecánicos y rendimientos de las maquinarias pesadas, por lo tanto, se reducirá los costos de operación y tiempos de mantenimientos y que sirva como una contribución al conocimiento científico dentro de la industria minera; la apropiada aplicación del software JGR en la administración operativa de las maquinarias pesadas en minería a tajo abierto será de gran ayuda.

#### <span id="page-23-0"></span>**1.5. OBJETIVOS.**

<span id="page-23-1"></span>**1.5.1. Objetivo Generales.** Reducir costos de operación de las maquinarias pesadas con la aplicación del software JGR en la administración operativa de maquinaria pesada en minería a tajo abierto.

#### **1.5.2. Objetivos Específicos.**

- **1.** Reducir costos de operación del **camión minero** con la aplicación del software JGR en la administración operativa de maquinaria pesada en minería a tajo abierto que permitirá mejorar el rendimiento en metros cúbicos por hora.
- **2.** Reducir costos de operación de la perforadora **P&H** con la aplicación del software JGR en la administración operativa de maquinaria pesada en minería a tajo abierto que permitirá mejorar el rendimiento en metros lineales por hora.
- **3.** Reducir costos de operación de la **pala eléctrica** de cable con la aplicación del software JGR en la administración operativa de maquinaria pesada en minería a tajo abierto que permitirá mejorar el rendimiento en metros cúbicos por hora.
- **4.** Reducir los tiempos del programa de mantenimiento con la aplicación del software JGR en la administración operativa de maquinaria pesada en minería a tajo abierto.

#### <span id="page-24-0"></span>**1.6. HIPÓTESIS.**

<span id="page-24-1"></span>**1.6.1. Hipótesis general.** Con la aplicación del software JGR en la administración operativa de maquinaria pesada en minería a tajo abierto se logrará reducir costos de operación del camión minero, perforadora P&H, pala eléctrica de cable y reducir el tiempo del programa de mantenimiento.

#### <span id="page-24-2"></span>**1.6.2. Hipótesis específicas.**

- **1.** Se logrará reducir costos de operación del **camión minero** con la aplicación del software JGR en la administración operativa de maquinaria pesada en minería a tajo abierto.
- **2.** Se logrará reducir costos de operación de la **perforadora P&H** con la aplicación del software JGR en la administración operativa de maquinaria pesada en minería a tajo abierto.
- **3.** Se logrará reducir costos de operación de la **pala eléctrica de cable** con la aplicación del software JGR en la administración operativa de maquinaria pesada en minería a tajo abierto.
- **4.** Se logrará reducir los tiempos del programa de mantenimiento con la aplicación del software JGR en la administración operativa de maquinaria pesada en minería a tajo abierto.

### <span id="page-24-3"></span>**1.7. VARIABLES E INDICADORES.**

#### <span id="page-24-4"></span>**1.7.1. Variables.**

#### **1.7.1.1. Variables independientes (X)**

<span id="page-24-5"></span>X = Aplicación del SOFTWARE JGR en la administración operativa de maquinarias pesadas (Camión Minero, Perforadora P&H, Pala Eléctrica de Cable y Tiempo de Programa de mantenimiento) X1: Camión minero

- X2: Perforadoras P&H
- X3: Pala eléctrica de cable
- X4: Tiempos de programas de mantenimiento

## <span id="page-25-0"></span>**1.7.1.2. Variables dependientes** (Y)

- Y: Costos de operación de maquinarias pesadas
- Y1: Costo de operación de camión minero
- Y2: Costos de operación de la perforadora P&H
- Y3: Costos de operación de la pala eléctrica de cable
- Y4: Tiempo del Programas de mantenimiento

## <span id="page-25-1"></span>**1.7.2. Indicadores.**

# **1.7.2.1. Indicadores de (X)**

<span id="page-25-2"></span>X1: Toneladas de producción por día (TM/día, TM/turno y TM/hr)

X2: Metros lineales perforados por hora (M.L/hr)

X3: Toneladas métricas cargadas (TM/hr)

X4: Disponibilidad mecánica, la eficiencia y rendimiento

# <span id="page-25-3"></span>**1.7.2.2. Indicadores de (Y)**

- Y1: Costos de operación muy altas \$/hr
- Y2: Costos de operación muy altas \$/hr
- Y3: Costos de operación muy altas \$/hr
- Y4: Indicadores físico mecánico muy bajos

# <span id="page-26-0"></span>**1.7.3. Operacionalización de variables**

<span id="page-26-2"></span>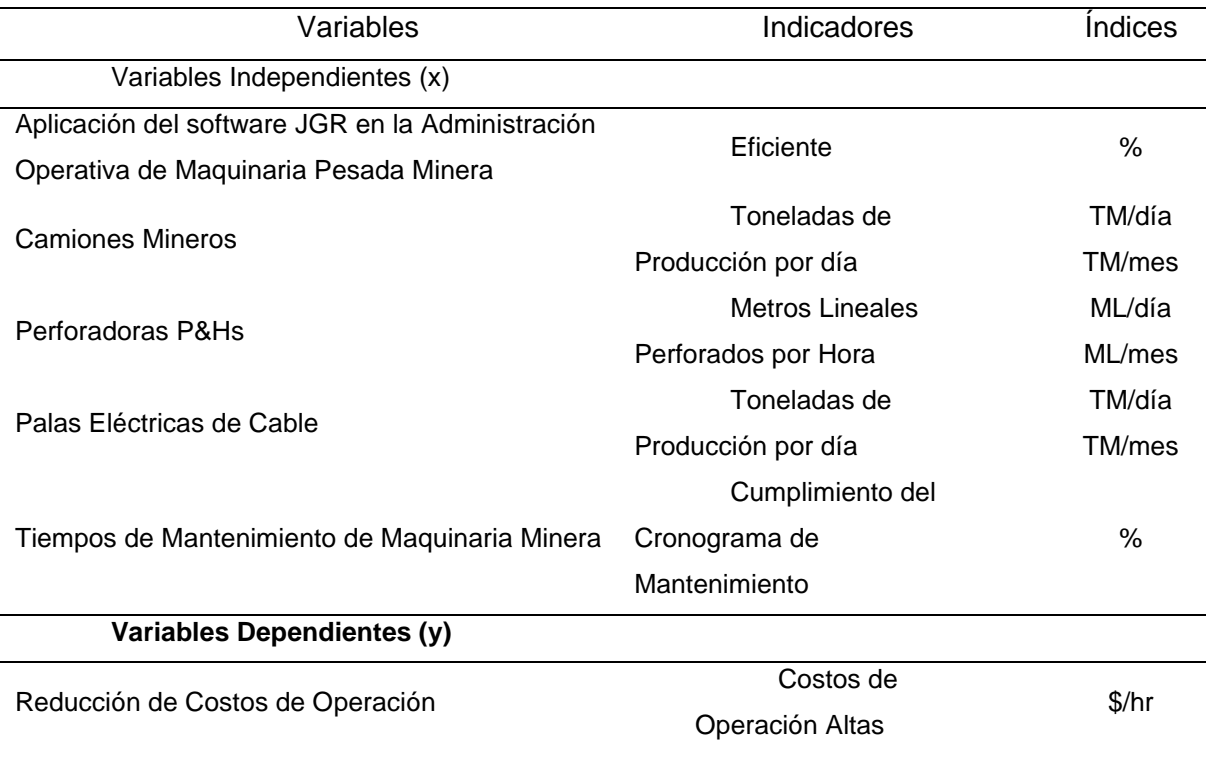

**Tabla 1.1** Operacionalización de Variables

Fuente: Elaboración Propia

# <span id="page-26-1"></span>**1.8. PERIODO DE ANÁLISIS**

La investigación se realizó durante el año 2020 iniciando en junio y hasta fines de

octubre del 2021

<span id="page-27-0"></span>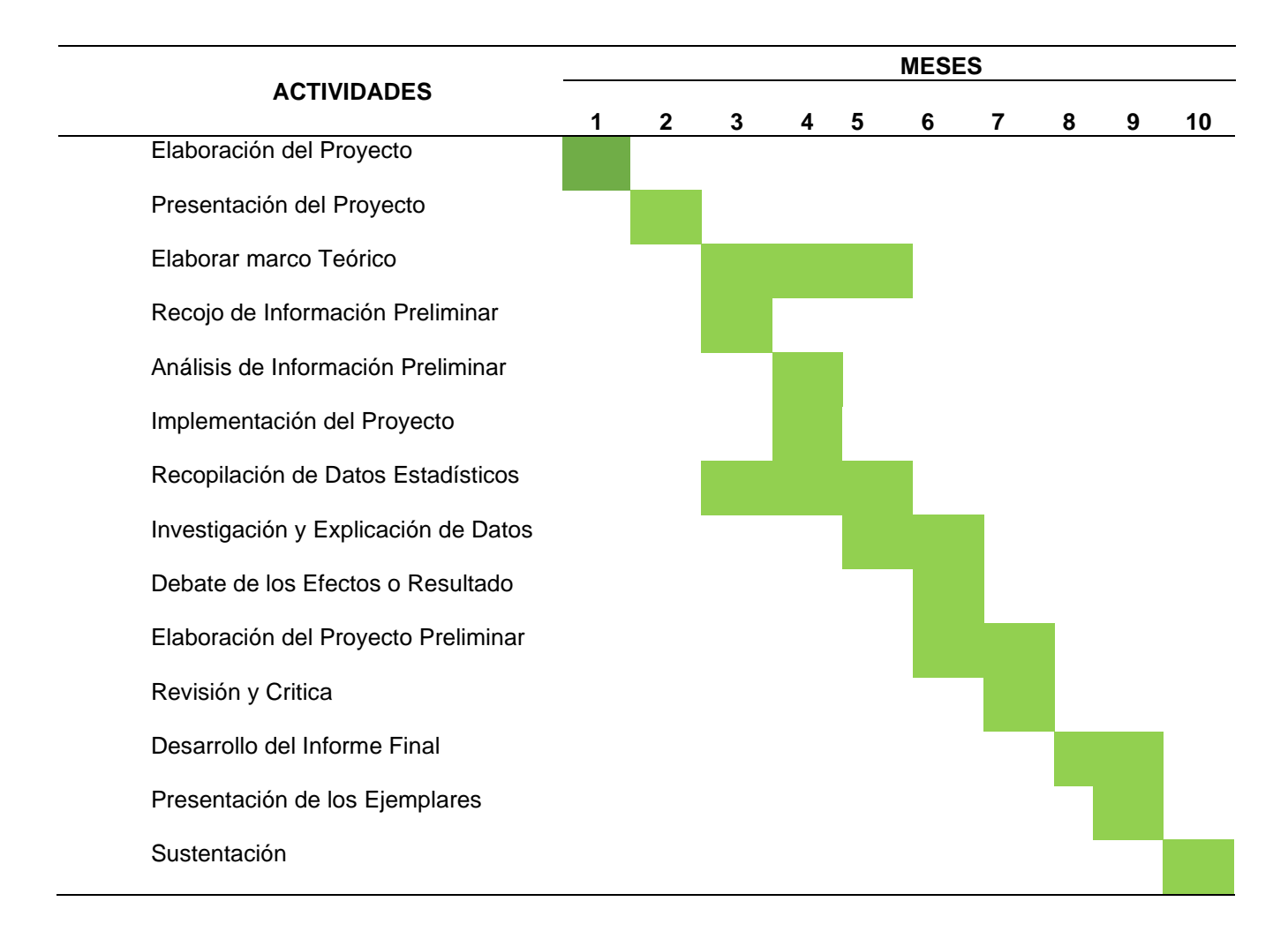

#### **Tabla 1.2** Cronograma de Actividades del Trabajo de Investigación

Fuente: Elaboración propia

## **1.9. PRESUPUESTO.**

### <span id="page-28-0"></span>**Tabla 1.3** Cronograma de Presupuestos

<span id="page-28-1"></span>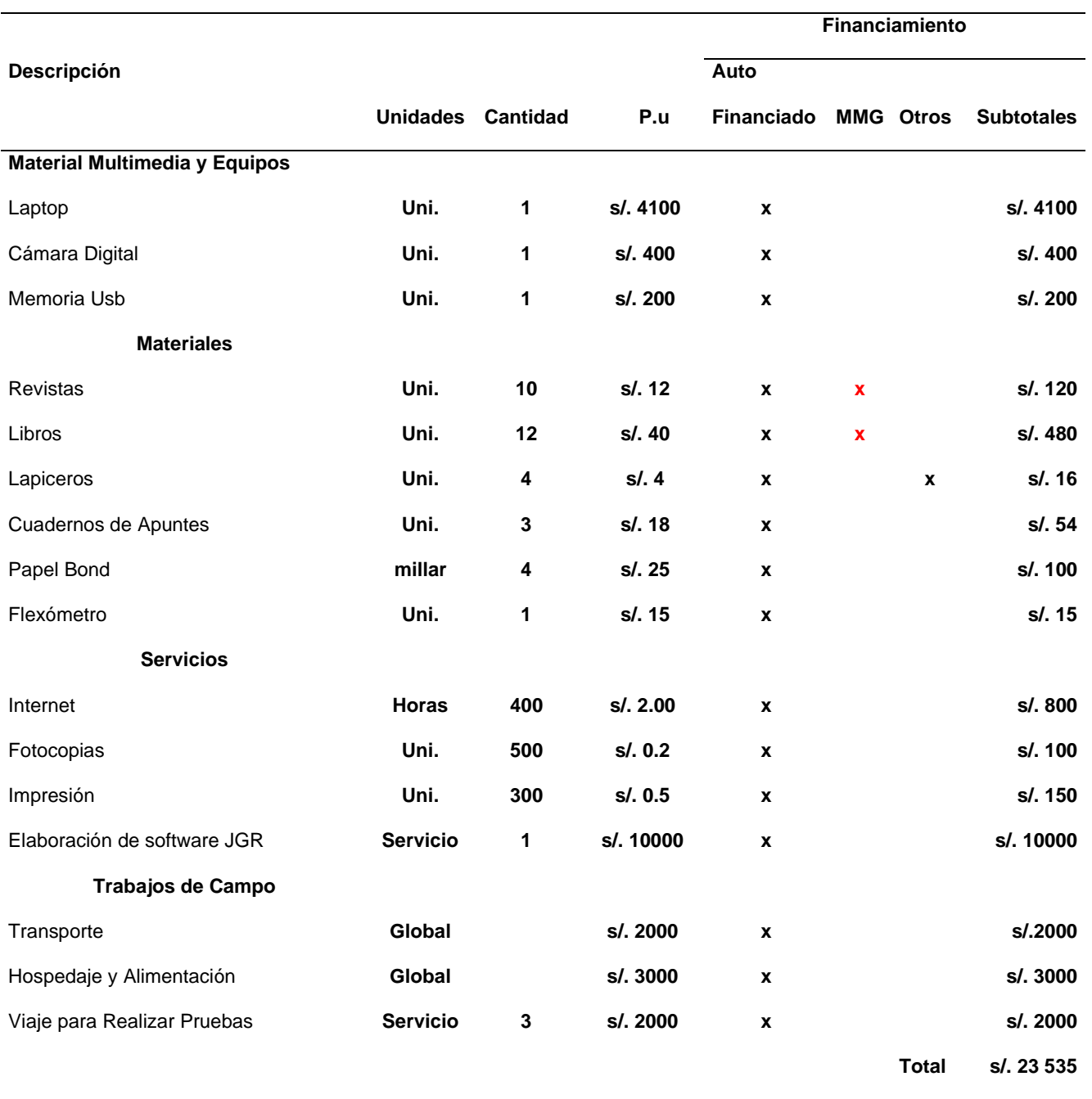

Fuente: Elaboración Propia

### **CAPITULO II**

### **MARCO TEÓRICO Y MARCO CONCEPTUAL**

#### <span id="page-29-2"></span><span id="page-29-1"></span><span id="page-29-0"></span>**2.1. BASES TEÓRICAS**

#### <span id="page-29-3"></span>**2.1.1. Camión minero**

Los camiones mineros son vehículos de todoterreno, de volteo, volquete de chasis rígido, específicamente son diseñados para ser usado en la explotación minera a gran escala. Los camiones mineros marca Caterpillar y otras marcas en minería a cielo abierto han transcurrido incesantemente desde su creación. Las condiciones de los compradores y los avances tecnológicos han estimulado este desarrollo. Aquí se tiene algunas características de estos camiones mineros:

- ❖ Están fabricadas para ofrecer bienestar al operador, habilidades de control es superiores y máxima productividad, los camiones Caterpillar para minería a cielo abierto mantienen altos volúmenes de movimiento de mineral y estéril a los costos de operación más bajos por tonelada.
- ❖ Las tolvas de camión Caterpillar están fabricadas para garantizar resistencia a la tracción, capacidad de transporte y durabilidad óptimos.

Ahora bien, la reducción continua del costo de operación es esencial para ser competitivo en minería a cielo abierto, construcción y en la mayoría de las demás actividades de minería, es por ello que camiones mineros Caterpillar se ve en la necesidad de una administración eficaz de los modelos 797F con una capacidad colmada de 400 TM, la flota de camiones de acarreo tanto de mineral y desmonte y se

tiene entre Caterpillar y Komatsu. En la figura siguiente se observa una foto tomada a este camión minero 797F. (GUILLERMO S (2018), p.6)

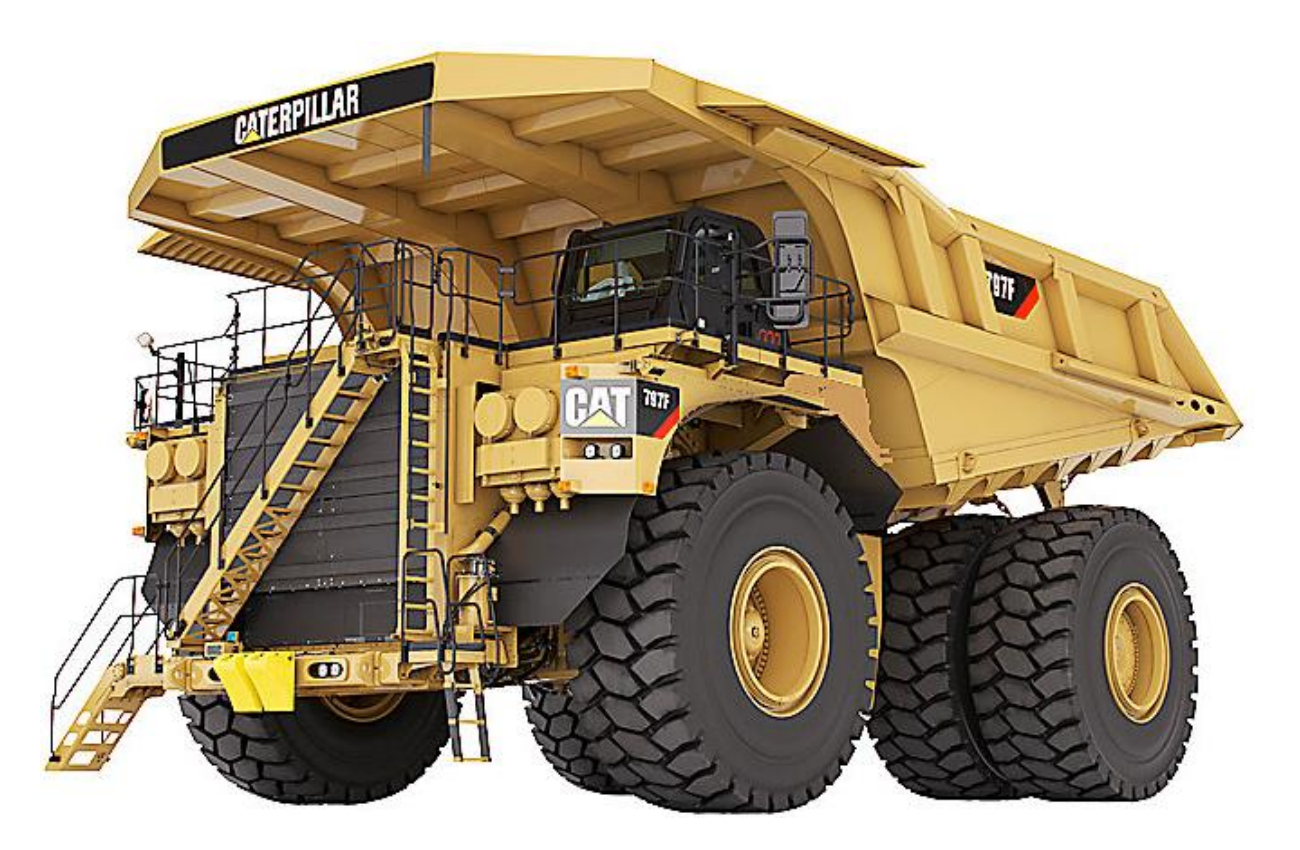

 Fuente: Minera las BAMBAS (manual de Caterpillar) **Figura 2.1** Camión minero marca Caterpillar modelo 797F

# <span id="page-31-0"></span>**2.1.1.1. Especificaciones técnicas del Camión Minero 797F**

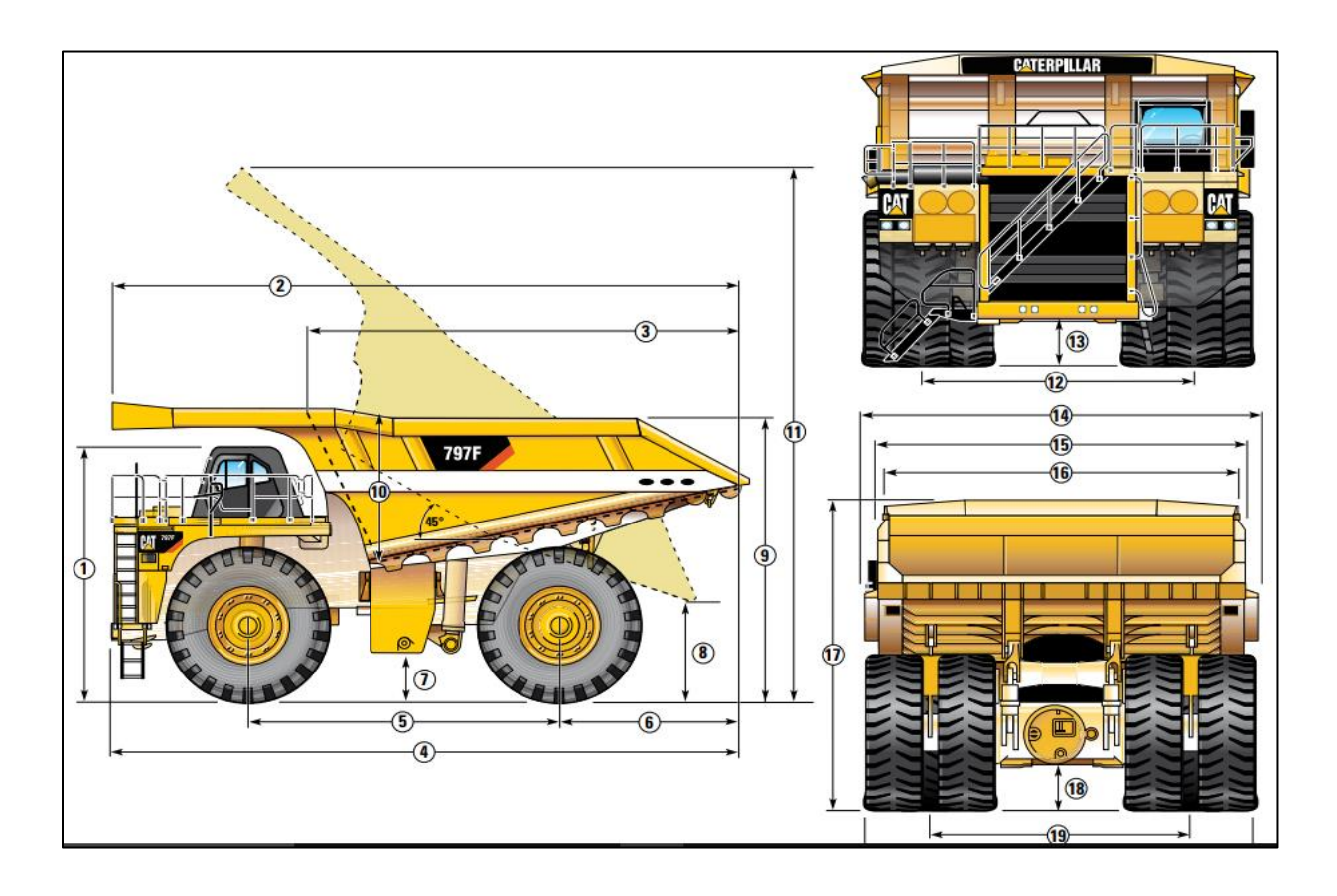

Fuente: Minera las BAMBAS (Manual de Caterpillar) **Figura 2.2** Especificaciones Técnicas del Camión Minero Marca Caterpillar Modelo 797F

<span id="page-32-1"></span>

| <b>ÍTEM</b>    | <b>Características</b>                                    | <b>Dimensiones</b> |
|----------------|-----------------------------------------------------------|--------------------|
| 1              | Altura Hasta la Parte Superior de la Rops: Vacío          | 6.526 m            |
| $\overline{2}$ | Longitud Máxima de la Caja                                | 14.802 m           |
| 3              | Longitud Interior de la Caja                              | 9.976 m            |
| $\overline{4}$ | <b>Longitud Total</b>                                     | 15.080 m           |
| 5              | Distancia Entre Ejes                                      | 7.195 m            |
| 6              | Eje Trasero a la Cola                                     | 3.944 m            |
| 7              | Espacio Libre Sobre el Suelo con Carga                    | $0.786$ m          |
| 8              | Espacio Libre de Descarga                                 | 2.017 m            |
| 9              | Altura de Carga Vacío                                     | 6.998 m            |
| 10             | Profundidad Interior de la Caja Máxima                    | 3.363 m            |
| 11             | Altura Total caja Levantada                               | 15.701 m           |
| 12             | Anchura del Neumático Delantero de la Línea de Centro     | 6.534 m            |
| 13             | Espacio Libre del Protector del Motor Cargado             | 1.025 m            |
| 14             | Ancho Exterior de la Caja                                 | 9.755 m            |
| 15             | Anchura Total del Techo                                   | 9.116 m            |
| 16             | Anchura Interior de la Caja                               | 8.513 m            |
| 17             | Altura del Techo Delantero Vacío                          | 7.709 m            |
| 18             | Ambito Libre del Eje Trasero Cargado                      | 947 m              |
| 19             | Anchura del Neumático Doble Trasero de la Línea de Centro | 6.233 m            |
| 20             | Ancho Total Entre Neumáticos                              | 9.529 m            |

**Tabla 2.1** Las Dimensiones del Camión Cat 797F Conforme a la Figura 2.3

Fuente: Elaboración propia (Manual Caterpillar 797F)

#### <span id="page-32-0"></span>**2.1.2. Palas eléctricas de cable.**

La pala de cables eléctrica, también denominada pala electromecánica o simplemente pala mecánica, pala eléctrica o pala de cables, es un tipo de excavadora frontal eléctrica autopropulsada, sobre orugas, que usa cables para accionar el desplazamiento del cucharón. El equipo de carguío conocido también como pala eléctrica de cable es uno de los equipos más famosos en las empresas mineras debido a la alta producción que viene logrando en las maniobras de carguío, garantizando la preferencia de las empresas mineras que mueven un incremento de volumen de material disparado. En generales los cargadores eléctricos de cables son maquinarias de mayor capacidad, capaz de obtener una productividad alta, con costo de operaciones bajos y con indicadores físico mecánicos altos.

En la industria minera el ordenamiento de las palas de cuchareo se ciñe por la cabida de la cuchara, que se mide en Yd<sup>3</sup> o m<sup>3</sup>. Actualmente la cabida de la cuchara puede sobrepasar las 60 yardas cúbicas (Caterpillar, 2018. p. 16)

<span id="page-33-0"></span>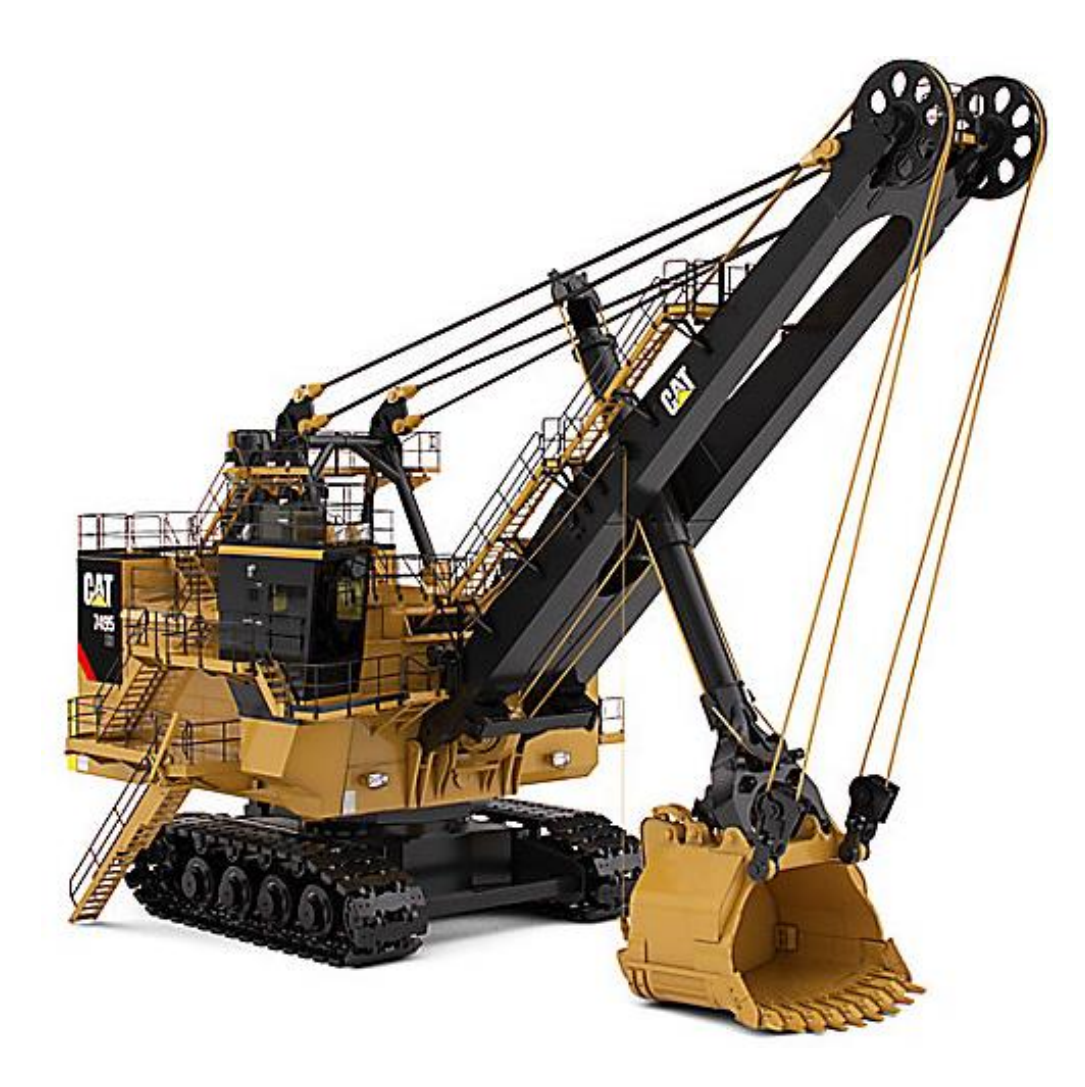

**Figura 2.3** Pala Mecánica Marca Caterpillar Modelo 7495 HD  *Fuente: Minera las BAMBAS (Manual de Caterpillar)* 

### **2.1.2.1. Características generales de la pala de cable.**

- <span id="page-34-0"></span>❖ La posición correcta para alimentar el material es por los costados se reduce los tiempos muertos
- ❖ El lugar o cabina del conductor, portabrazos y portapiés se adhieren para adaptarse a la comodidad del cuerpo.
- ❖ Aumenta la eficacia y eficiencia al reducir las cargas perdidas (Caterpillar, 2018. p.17)

## <span id="page-34-1"></span>*2.1.2.2.* **Especificaciones técnicas de la pala eléctrica de cable**

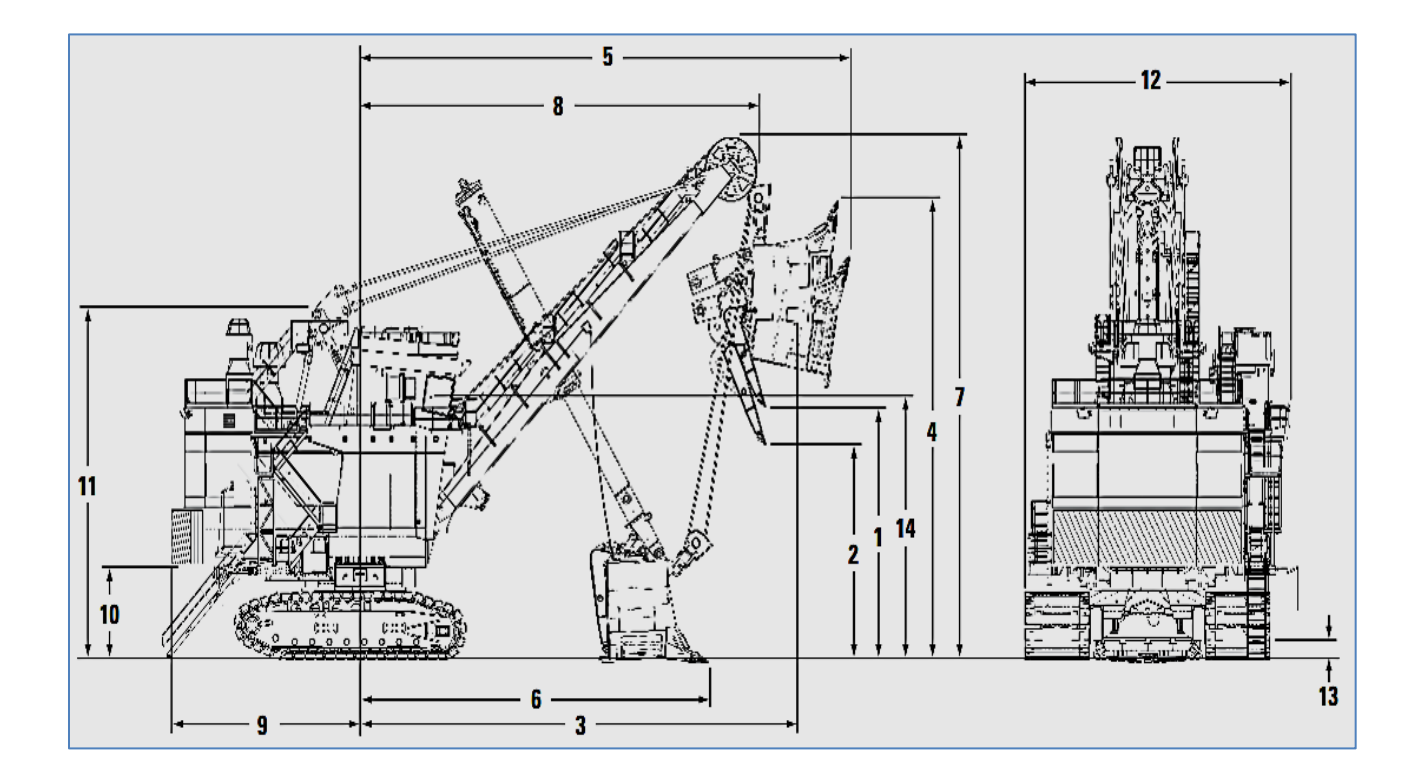

<span id="page-34-2"></span>**Figura 2.4** Especificaciones Técnicas de la Pala de Cable Marca Caterpillar Modelo 4100XPC

Fuente: Minera las BAMBAS (Manual de Caterpillar

<span id="page-35-1"></span>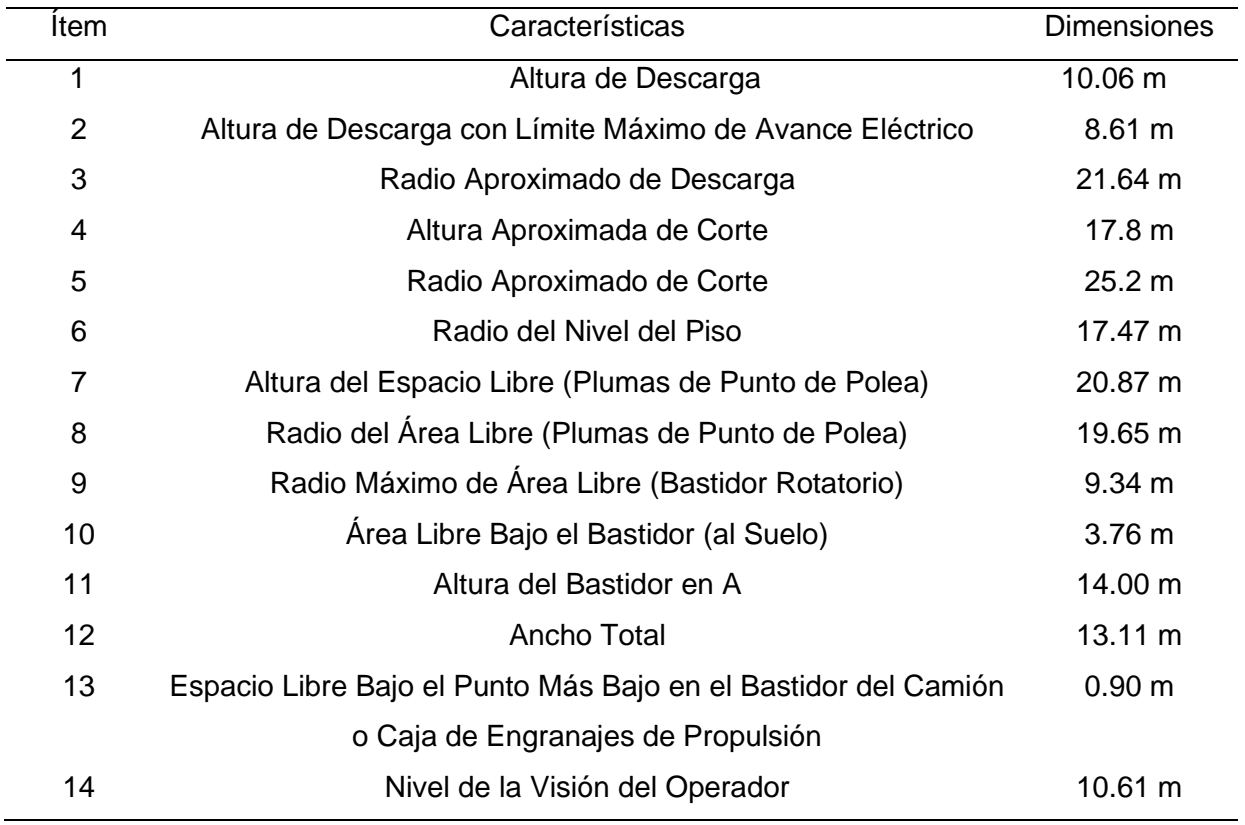

#### **Tabla 2.2** Las Dimensiones de la Pala de Cable

Fuente: Elaboración Propia (Manual Caterpillar 7495)

#### <span id="page-35-0"></span>**2.1.3. Perforadoras P&H**

Esta máquina está diseñada para ofrecer una ventaja en los costos de reparación y mantención hasta del 10% y una ventaja de disponibilidad hasta del 5%. La perforación en Las Bambas, se realiza con ocho (8) perforadas primarias, 5 de ellas Eléctricas de la marca P&H y CAT y 3 Diésel de la marca P&H y Atlas Copco, que son utilizadas para realizar la perforación primaria, con una velocidad de perforación de 65 m/hra, un diámetro de broca 12 ¼" y una rotación de 90 RPM en promedio. Para perforaciones secundarias se cuenta con dos (2) perforadoras, marca SANDVIK (DR 560) de 5" de diámetro de broca como indica en el cuadro adjunto.
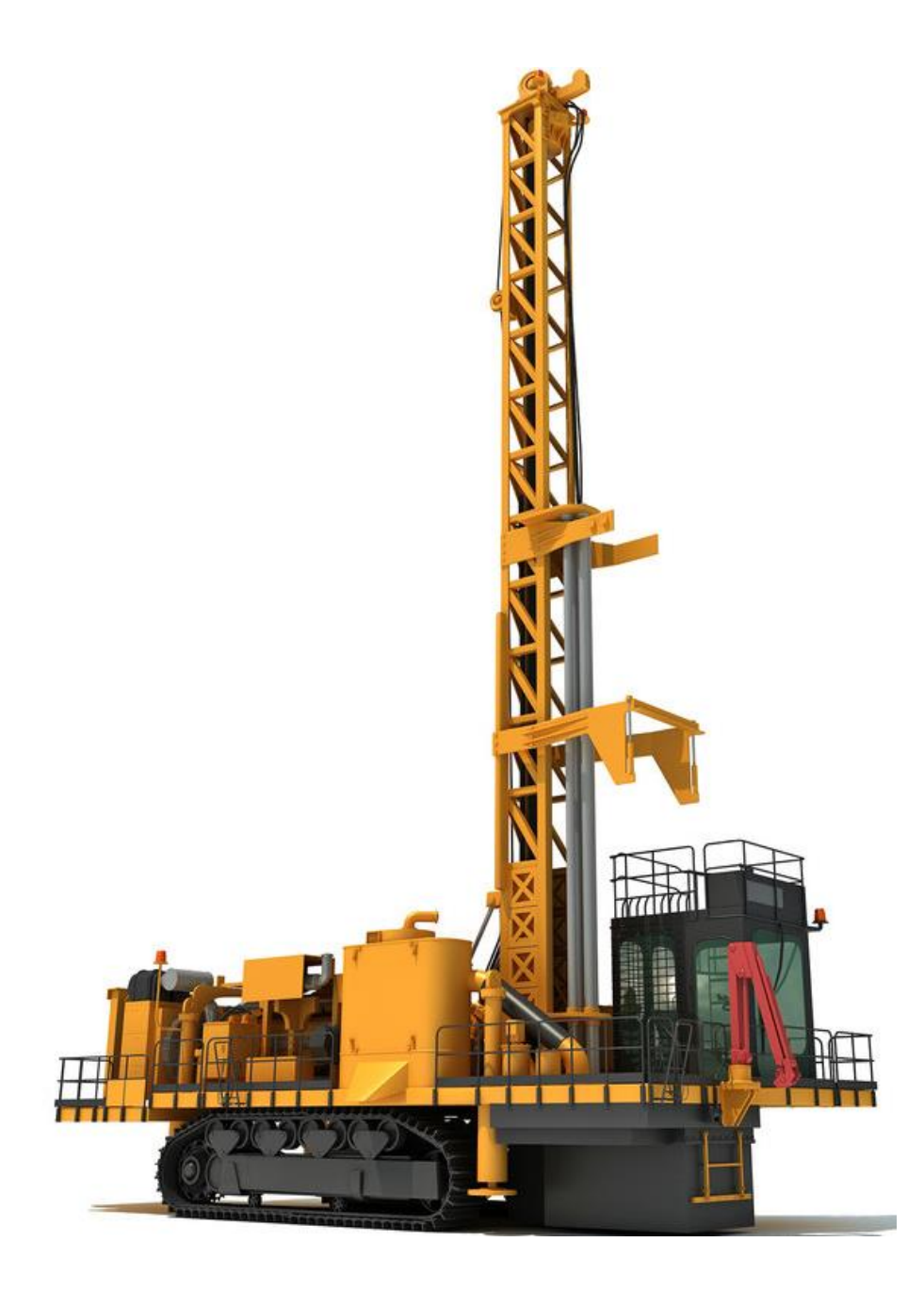

**Figura 2.5** Perforadora Eléctrica Marca P&H Modelo 320 XPC

Fuente: Minera las BAMBAS

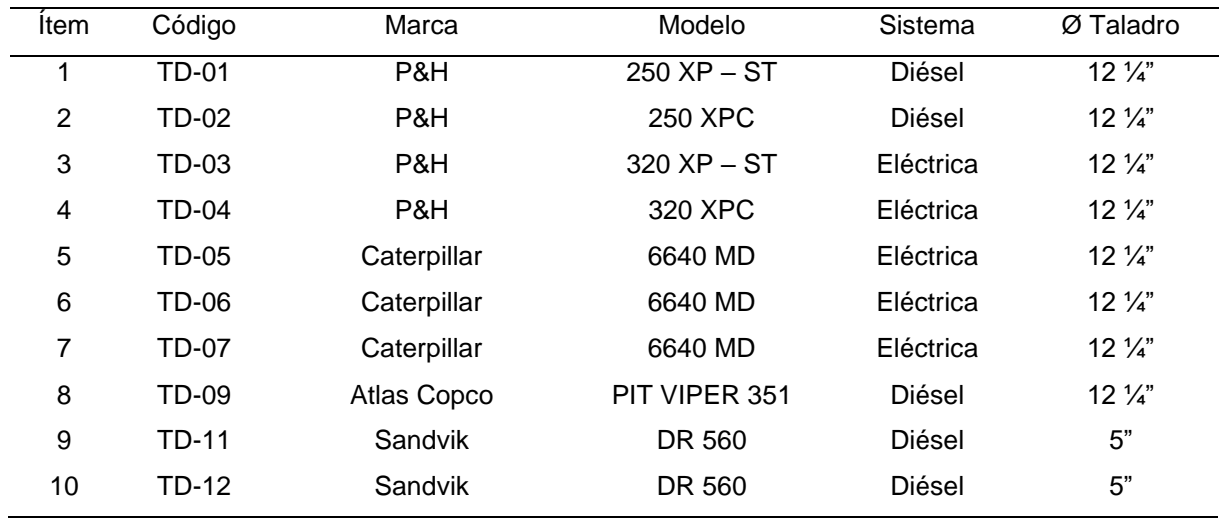

# **Tabla 2.3** Equipos de Perforación que Cuenta la Minera las BAMBAS

Fuente: Elaboración Propia en Base a Datos de la Empresa MMG.

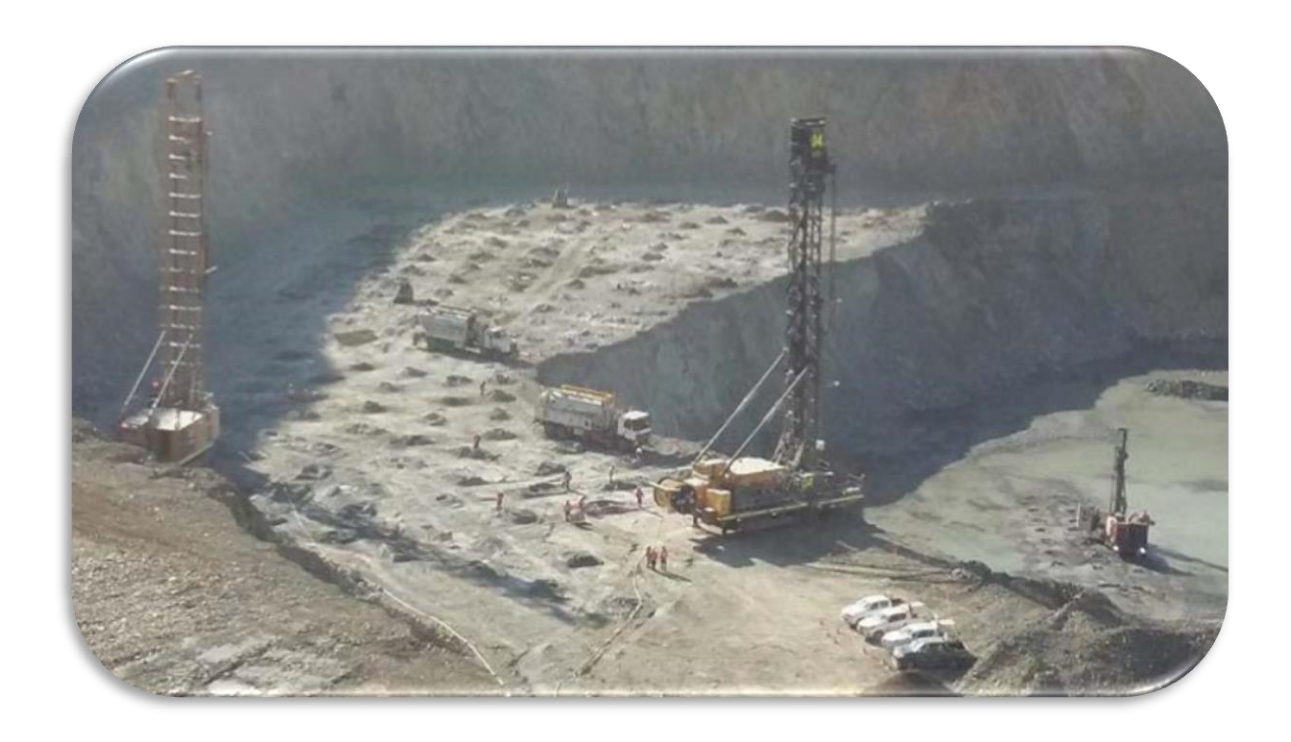

**Figura 2.6** Perforadora Eléctrica Marca P&H Modelo 320 XPC Utilizado en las BAMBAS Fuente: Minera las BAMBAS

## **2.1.3.1. Características generales de la perforadora P&H**

- ❖ Peso de 40,823 kg (90,000 libras) con sarta de barrenos de perforación
- ❖ Se tiene taladros con orificios de 20 a 31.1 cm (de 7 7/8 a 12  $\frac{1}{4}$  pul.)
- ❖ Alcance promedio de la longitud de 19.8 m (65 pies) para mástil de una pasada
- ❖ Potencia diésel para una máxima movilidad
- ❖ Empuje potente de cremallera y piñón de accionamiento superior
- ❖ Bastidores de oruga de máxima resistencia y propulsión superior
- ❖ Mástiles robustos diseñados para resistir la fatiga de un ciclo intenso
- ❖ Excelente visibilidad para el operador gracias al uso de ventanas amplias y video cámaras
- ❖ Ambiente productivo para el operador, incluyendo sistemas de protección del operador contra errores (manual de la perforadora, 2018. p. 15)

## **2.1.4. Costos**

Definir costos (costear) es intentar de expresar en guarismos el resultado de sucesos complejos ocurridos en una multiplicidad tetradimensional espacio – tiempo. El concepto de costo debe tener sentido, debe ser un resultado, aunque muchas veces no sea posible expresarlo con números. El costo es un concepto tetradimensional que sería la expresión más cabal (Morales, 2013, p. 97)

# **2.1.5. Costos de operación de maquinarias pesadas (COP)**

La definición de costos de operación según:

BLANCO H. (2016) Los costos de operación son los gastos que están relacionados con el funcionamiento de los equipos de mina. Ellos son el costo de los recursos utilizados por minera Chinalco Perú gerencia de mantenimiento y operaciones mina sólo para mantener su existencia. Sus dimensiones son: dólares por hora. (p. 47)

CLEMENTE Y. (2016). Para estimar el costo horario o costo de operaciones por hora (COP), se toma costos reales de los archivos históricos de maquinarias pesadas de minería. Para un ejemplo se ha tomado los datos de la minera las BAMBAS para la de las maquinarias pesadas de cielo abierto, según la estructura de costos que registra la empresa. Se tiene a calcular los siguientes costos.

- ❖ Costo de mantenimiento (CMA). Incluye el correctivo y preventivo.
- ❖ Costos de neumático (CEN). Desgaste o destrucción de llantas
- ❖ Costo de labor general (CLA). Mano de obra del personal incluido sus beneficios sociales, involucra en la operación directa de mantenimiento y reparaciones.
- ❖ Costo de materiales varios (CMV). Todos los materiales adicionales diversos utilizados.
- ❖ Costo de servicios auxiliares prestados y gastos generales (CSE). Servicios de otras áreas.
- ❖ Costo de combustibles y lubricantes (CCB). (p.35)

ALESSIO I (2004) En su libro "Administración y dirección de la producción", sostiene que los costos están relacionados con los costos operativos o costos de producción y con los aspectos fundamentales relacionados con la toma de decisiones pertinentes respecto del uso de los recursos (costos), más que con los aspectos contables y la contabilidad de costos propiamente dichos. (p.404).

ROMERO (2016) En su libro "Selección de equipo y maquinarias en la industria minera", seminario realizado sobre el estudio estadístico de los costos de operación (COP) sostiene que será la suma total de todas las partidas dividido por la disponibilidad mecánica (DM), dando a conocer que se toman costos reales de los archivos de las maquinarias mineras y se considera los siguientes costos: Costo de mantenimiento preventivo (CMA) más el correctivo, costo de los neumáticos (CNE) más uno de repuesto, costo periódico de energía (CEN), costo por trabajo por mano de obra (CMO), costo por materiales varios (CMV) y costo de servicios auxiliares (CSA) y externas. (p.26)

#### **2.1.6. Administración operativa de maquinarias pesadas**.

TECSUP (2016) la administración operativa de maquinarias pesadas consiste en desarrollar lo siguiente: **planificación, organización, integrar, dirección y control** de uso de bienes y las acciones de trabajo con la finalidad de alcanzar los objetivos o metas de la planificación de manera eficaz y eficiente; es decir, alcanzar los objetivos con el empleo de la mínima cantidad posible de recursos. (p.3).

- ➢ **Según Alberto Benavides de la Quintana**, administrar consiste en desarrollar la planificación, organización, integración, dirección y control de uso de recursos para alcanzar la finalidad organizacional
- ➢ **Según Díez de Castro, García del Junco, Martín Jimenez y Periáñez Cristóbal**, administrar es como un proceso básico de (planeamiento, organizativa, dirección, coordinación y control final), ejecutados apropiadamente, refleja de manera efectiva en las tareas encomendadas.

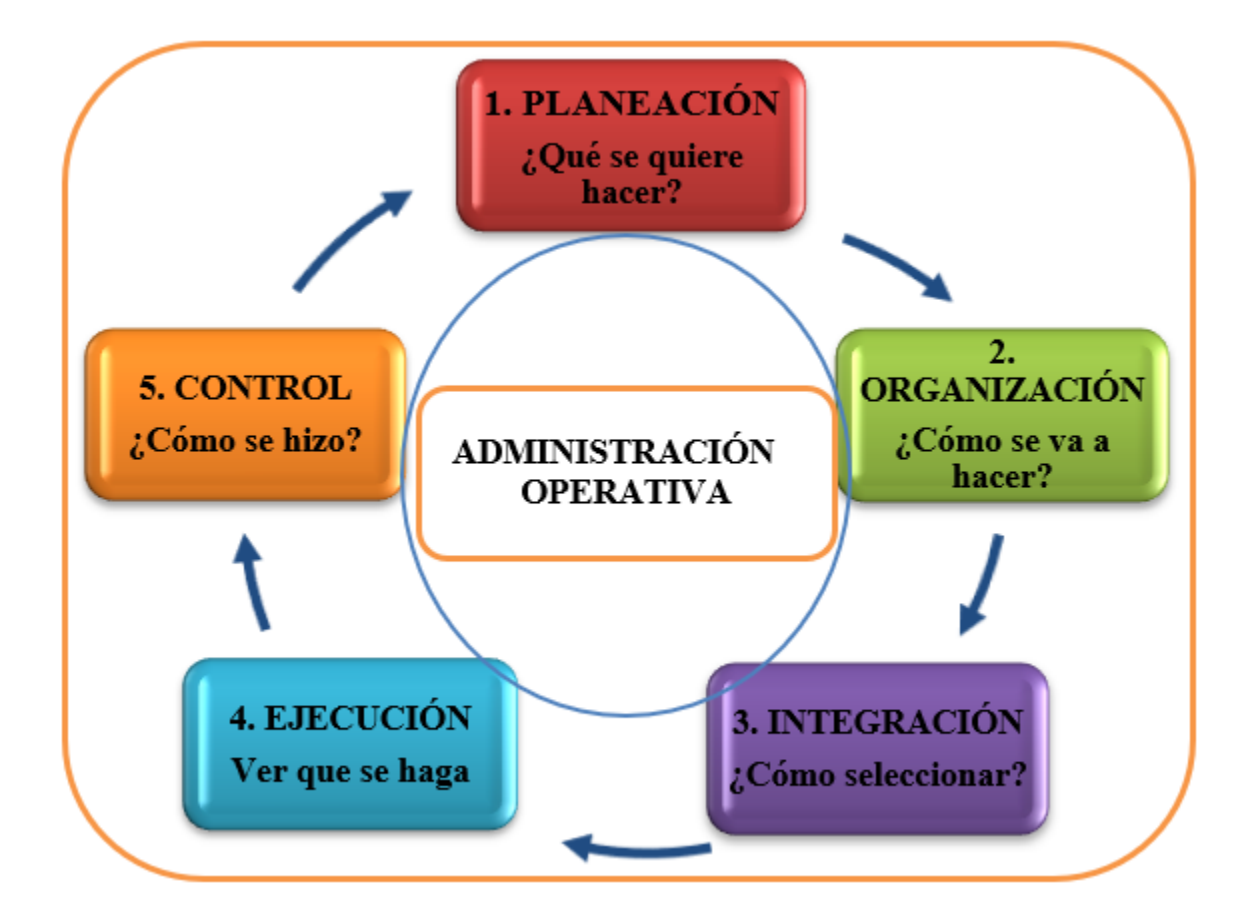

**2.1.6.1. Componentes de administración operativa de maquinarias pesadas**

 **Figura 2.7** Componentes de la Administración Operativa Fuente: Elaboración Propia

**1. Planeación:** Se refiere exactamente en seleccionar y delimitar las tareas que realizar, proyecciones y el propósito de la entidad. Asimismo, establecer la diplomacia, planes, repertorio, métodos, disponibilidad económica, reglas y arte de planear para alcanzar las metas planeadas, teniendo en cuenta la prioridad de la decisión tomada, por consiguiente, adelantar a lograr de mañana y el cómo se lo va a lograr:(Tecsup 2016, p.6)

## **1.1. Elementos de la planeación.**

- **A. Objetivos.** El trabajo fundamental es reducir costos de operación e incrementar la productividad con la aplicación del software JGR en la administración operativa de maquinarias pesadas y un programa de mantenimiento adecuado de maquinarias pesadas en minería a cielo abierto.
- **B. Políticas.** Son reglas que informan las acciones específicas y su valor está en la guía que proporcionan en la administración operativa de maquinarias pesadas en minería a cielo abierto, para poder conseguir las finalidades entre los límites que resaltan los bienes de la minera propuestos en la planificación de trabajos.
- **C. Procedimientos.** Se procede con fila de actividades conexas conforme que se ha establecido en el tiempo el método a realizar una tarea de dichas maquinarias pesadas.
- **D. Programas.** La planificación o planes son rutas que muestran evidentemente la correlación de bienes a usar en las maquinarias pesadas.
- **E. Presupuesto.** Se tiene que tenerse en claro que los planes terminan con la planificación y en seguida podemos proceder según lo programado en el proyecto.
- **2. Organización:** Se refiere en establecer qué trabajos se tiene que realizarse, los indicados para hacerlo, cómo agruparlo, quiénes debe rinde cuentas a quiénes y cómo se debe determinar la decisión, (Tecsup 2016, p. 14) Algunas mineras practican mantener los cargos en las jefes internas de cada área.
- **2.1. Elementos de organización.**
- **A. Puestos.** Como ha se podido apreciar, al planificar se debe de lograr el motivo, en primera instancia es detallar todas las tareas a realizar.
- **B. Trabajadores.** Cabe precisar cada parte las características de cada tarea a ejecutar en los diferentes lugares de trabajo, se precisa a especificar la experiencia del trabajador efectiva con que ocupe el puesto.
- **C. Autoridades.** En este momento es preciso distinguir las cualidades de las autoridades que comandan la mina que deben ser dirigidas del lugar de puestos de cualquier nivel gerencial (desde los supervisores a gerentes generales de mina).
- **D. Responsabilidad.** Asimismo, en esta fase o etapa del desarrollo administrativo de manera efectiva consideramos meditar el rango de responsabilidades que tendría el operador.
- **3. Integración.** Por consiguiente, precisamos definir quiénes son las personas que deben copar cada lugar de trabajo y entrenarlas para obtener de ellos talentos humanos verdaderamente calificados, y que cumplan no solamente cubriendo las necesidades del puesto, de la empresa minera, sino también cubriendo las expectativas o necesidades personales tanto síquicas como físicas con un entrenamiento adecuado; de tal forma que para conseguirlo la empresa ejecuta los siguientes elementos (Tecsup 2016, p. 18)

## **3.1. Elementos de integración.**

- **A. Selección.** En este lugar se estudia al trabajador de mina con respecto a las cualidades y características personales que se tiene: cogniciones, destrezas, veteranía y posturas para efectuar las tareas que el puesto requiere.
- **B. Inducción.** Los trabajadores nuevos de un puesto de trabajo deben de ser aclarados, es la obligación de la empresa que debe brindar las

charlas de gestiones que realiza la empresa minera de los temas relevantes como la política interna de trabajo.

- **C. Adiestramiento.** Nos referimos que el trabajador de mina debe tener conocimiento sobre el proyecto entero de amaestramiento del campo de tarea, entrenar para dar inicio las actividades en el lugar de trabajo de manera eficiente.
- D. **Desarrollo.** No es conveniente, ni para la minera tanto para el trabajador que permanezca en un puesto de trabajo por mucho tiempo, de acuerdo a la política de la empresa tratará de rotarla para mejorar.
- **4. Ejecución:** Ejecutar significa "poner en marcha la actividad planeada", es decir que toda acción debe hacer la tarea de toda la operatividad de maquinarias pesadas dentro de operaciones mina, asimismo en el área de mantenimiento. Se debe tener en cuenta durante la etapa de la ejecución debe observar cuatro factores básicos o elementos de ejecución (Tecsup 2016, p. 20).

#### **4.1. Elementos de ejecución.**

- **A. Motivación.** Es la acción más valiosa que debe nacer de un gerente de mina, todos los trabajadores somos únicos, toda conducta tiene un fundamento, todo proceder persigue un propósito.
- **B. Comunicación.** Lo primordial para cualquier interrelación de personas es la comunicación, además es la facultad de un individuo para comunicar sus emociones y opinión a otras.
- **C. Dirección.** Dirigir es Orientar o señalar el camino para alcanzar al punto de la finalidad, los autoridades o gerentes de la mina debe tener pleno conocimiento de la minara que comanda.
- **D. Coordinación.** Otro de los factores fundamentales en la realización es garantizar que la valentía del equipo esté modulada.
- **5. Control:** se basa en cuantificar, modificar la realización personal y estructural para asegurar donde los resultados se asemejen conforme lo planeado. Involucra cuantificar el empeño para lograr propósitos y objetivos, la determinación de las fallas con respecto a las reglas de trabajo y contribuir la corrección de éstas (Tecsup 2016, p. 32).

## **5.1. Elementos de control.**

- **A. Medir.** El hecho de medir consiste en cuantificar los efectos logrados, como datos se tiene los resultados de la productividad para luego tomar decisiones y comunicar a las autoridades de turno.
- **B. Comparar.** Consiste en analizar los resultados o comparar con los datos de años pasados, éstos con las normas estipuladas y saber si hay alteraciones de interés económico con respecto a la actualidad.
- **C. Analizar.** Los cambios notables tienen que ser examinados con la finalidad de saber con claridad el porqué de las mismas; a veces será de suma importancia revisar los métodos o procedimientos.
- **D. Corregir.** Se refiere Básicamente en los resultados obtenidos por la investigación, se ejecutará el correctivo para descartar la causa y no sólo modificar el desperfecto.

### **2.1.7. Tiempo de programas de mantenimiento de maquinaria pesada.**

#### **2.1.7.1. Definición de tiempo de mantenimiento.**

Es un servicio que agrupa una serie de actividades cuya ejecución permite alcanzar un mayor grado de confiabilidad en las maquinarias pesadas, construcciones civiles, instalaciones. El mantenimiento adecuado, tiende a prolongar la vida útil de los componentes de las maquinarias mineras, a obtener un rendimiento aceptable de los mismos durante más tiempo y a reducir el número de fallas. La nueva política de administración de maquinarias mineras agrupa una serie de actividades, cuya

ejecución permite alcanzar un mayor grado de confiabilidad en las maquinarias pesadas, que tiene por objetivo prolongar la vida útil de los componentes y del mismo equipo para optimizar la producción. "Conjunto de acciones que permiten mantener o restablecer un bien en un estado específico o en la medida de asegurar un servicio determinado, teniendo en cuenta, la calidad del producto, la seguridad de las personas y todo ello al menor costo posible." (SEAS, 2018, p. 8)

## **2.1.7.2. Objetivos del mantenimiento.**

- ❖ Evitar, reducir los tiempos muertos, y en su caso, reparar, las fallas sobre los bienes precitados.
- ❖ Disminuir la gravedad de las fallas que no se lleguen a evitar.
- ❖ Evitar detenciones inútiles o paradas de máquinas.
- ❖ Evitar accidentes.
- ❖ Evitar incidentes y aumentar la seguridad para las personas.
- ❖ Conservar los bienes productivos en condiciones seguras y preestablecidas de operación.
- ❖ Balancear el costo de mantenimiento con el correspondiente al lucro cesante
- ❖ Comprender cuál es el significado y las implicaciones del concepto de disponibilidad.
- ❖ Conocer cuáles son los objetivos del mantenimiento minero
- ❖ Prevenir las posibles fallas y garantizar la operatividad de las maquinarias pesadas. (SEAS, 2018, p. 8)

## **2.1.7.3. Tiempo de Tipos de mantenimiento.**

- **a. Tiempo de mantenimiento correctivo (Mc).** Es la que se realiza con posterioridad a la aparición de la falla o ya ocurrió la falla ocasionando paradas intempestivas no programadas. Servicios de reparación en ítems con falla; es decir este mantenimiento se realiza cuando se detecta la falla o cuando ya ocurrió. (ARÓSTEGUI, 2019, p.21)
- **b. Tiempo de mantenimiento preventivo (Mpv).** Se basa en efectuar las tareas de realizar la lubricación y reparaciones y cambios de los componentes conforme a su vida útil conforme a su programa de mantenimiento preventivo

y cambio de lubricantes, teniendo como referencia las recomendaciones de los dueños de la fábrica una vez la adquirida el equipo. Se propone realizar cada 250 horas, 500 hr, 1000 hr y cada 2000 hr. Servicios de inspección, control, conservación y restauración de un ítem con la finalidad de prevenir, detectar o corregir defectos, tratando de evitar fallas. Este mantenimiento se realiza con una frecuencia dependiendo de la criticidad del equipo.

- **c. Tiempo de mantenimiento predictivo (Mpd).** Consiste en monitorear y analizar los parámetros de control de los equipos mediante instrumentos captura información y se cuantifica su evolución. Se interviene al equipo sin interrumpir su funcionamiento y cuando sea necesario bajo un programa. Servicios de seguimiento del desgaste de una o más piezas o componente de equipos prioritarios a través de análisis de síntomas, o estimación hecha por evaluación estadística, tratando de extrapolar el comportamiento de esas piezas o componentes y determinar el punto exacto de cambio. (ARÓSTEGUI, 2019, p.21)
- **d. Tiempo de mantenimiento productivo total (Mpt).** Esta técnica se basa en identificar y corregir la causa raíz de falla, verificar y normalizar lo parámetros de funcionamiento, precisión y certificación de los trabajos efectuados. Servicios de cambio de una o más piezas o componentes de equipos prioritarios, de acuerdo con recomendaciones de fabricantes o entidades de investigación. (ARÓSTEGUI, 2019, p.22)

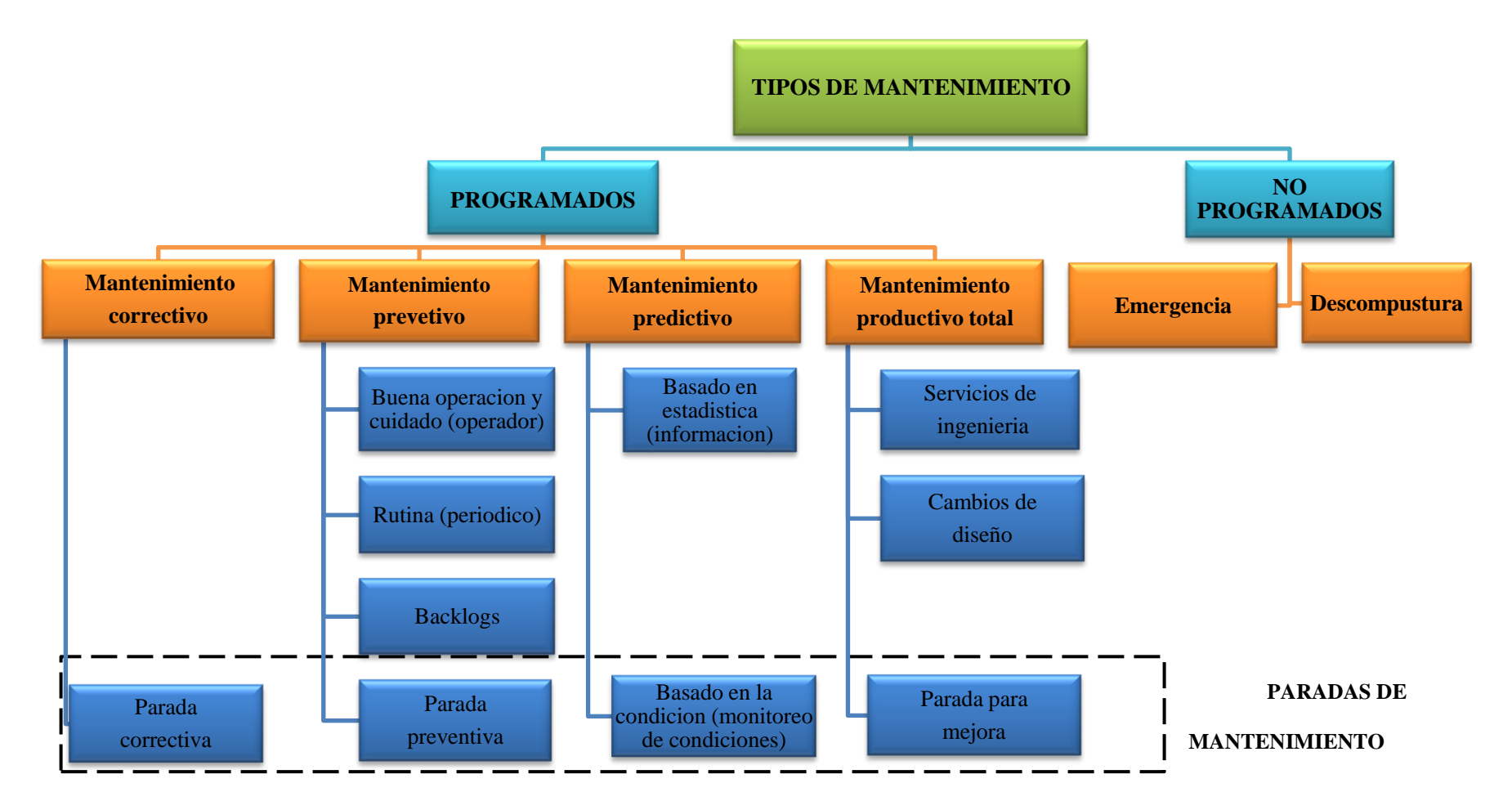

**Figura 2.8** Flujograma de los Procedimientos del Tipo de Mantenimiento

Fuente: Elaboración propia

#### **2.1.8. Software JGR.**

Las actuales tendencias demuestran que la función de administración operativa y mantenimiento de maquinaria minera y con la aplicación del software se está transformando en un factor determinante a la hora de mejorar la competitividad, optimización de costos de operación y garantizará mayor productividad de la empresa. La aplicación del software JGR en la administración operativa de maquinaria minera influirá positivamente sobre la productividad del tajo Ferrobamba de la empresa minera MMG las BAMBAS, reforzando además los principios de satisfacción del cliente, respecto del medio ambiente y cuidado de las personas.

Además el software JGR fue creado en el lenguaje Python por los especialista de informática y sistemas y además permitirá obtener resultados como los indicadores físico mecánico, tales como la disponibilidad mecánica, porcentaje de utilización o la eficiencia, control de horas trabajadas por turno, control de horas paradas por turno, programa de mantenimiento preventivo, control de horas paradas por sistemas, control de dispersión del mantenimiento, control de cumplimiento de horas trabajadas, tablero de indicadores performance, cálculo de rendimiento de las maquinarias como de camión minero, pala eléctrica de cable y la perforadora P&H, control de vida útil de los componentes de cada equipo con semáforos, número de paradas por mantenimiento, control de registro de mantenimiento preventivo, control de registro de mantenimiento correctivo, control de los neumáticos, control de consumo de combustible, asimismo integrará el análisis probabilístico y estadístico, la modelación de sistemas complejos y otros variables que se realiza en el área de operaciones mina y mantenimiento de maquinaria pesada. Este software está siendo elaborado por mi persona y un profesional de ingeniería de sistemas e informática, cuya finalidad es procesar los datos para luego obtenerlos los resultados y serán analizados para tomar las decisiones posteriores y será muy fácil de usar. Como se aprecia en el esquema el software tiene periférico de entrada, la función y periférico de salida.

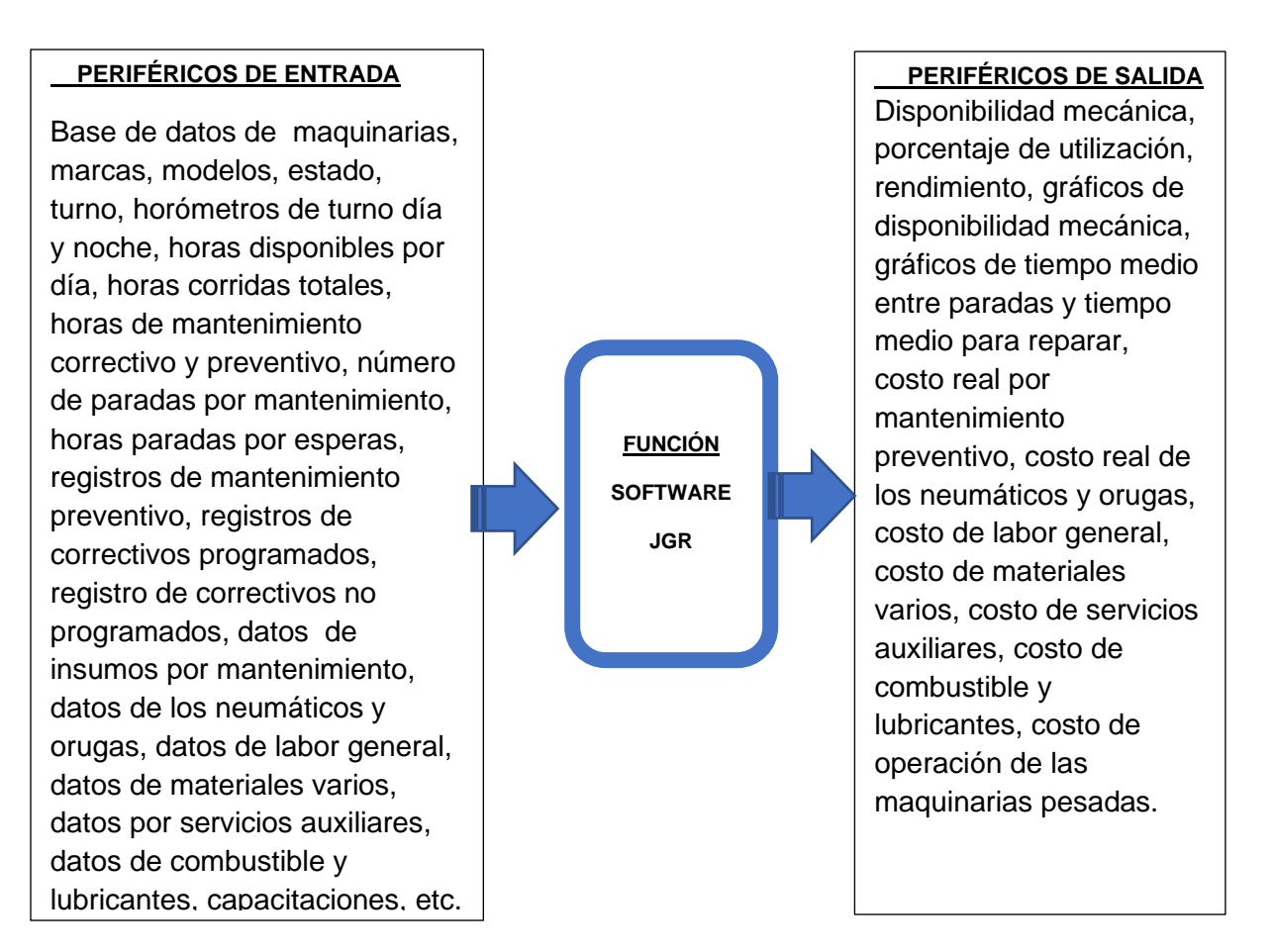

 Fuente: Elaboración propia del autor **Figura 2.9** Esquema de la entrada y salida de la función del software JGR

## **2.2. MARCO CONCEPTUAL.**

## **2.2.1. Camión minero**

Los camiones mineros marca Caterpillar y otras marcas en minería a cielo abierto han transcurrido incesantemente desde su creación. Las condiciones de los compradores y los avances tecnológicos han estimulado este desarrollo. Aquí se tiene algunas características de estos camiones mineros: (GUILLERMO S, p.6)

#### **2.2.2. Palas eléctricas de cable.**

Son las maquinarias mineras más antiguos y utilizados en las operaciones de carga y arranque de materiales poco consolidados o que hayan requerido una fragmentación por producto de voladura. Han sido y son las máquinas básicas y tradicionales de las explotaciones mineras por el método de corta en los materiales duros y muy duros y a una cierta profundidad, antiguamente para la carga de vagones de ferrocarril y modernamente para la carga de los grandes camiones mineros (Caterpillar, 2018. p. 16)

### **2.2.3. Perforadoras P&H**

Específicamente diseñada para perforación de taladros de gran diámetro en condiciones rocosas extremadamente difíciles. proporciona carga de barrenas hasta 68,038 kg (150,000 libras) de carga de barrenas, maneja diámetros de orificios de 270 a 444 mm (de 10 5/8 a 17 ½ pul), profundidad máxima del orificio de 19.8 m (65 pies) para una pasada, alimentación eléctrica que reduce las emisiones y los costos operacionales, empuje potente de cremallera y piñón de accionamiento superior, bastidores de oruga de máxima resistencia y propulsión superior, mástiles robustos diseñados para resistir la fatiga de un ciclo intenso, excelente visibilidad para el operador gracias al uso de ventanas amplias y video cámaras, ambiente productivo para el operador, incluyendo sistemas de protección del operador contra errores. (Komatsu 2018, p, 6)

### **2.2.4. Tiempo de programas de mantenimiento de maquinaria pesada.**

#### **2.2.4.1. Definición de tiempo de mantenimiento**

Es un servicio que agrupa una serie de actividades cuya ejecución permite alcanzar un mayor grado de confiabilidad en las maquinarias pesadas, construcciones civiles, instalaciones. El mantenimiento adecuado, tiende a prolongar la vida útil de los componentes de las maquinarias mineras, a obtener un rendimiento aceptable de los mismos durante más tiempo y a reducir el número de fallas. La nueva política de administración de maquinarias mineras agrupa una serie de actividades, cuya ejecución permite alcanzar un mayor grado de confiabilidad en las maquinarias pesadas, que tiene por objetivo prolongar la vida útil de los componentes y del mismo equipo para optimizar la producción. "Conjunto de acciones que permiten mantener o restablecer un bien en un estado específico o en la medida de asegurar un servicio determinado, teniendo en cuenta, la calidad del producto, la seguridad de las personas y todo ello al menor costo posible." (SEAS, 2017, p. 8)

#### **2.2.5. Costo de operación**

Los costos de operación son los gastos asociados con la operación de una empresa en el día a día. Los gastos incluyen todos los costos para operar, pero en general se pueden dividir en dos categorías principales: mantenimiento y administración. Los costos de mantenimiento se relacionan más con el producto (fabricación, mantenimiento y mejoras), mientras que los costos de administración se ocupan de la documentación y los empleados (nómina, contabilidad y gastos bancarios, alquiler de oficinas, etc.). Además, sus costos operativos se pueden dividir en otras categorías de remolque: costos fijos y costos variables. Sus costos y gastos de reparación no cambian independientemente de cómo se desempeñe su empresa o de la cantidad de producto que esté vendiendo. Un ejemplo de un costo fijo es el alquiler, no importa qué cantidad de su producto haya vendido en un mes dado, el alquiler seguirá siendo el mismo. Un costo variable es un costo que está sujeto a cambios dependiendo del desempeño del negocio. Un ejemplo de costo variable es la nómina: si su empresa está vendiendo 5 veces la cantidad de producto como lo hacía antes, puede necesitar contratar más empleados para tratar con los nuevos clientes, por lo que el gasto en nómina aumenta con un sólido rendimiento comercial. En general, es importante mantener bajos los costos de operación y calcular su costo de operación para que sepa cuántos ingresos su negocio necesita para ser rentable. (BLANCO H. 2016, p.47)

# **2.2.6. Maquinaria pesada.**

La maquinaria pesada se refiere al conjunto de máquinas pesados que se aplican en minería, especialmente diseñados para ejecutar tareas de explotación minera a tajo abierto y subterránea. Son de grandes proporciones que tiene un peso considerable y son considerados como el pulmón de las operaciones mineras, además requiere de un operador altamente capacitado y entrenado para su operación estrictamente con los reglamentos de seguridad. (Manual Caterpillar. 2018, p.23)

# **CAPÍTULO III**

# **METODOLOGÍA DE LA INVESTIGACIÓN**

## **3.1. TIPO DE INVESTIGACIÓN.**

Cabe precisar este estudio de investigación, recoge las situaciones metodológicas de un estudio tipo **aplicativ**o, puesto que los datos serán analizados por métodos estadísticos.

Para Fidias G. Arias (2012)**,** el estudio tipo aplicativo busca recabar información acerca de la totalidad de una población. Es así como los censos nacionales tienen como propósito la obtención de datos de todos los habitantes de un país.

# **3.2. NIVEL DE INVESTIGACIÓN**

De acuerdo a la calidad de la investigación que se realiza en la minera las BAMBAS reúne por su nivel las características de un estudio **explicativo**.

Para Fidias G. Arias (2012)**,** los estudios Explicativos se encargan de buscar el porqué de los hechos mediante el establecimiento de relaciones causa-efecto.

## **3.3. DISEÑO DE LA INVESTIGACIÓN**

Con respecto al diseño del estudio, se empleará la de una investigación experimental de tipo **Cuasi Experimental**, longitudinal y cuantitativo como muestra siguiente esquema.

Para Fidias G. Arias (2012)**,** los estudios Cuasiexperimentales son "casi" un experimento, excepto por la falta de control en la conformación inicial de los grupos.

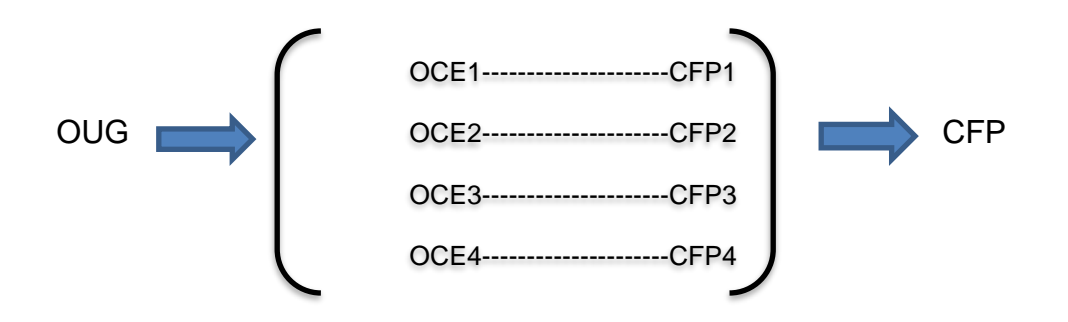

## Donde:

- ❖ OUG = Objetivo universal o General
- ❖ OCE = Objetivo característico o Especifico
- ❖ CFP = Conclusión fragmentario o parcial
- ❖ HUG = Hipótesis universal o general

## **3.4. POBLACIÓN**

- P1 = 12 Camiones mineros
- P2 = 4 Equipos de carguío
- P3 = 4 Equipos perforadoras

## **3.5. MUESTRA**

- M1 = 12 Camiones mineros
- M2 = 4 Equipos de carguío
- M3 = 4 Equipos perforadoras

Población = Muestra,  $\rightarrow$  la investigación es tipo censal

# **3.6. TÉCNICAS E INSTRUMENTOS PARA RECOGER LA INFORMACION.**

## **3.6.1. Técnicas para recoger la información.**

La investigación documental se lleva a cabo en los libros, artículos, tesis de posgrado y la base documental de la empresa minera. Los datos se obtuvieron de los registros físicos y electrónicos y estos datos se procesarán en la hoja de Excel dentro del software JGR.

Se propone las técnicas a utilizar en la investigación son:

- ❖ Observación (personal-directa)
- ❖ Análisis documental de datos
- ❖ Internet (con medios electrónicos)

# **3.6.2. Instrumentos para recoger la información.**

Las fundamentales herramientas que se aplicará en las técnicas de instrumento son:

- ❖ Guía de instrumentos de análisis (Excel)
- ❖ Aplicación del software JGR
- ❖ Los datos de archivo

# **3.7. TÉCNICAS DE PROCEDIMIENTO DE DATOS.**

Los datos de maquinarias de mina tales como: camión minero, pala eléctrica de cable y las perforadoras no tiene un archivo clasificado en físico en su mayoría, ni los cuadernos de control por parte de los operadores o responsables directos de la operación mina.

En realidad, sería ideal tener esta información para modelar con la ayuda del software JGR y algunas otras herramientas de estadística en esta etapa con la mayor precisión.

Analizando los datos de las maquinarias de mina de acuerdo a la cantidad de datos existentes en los archivos se determina los cálculos de los indicadores físico mecánico de las maquinarias y evaluar si alcanza o no a una confiabilidad.

## **3.8. DESARROLLO DEL TRABAJO DE TESIS.**

- **3.8.1. Desarrollo del software JGR.** Es una herramienta creada en el lenguaje Python por los especialistas de ingeniería informática y sistemas que permite el ingreso de base de datos de maquinarias, marcas, modelos, estado, turno, horómetros de turno día y noche, horas disponibles por día, horas corridas totales, horas de mantenimiento correctivo y preventivo, número de paradas por mantenimiento, horas paradas por esperas, registros de mantenimiento preventivo, registros de correctivos programados, registro de correctivos no programados, datos de insumos por mantenimiento, datos de los neumáticos y orugas, datos de labor general, datos de materiales varios, datos por servicios auxiliares, datos de combustible y lubricantes, capacitaciones, etc.
	- **a) Ingreso de datos.** Se recaba la información en los formatos de reporte diario de equipos proporcionados a los operadores, formatos de inspección proporcionados a los inspectores y supervisores, este trabajo lo hará un especialista en el área de maquinarias con conocimiento de operaciones mina y debe reportar la interpretación de los resultados o indicadores para efectos de toma de decisiones.

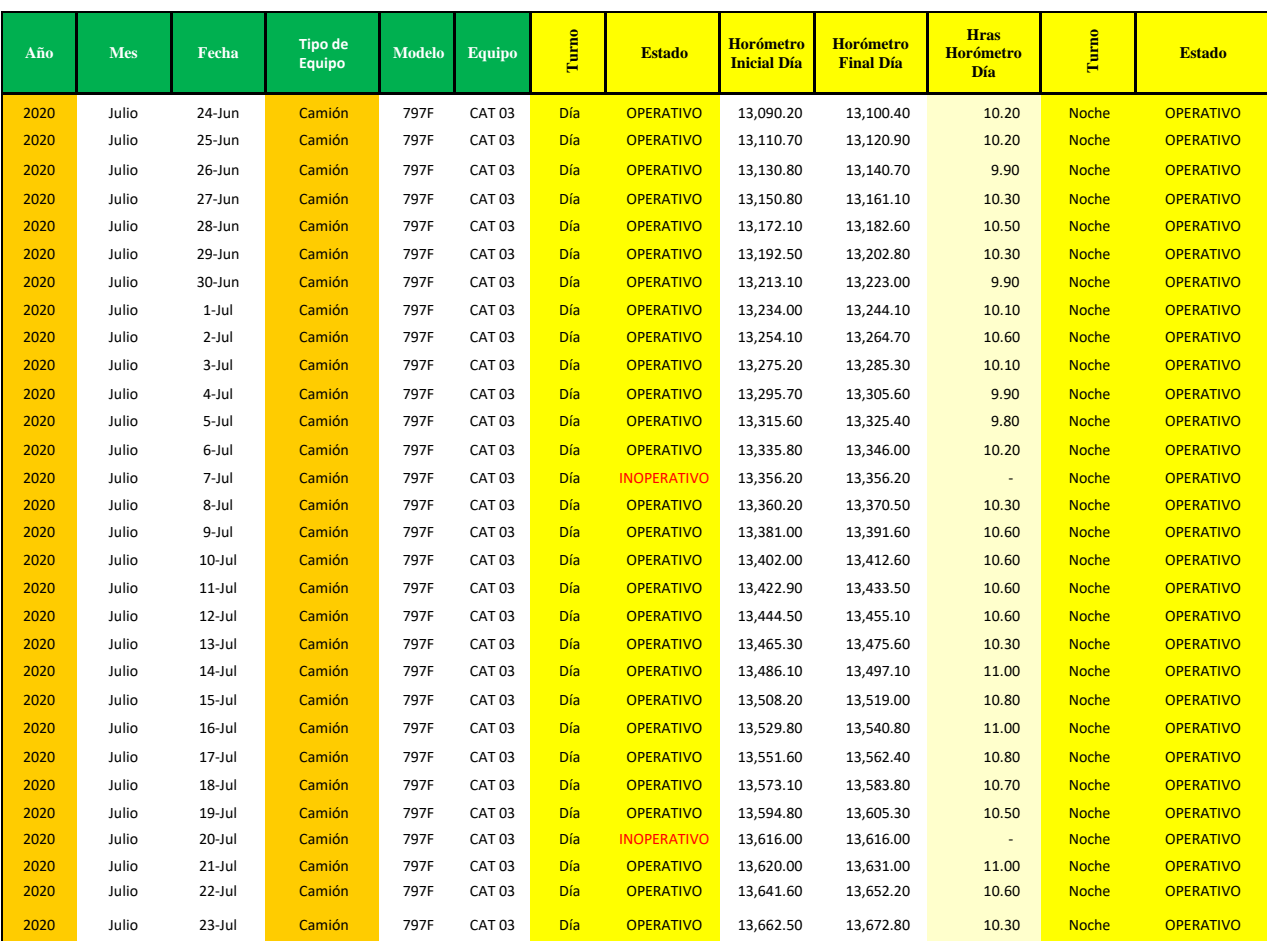

**Tabla 3.1** Menú de base de datos, donde refleja el año, mes, fecha, tipo de equipo, modelo, marca del equipo, turno, estado del equipo, horómetro inicial y final, etc.

**Fuente:** Realización propia con datos procesadas de la investigación del camión CAT N°3- 797F

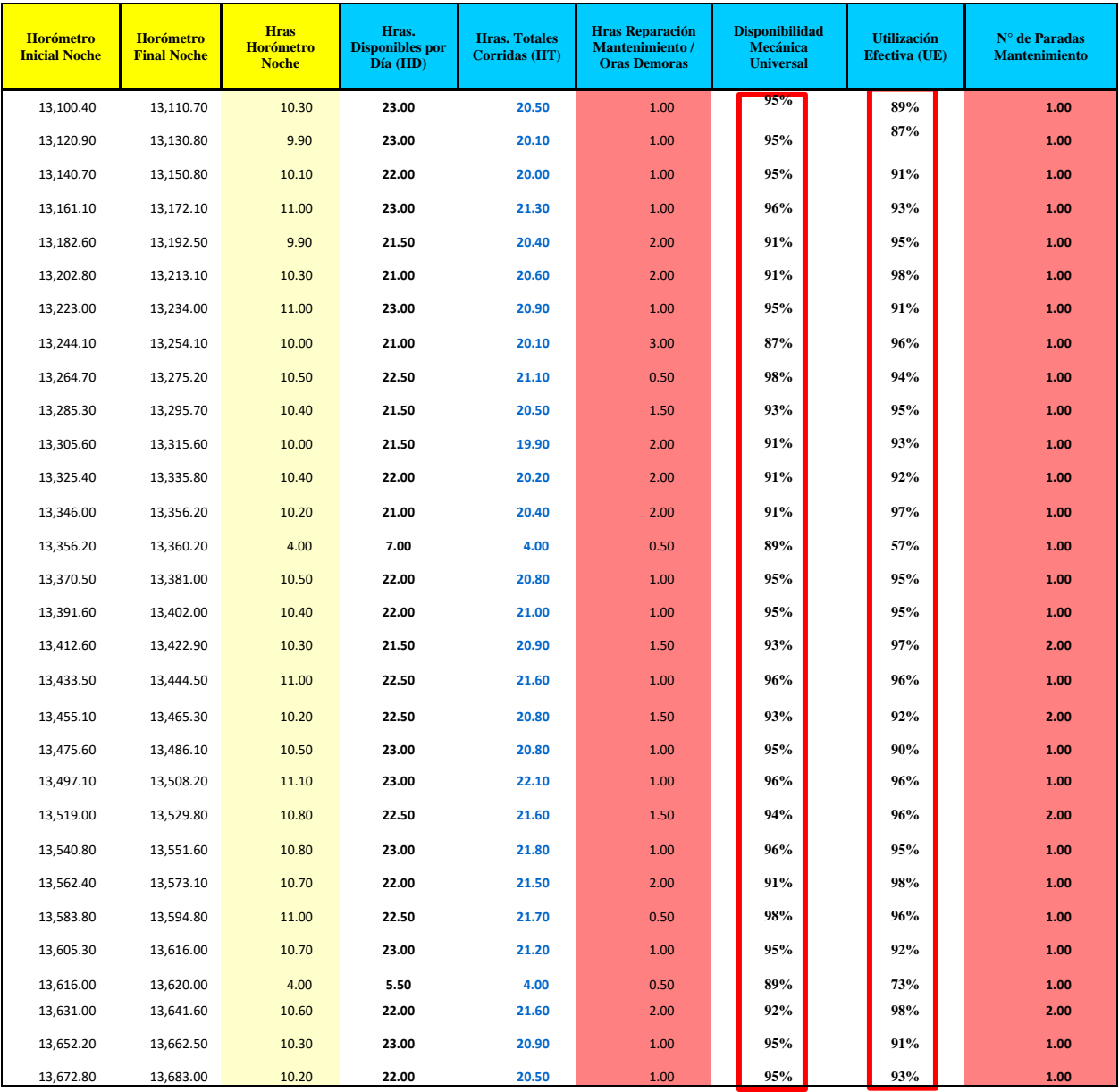

**Tabla 3.2** Menú de base de datos, donde se tiene total horas corridas, valores de la disponibilidad mecánica, utilización efectiva y otros.

**Fuente:** Realización propia con datos procesadas de la investigación del camión CAT N°3- 797F

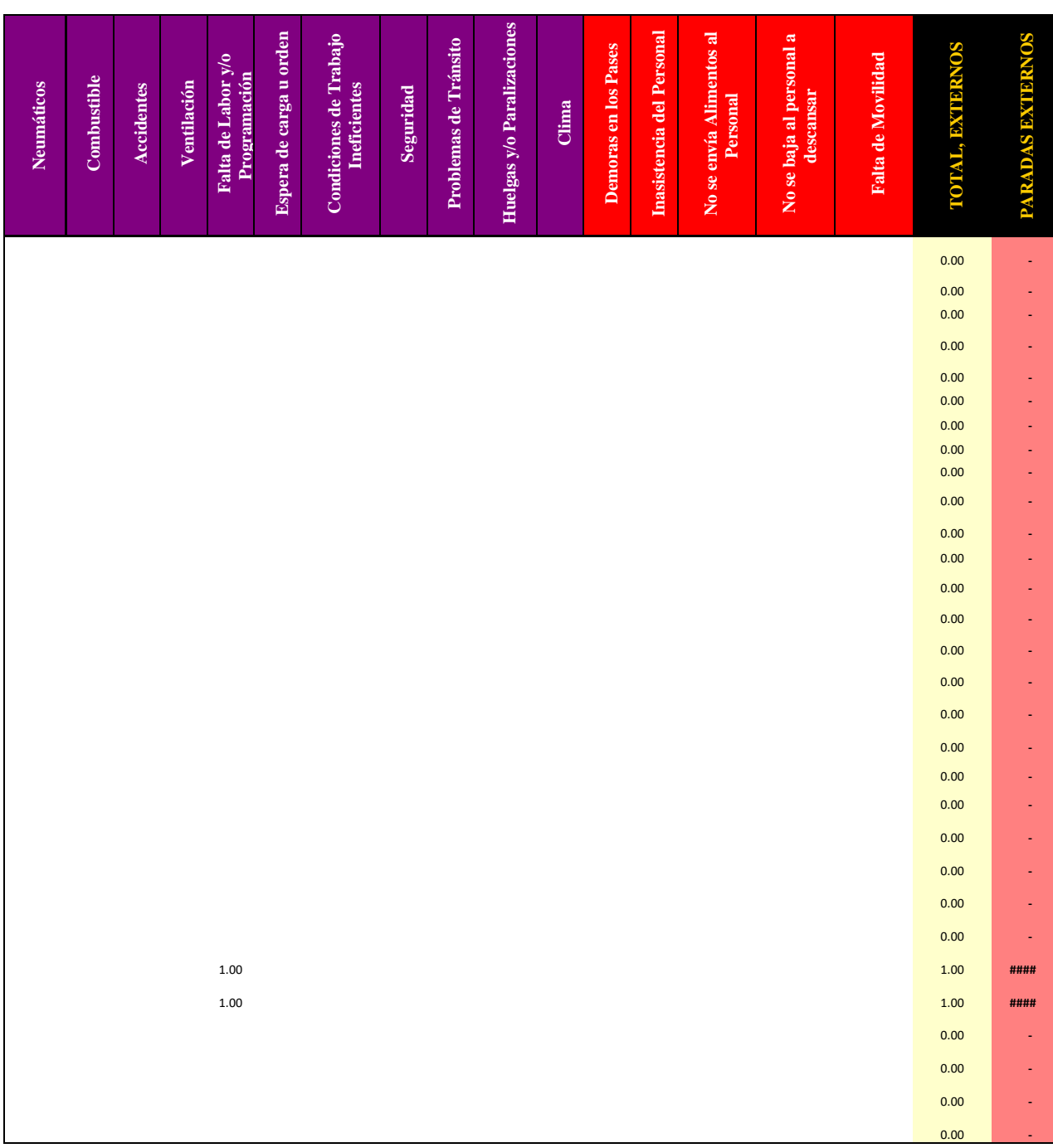

**Tabla 3.3** Menú de base de datos procesadas de las horas paradas no programadas durante la operación.

**Fuente:** Realización propia con datos procesadas de la investigación del camión CAT N°3- 797F

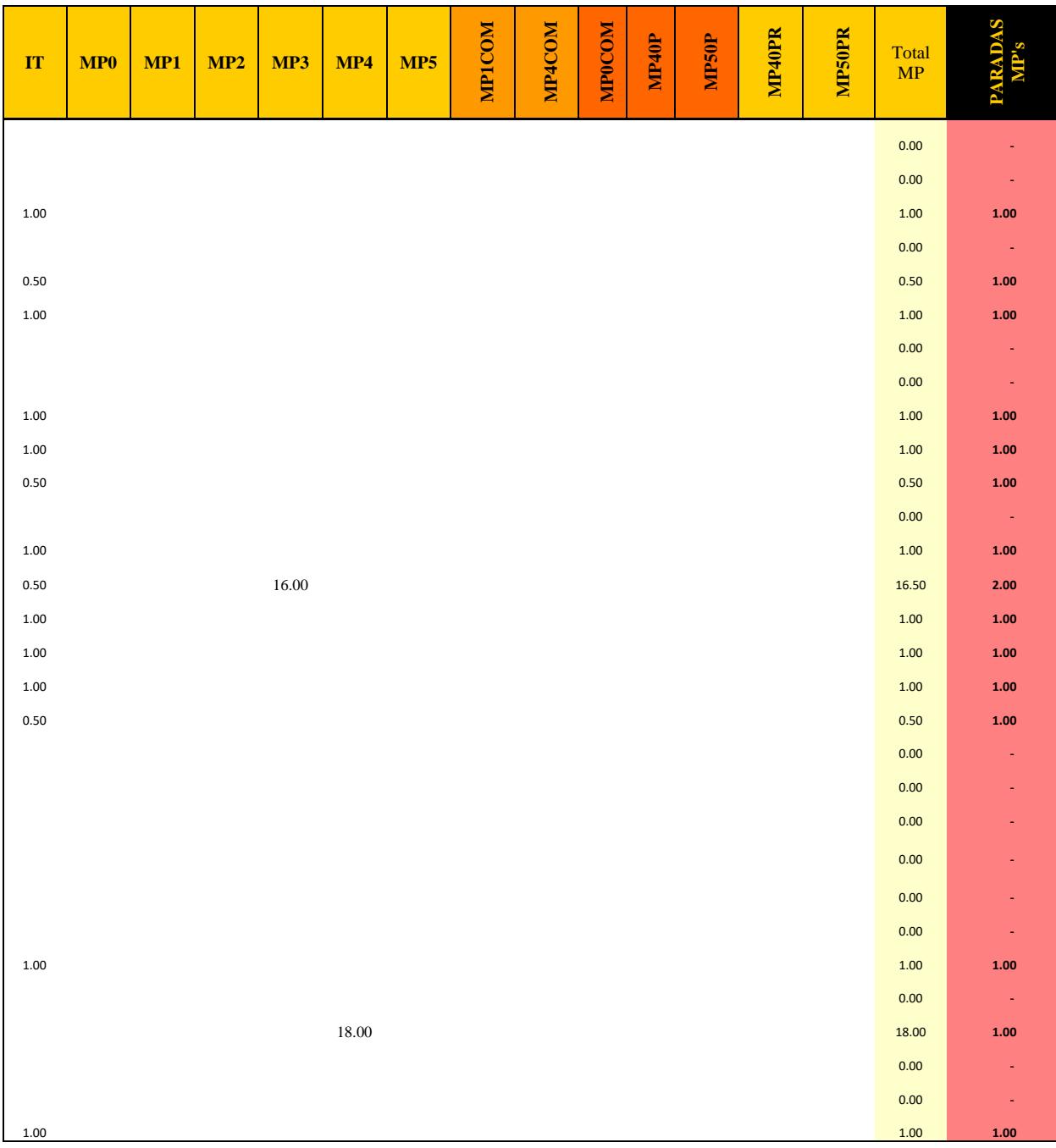

**Tabla 3.4** Menú de base de datos procesadas de las horas paradas por mantenimiento preventivo programados*.*

**Fuente:** Realización propia con datos procesados de la investigación del camión CAT N°3- 797F

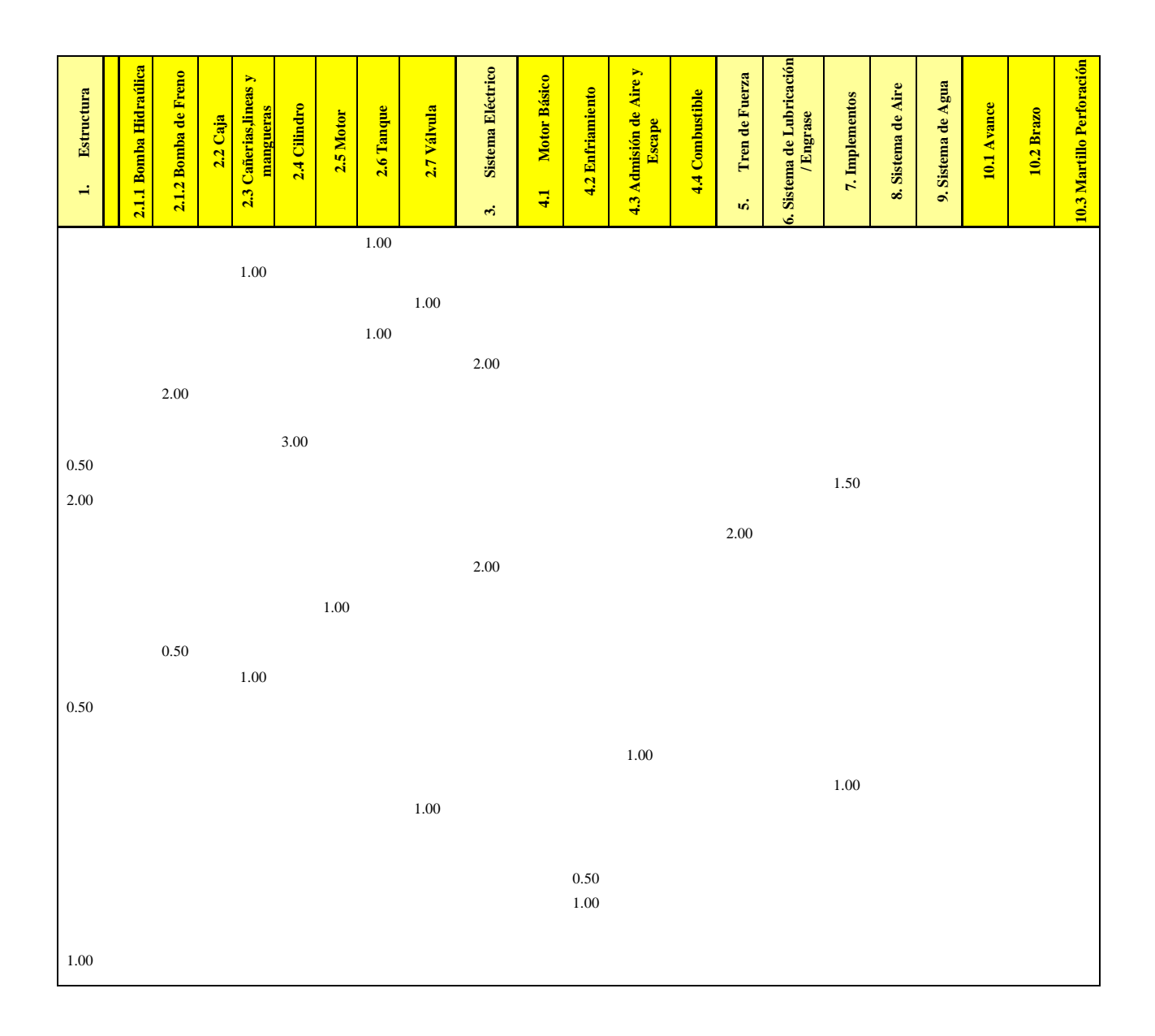

**Tabla 3.5** Menú de base de datos procesadas de las horas paradas de registro de correctivos programados.

**Fuente:** Realización propia con datos procesadas de la investigación del camión CAT N°3- 797F

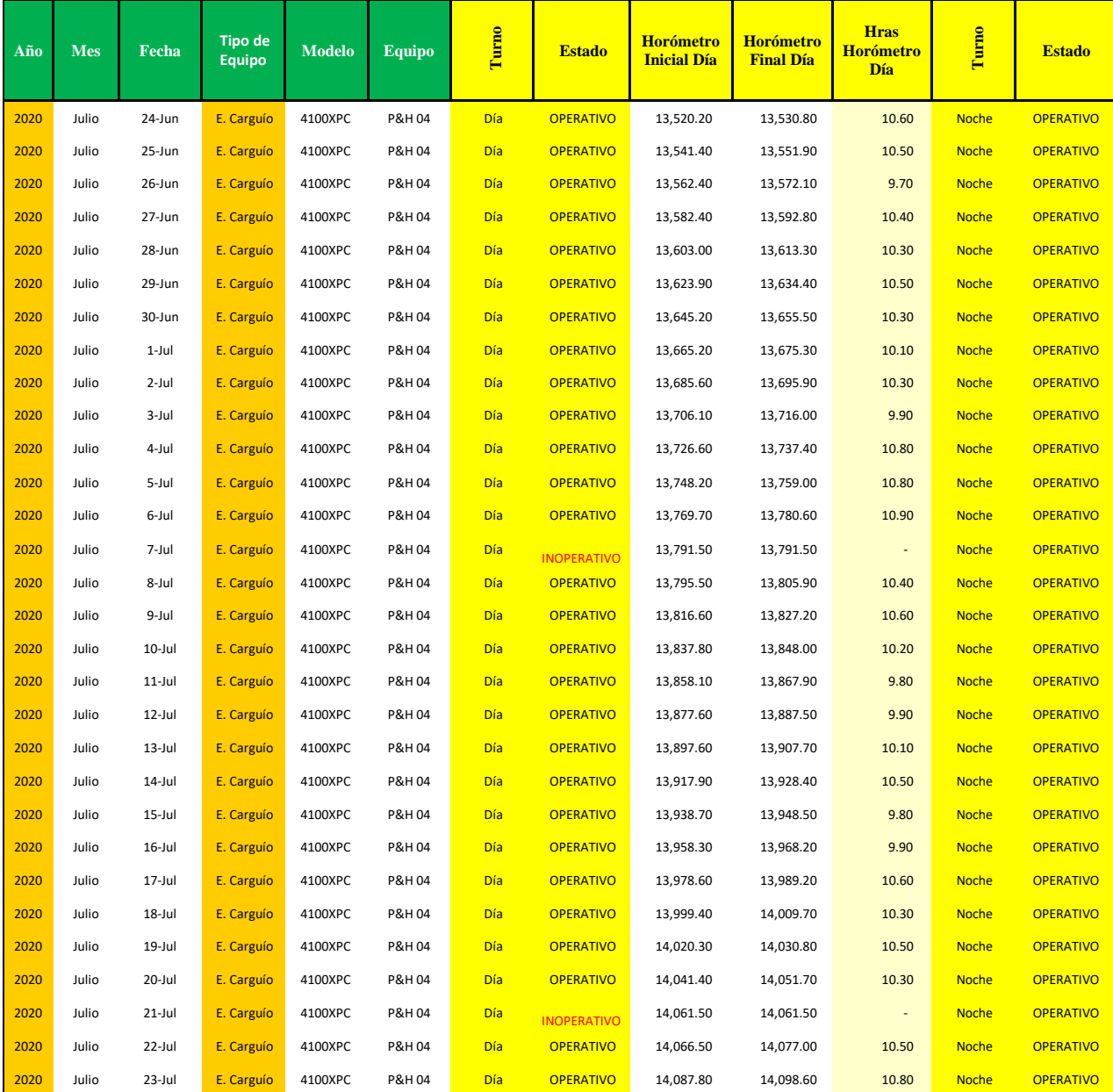

**Tabla 3.6** Menú de base de datos, donde refleja el año, mes, fecha, tipo de equipo, modelo, marca del equipo, turno, estado del equipo, horómetro inicial y final, de pala de cable.

**Fuente:** Realización propia con datos procesadas de la investigación de la pala de cable 4100XPC-P&H-

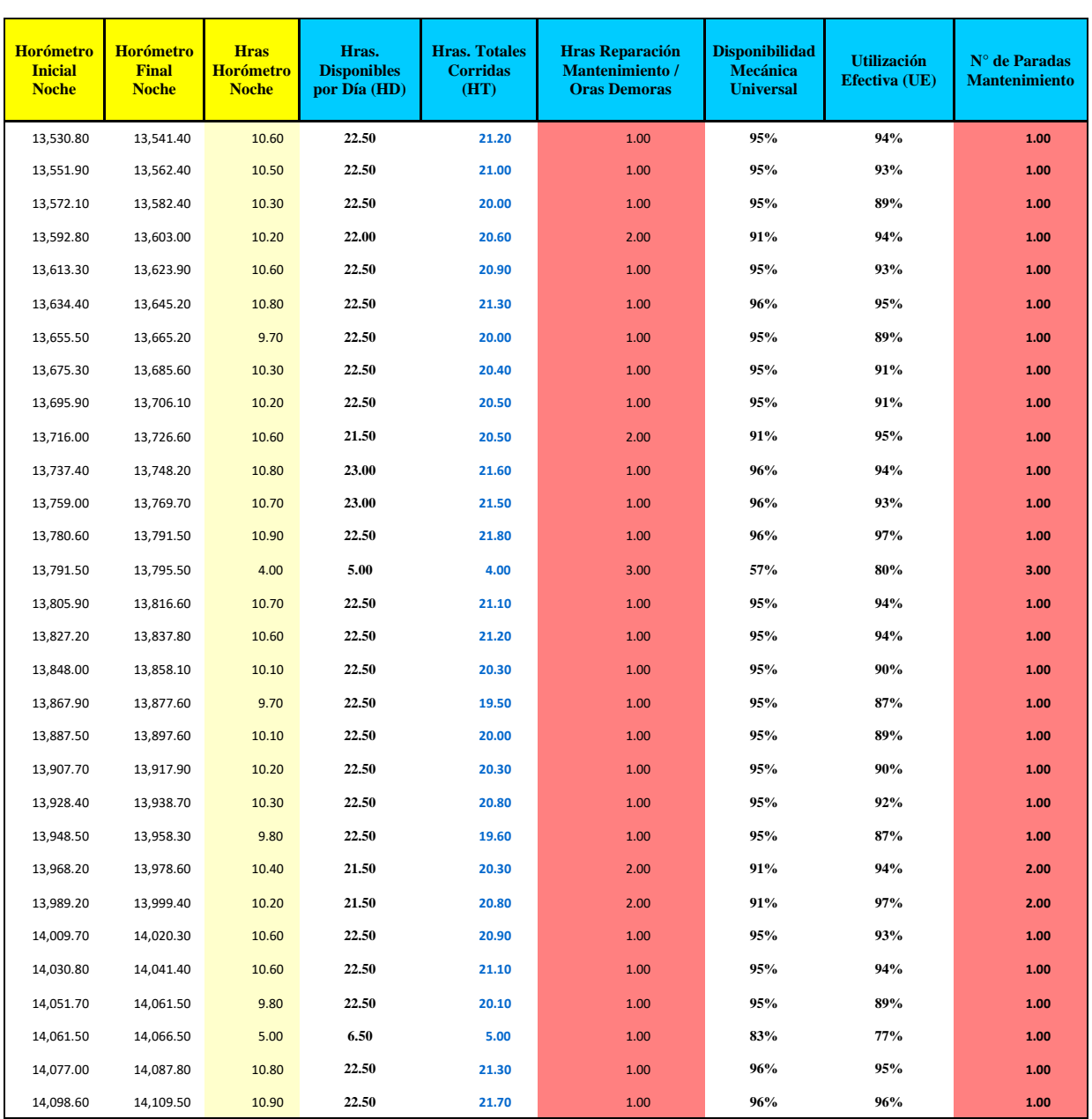

**Tabla 3.7** Menú de base de datos, donde se tiene total horas corridas, valores de la disponibilidad mecánica, utilización efectiva y otros de la pala de cable.

**Fuente:** Realización propia con datos procesadas de la investigación de la pala de cable 4100XPC-P&H-04

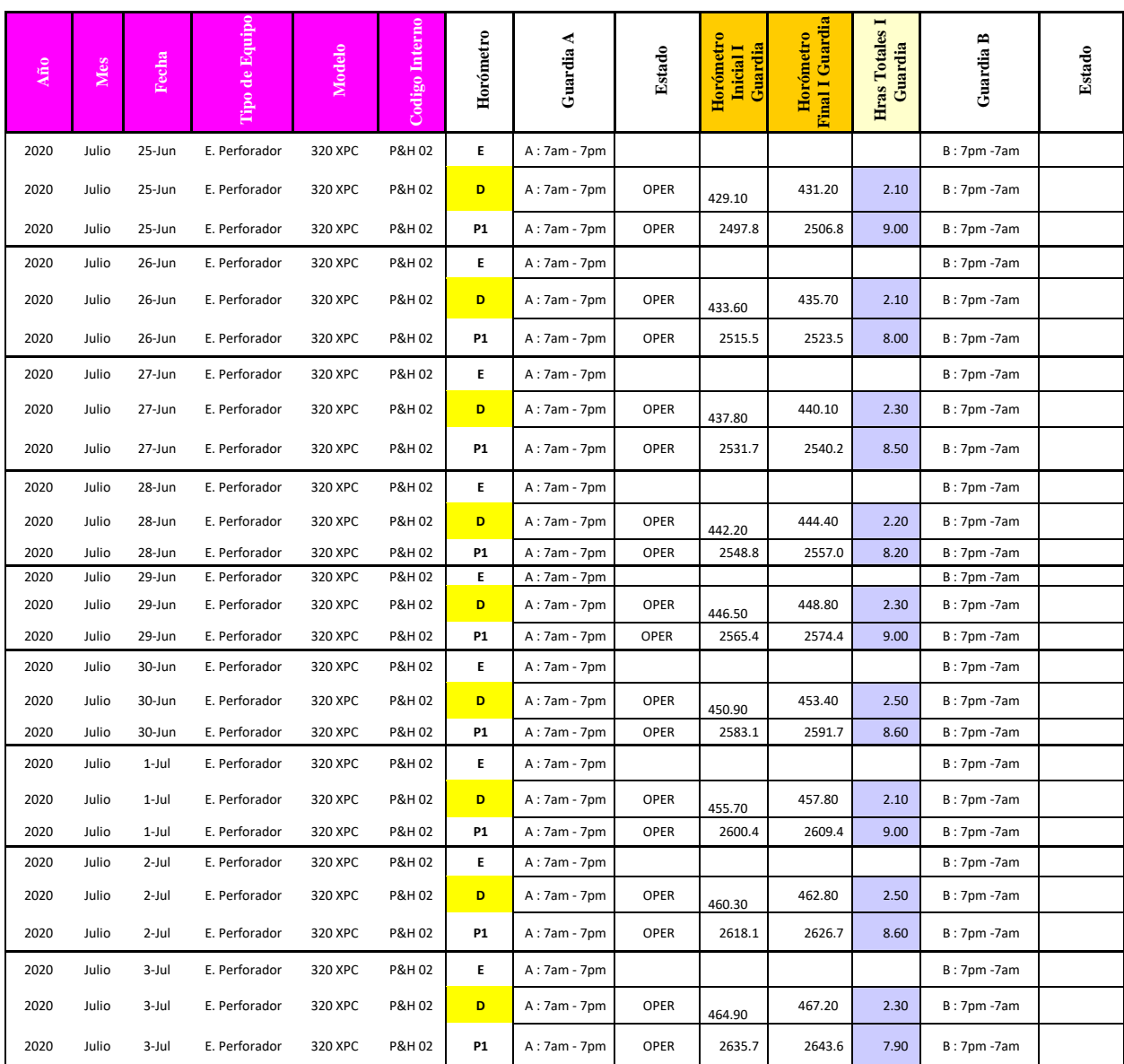

**Tabla 3.8** Menú de base de datos, donde refleja el año, mes, fecha, tipo de equipo, modelo, marca del equipo, turno, estado del equipo, horómetro inicial y final, de la perforadora P&H.

**Fuente:** Realización propia con datos procesadas de la investigación de la perforadora P&H-02

#### **3.8.2. Desarrollo del cálculo de la disponibilidad mecánica de los equipos.**

Para el análisis de las disponibilidades también se utilizó la base de datos recogidos de los formatos que llenaron los operadores y los inspectores de los equipos para luego ser calculados por el software JGR y del sistema DISPATCH. Consiste en un indicador constante de 85%, que por razones de brindar mayor rendimiento a los equipos y para luego incrementar la producción del mineral se utilizó la siguiente fórmula:

$$
DMP = \frac{H.Pro - (H. INSP + H.M.Pre)}{H.Pro} * 100
$$

 $DMP =$  $H.Pr o-(H.Paradas)$  $\frac{-(H.Paradas)}{H.Ppro}$  \*100, calculando. DMP =  $\frac{168-24}{168}$  $\frac{16-24}{168}$  \* 100 = 85%

> H.INSP : Horas de inspección = 8 horas por semana H.MP : Horas de mantenimiento preventivo en promedio = 16 horas  $H.$  Paradas = H. INSP + H.MP **DMP** : Disponibilidad mecánica programada DMR : Disponibilidad mecánica real.

H. Pro: Horas programadas, 24 horas por día, a la semana y por equipo es igual a 7\*24

H. Paradas: Horas paradas, suma de horas de mantenimiento preventivo 16 horas y horas de inspección 8 horas a la semana.

**Tabla 3.9** Muestra el resumen del cálculo del DM

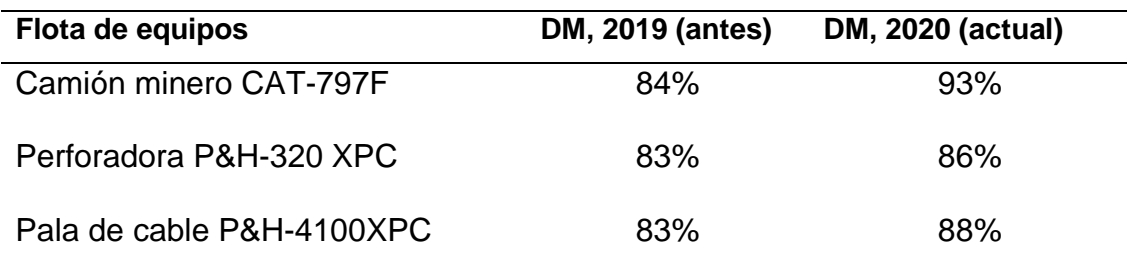

Fuente: Realización propia con datos procesados de la investigación

## **3.8.3. Desarrollo del cálculo de la utilización de los equipos.**

En este punto del cálculo de la utilización se trabajó con la base de datos recogidos de los formatos que llenaron los operadores y los inspectores de los equipos para luego ser calculados por el software JGR y del sistema DISPATCH. Son horas trabajadas u horas utilizadas de las horas programadas. En el cálculo de la utilización se utilizó la siguiente fórmula:

$$
EF = \%UTIL = \frac{(H.TRAB)}{(H.PROG)} * 100
$$

Donde:

I

%UTIL: Porcentaje de utilización (eficiencia)

H.TRAB: Horas trabajadas, en base al horómetro recorrido por el equipo H.PROG: Horas programadas.

**Tabla 3.10** Muestra el resumen del cálculo del %UTL

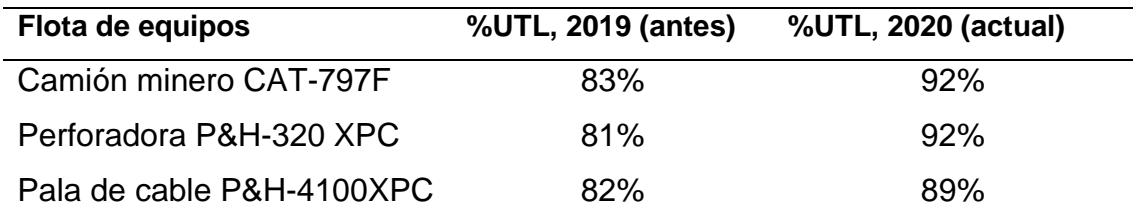

Fuente: Realización propia con datos procesados de la investigación

# **3.8.4. Desarrollo del cálculo de Tiempo Promedio entre fallas (MTBF) de los equipos**

Este indicador permite ver si las diversas actividades de mantenimiento tienen el efecto de mantener o ampliar la disponibilidad de la máquina. Nos indica cada que tiempo promedio para el equipo respecto a la cantidad normal de horas programadas para el trabajo, que podría medirse ya sea por día o mensualmente como generalmente se hace. se trabajó con la base de datos recogidos de los formatos que llenaron los operadores y los inspectores de los equipos para luego ser calculados por el software JGR y del sistema DISPATCH, En el cálculo de MTBF se utilizó la siguiente fórmula:

# $MTBF = \frac{Horas\ acomuladas\ del\ equipo}{N/cm \, cm}$ Número de paradas

**Tabla 3.11** Muestra el resumen del cálculo del MTBF

| Flota de equipos          | <b>MTBF, 2019 (antes)</b> | MTBF, 2020 (actual) |
|---------------------------|---------------------------|---------------------|
| Camión minero CAT-797F    | 61.40                     | 78.00               |
| Perforadora P&H-320 XPC   | 62.30                     | 76.20               |
| Pala de cable P&H-4100XPC | 58.20                     | 78.00               |

Fuente: Realización propia con datos procesados de la investigación

# **3.8.5. Desarrollo del cálculo de Tiempo promedio para la reparación (MTTR) de**

#### **los equipos**

Mediante este indicador podemos evaluar la probabilidad que un equipo que haya fallado sea separado en el menor tiempo posible, mediante este indicador se puede definir la mantenibilidad del equipo. se trabajó con la base de datos recogidos de los formatos que llenaron los operadores y los inspectores de los equipos para luego ser calculados por el software JGR y del sistema DISPATCH, En el cálculo de MTTR se utilizó la siguiente fórmula:

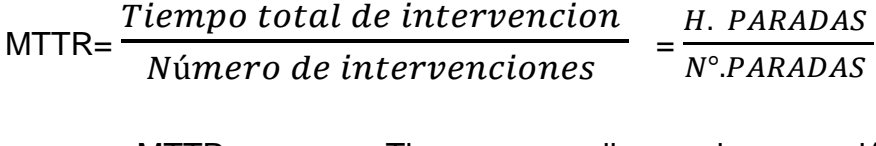

MTTR : Tiempo promedio para la reparación H. PARADAS : Horas paradas Nº. PARADAS : Número de paradas

**Tabla 3.12** Muestra el resumen del cálculo del MTTR

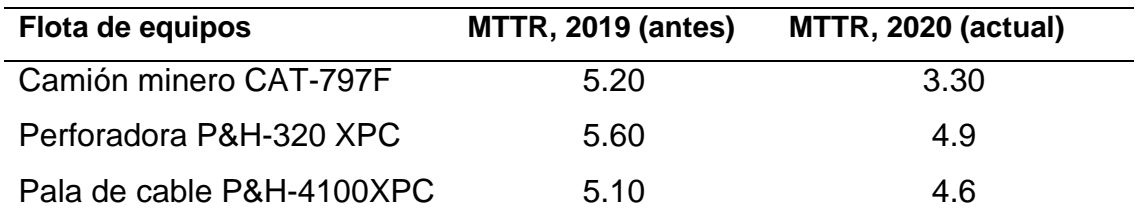

Fuente: Realización propia con datos procesados de la investigación

# **3.8.6. Cartillas y formatos de mantenimiento preventivo de cada equipo (Camión minero, pala de cable y perforadoras).**

Los formatos y cartillas de mantenimiento de las maquinarias pesadas son herramientas de administración; que se ha creado con la finalidad de describir todos los síntomas que viene sucediendo durante el transcurso de la semana, estos formatos y cartillas tienen un uso diario y así mismo la información se debe archivarse en físico para revisiones posteriores cuando ocurre algún problema.

Los formatos tales como check list (reporte de pre-uso), reporte diario de los equipos e inspección general de los equipos son básicamente detallados con las características de cada uno de los equipos.

Las cartillas de mantenimiento son básicamente para informar sobre los trabajos ejecutados de cada tipo de mantenimiento preventivo programado y para especificarlo a un los trabajos pendientes o repuestos que no se ha instalado. Ver anexo de formatos conforme se evidencia en el paquete del software JGR.

#### **3.8.7. Costo de operación de los equipos (COP).**

Para estimar el costo horario o costo de operaciones por hora (COP), se toma costos reales de los archivos históricos de maquinarias pesadas de minería. Se tiene la siguiente fórmula para calcular.

$$
COP = \frac{1}{DM}(CMA + CEN + CLA + CMV + CSE + CCB) \text{ } \text{\textsterling} \textit{hora}
$$

CMA = Costo de mantenimiento, incluye el correctivo y preventivo.

CEN = Costos de neumático, desgaste o destrucción de llantas

CLA = Costo de labor general, incluye mano de obra del personal incluido sus beneficios sociales, involucra en la operación directa de mantenimiento y reparaciones.

CMV = Costo de materiales varios, incluye todos los materiales adicionales diversos utilizados.

CSE = Costo de servicios auxiliares prestados y gastos generales, servicios de otras áreas.

CCB = Costo de combustibles y lubricantes

## **a. Costos de mantenimiento de camión, pala de cable y perforadora P&H.**

Como se aprecia es el conjunto de acciones planificadas que se realizan en periodos o fechas conforme al programa de mantenimiento planificado, tiene un programa de actividades a realizar como cambio de componentes, repuestos, aceite, ajustes e inspecciones, buscando mejorar los indicadores físico mecánico, la confiabilidad y reducir costos de operación.

También se toma acciones del estado actual del equipo para considerar en la siguiente programación o si es necesario una programación inmediata antes que genere algún daño al equipo con la finalidad disminuir las paradas imprevistas, mejorar la vida útil del equipo, reducir las horas extras del personal de mantenimiento, disminuir reparaciones mayores innecesarias.

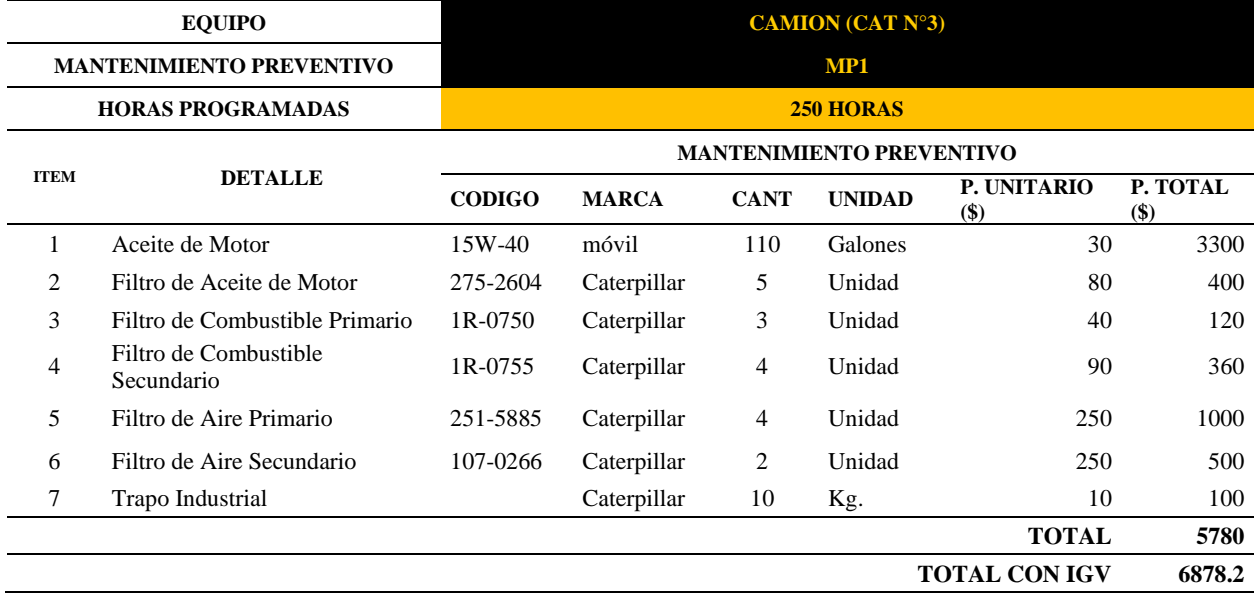

**Tabla 3.13 I**nsumos y sus costos en el mantenimiento preventivo de las 250 horas

Fuente: Realización propia con datos procesados de la investigación
### **Tabla 3.14** Insumos y sus costos en el mantenimiento preventivo de las 500 horas

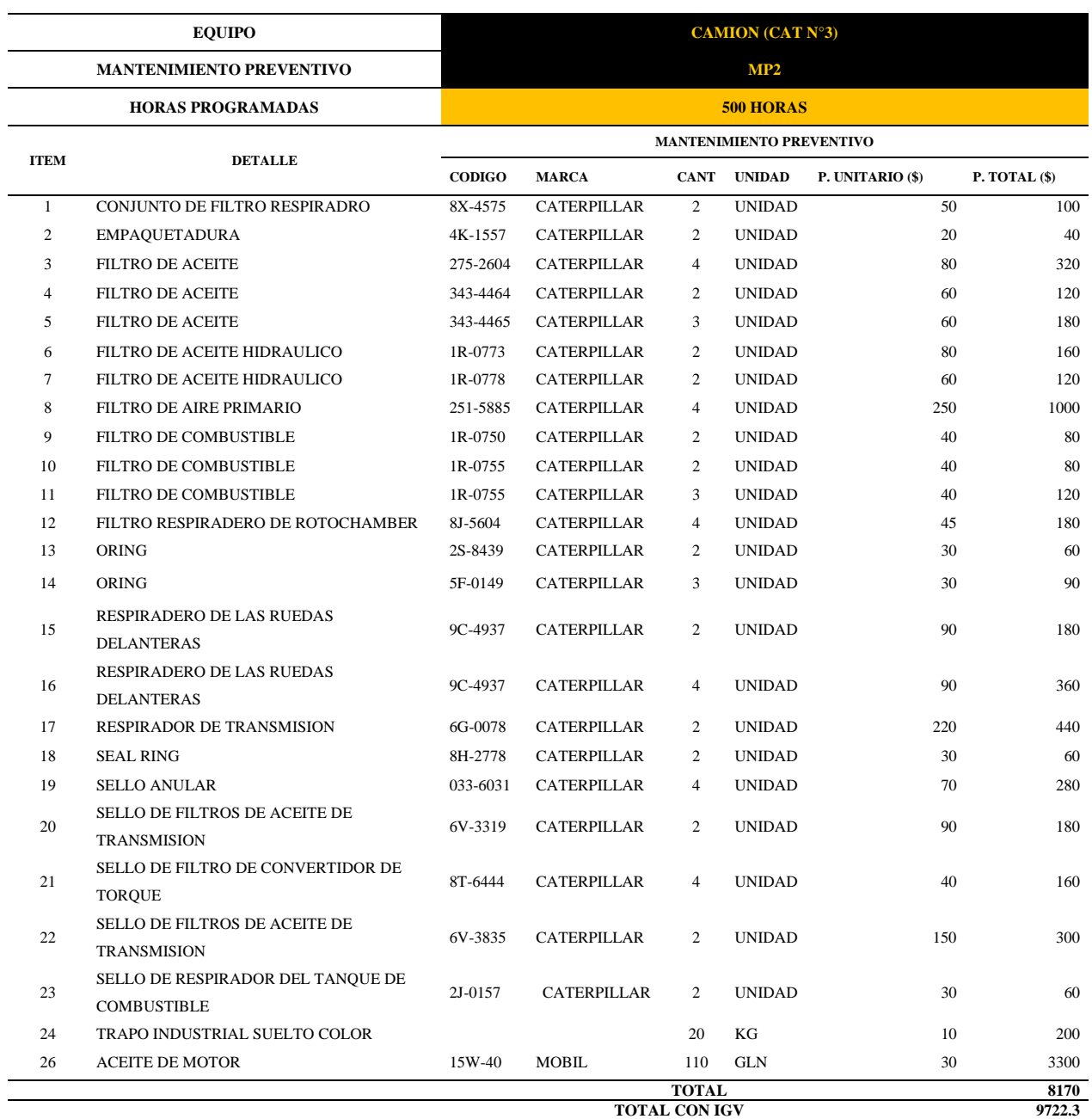

Fuente: Realización propia con datos procesados de la investigación

## **Tabla 3.15** Insumos y sus costos en el mantenimiento preventivo de las 1000 horas

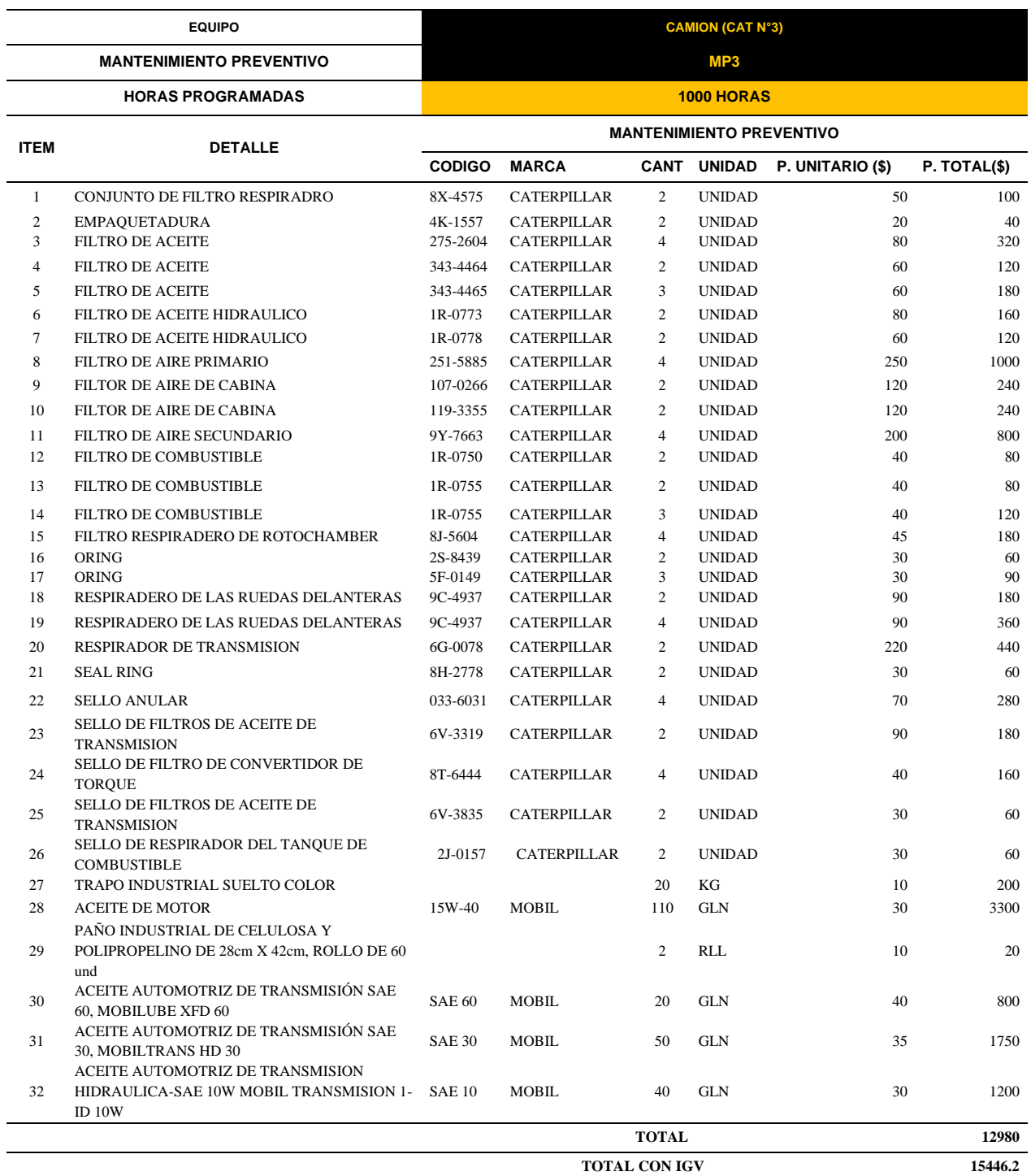

Fuente: Realización propia con datos procesados de la investigación

### **Tabla 3.16 I**nsumos y sus costos en el mantenimiento preventivo de las 1000 horas

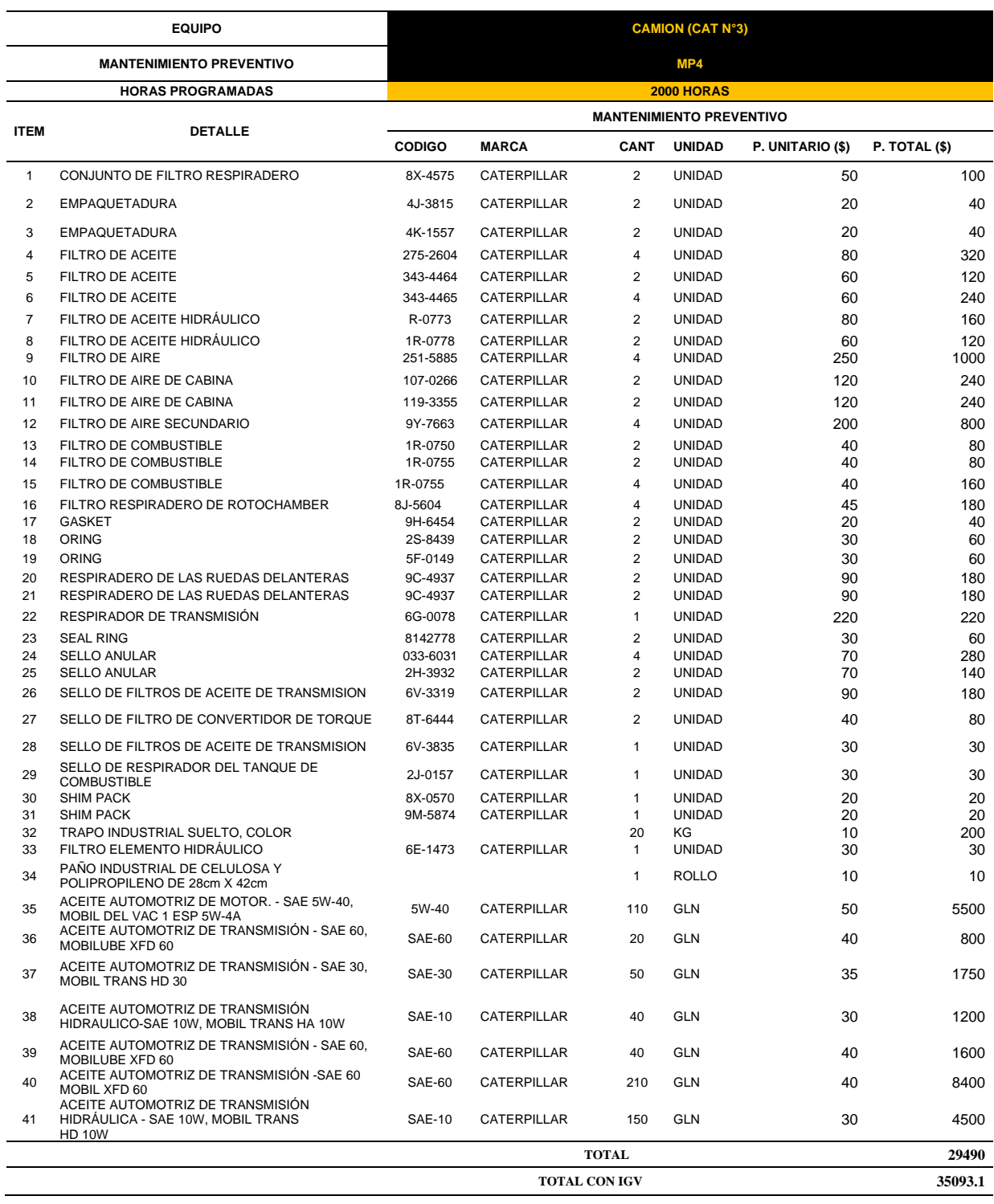

Fuente: Realización propia con datos procesados de la investigación

| <b>MPS</b>                   | MP1     | MP2      | MP3      | MP4      | MP1     | MP2      | MP3      | MP4      | <b>TOTAL</b><br>$($)$ |
|------------------------------|---------|----------|----------|----------|---------|----------|----------|----------|-----------------------|
| Camión<br>CAT 03 (\$)        | 6878.20 | 9722.30  | 15446.20 | 35093.10 | 6878.20 | 9722.30  | 15446.20 | 35093.10 | 134279.60             |
| Pala<br>P&H 04(\$)           | 7203.20 | 10508.20 | 17520.30 | 37200.30 | 7203.20 | 10508.20 | 17520.30 | 37200.30 | 144864.00             |
| Perforadora<br>$P&H$ 02 (\$) | 7820.20 | 10860.20 | 17980.30 | 37820.30 | 7820.20 | 10860.20 | 17980.30 | 37820.30 | 148962.00             |

**Tabla 3.17** Resumen de los costos de cada MPs por equipos antes

Fuente: Área de mantenimiento de MMG

**Tabla 3.18** Resumen de los costos de cada MPs por equipos antes

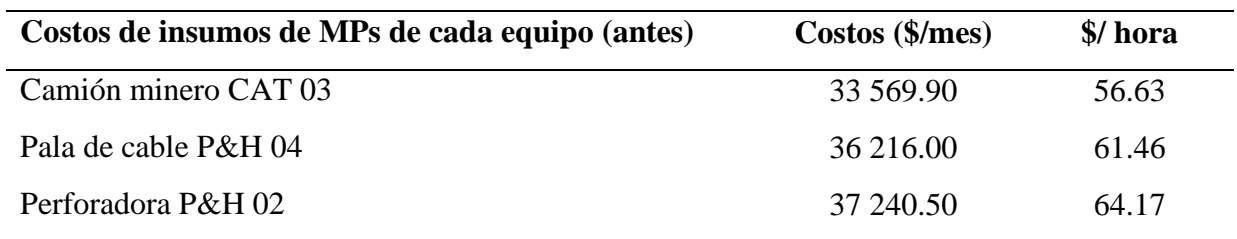

Fuente: Área de mantenimiento de MMG

**Tabla 3.19** Resumen de los costos de cada variable por equipos antes

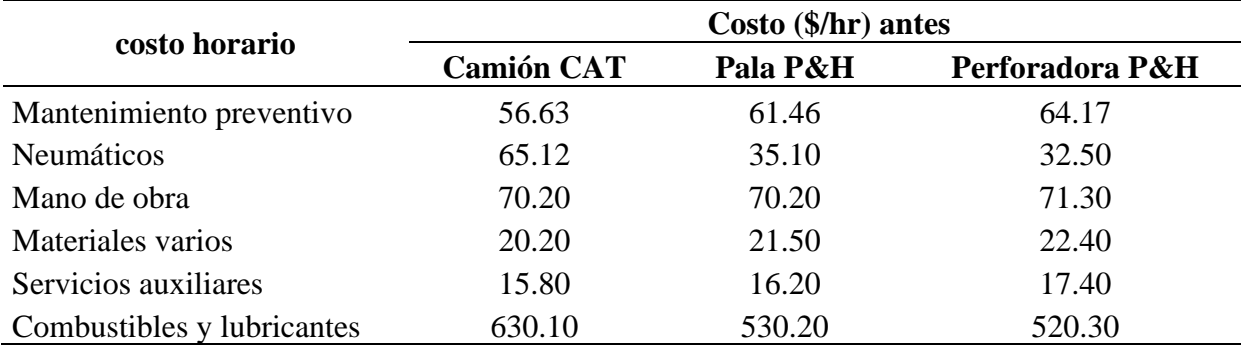

Fuente: Área de mantenimiento de MMG

| <b>MPS</b>                          | MP1     | MP2      | MP1     | MP3      | MP1     | MP2      | MP1     | MP4      | TOTAL (\$) |
|-------------------------------------|---------|----------|---------|----------|---------|----------|---------|----------|------------|
| Camión<br>CAT 03 (\$)               | 6878.20 | 9722.30  | 6878.20 | 15446.20 | 6878.20 | 9722.30  | 6878.20 | 35093.10 | 97496.70   |
| Pala<br>P&H 04(\$)                  | 7203.20 | 10508.20 | 7203.20 | 17520.30 | 7203.20 | 10508.20 | 7203.20 | 37200.30 | 104549.80  |
| <b>Perforadora</b><br>$P&H$ 02 (\$) | 7820.20 | 10860.20 | 7820.20 | 17980.30 | 7820.20 | 10860.20 | 7820.20 | 37820.30 | 108801.80  |

**Tabla 3.20** Resumen de los costos de cada MPs por equipos actual

Fuente: Realización propia con datos procesadas de la investigación

- ➢ Horas acumuladas de camión (CAT 03) 592.80 horas/mes
- ➢ Horas acumuladas de pala de cable (P&H 04) 589.30 horas/mes
- ➢ Horas acumuladas de perforadora (P&H 02) 580.30 horas/mes

Costo/hr (camión) = 24 374.18 \$  $\frac{374.18 \frac{8}{3}}{274.18 \frac{1}{3} \frac{1}{27}}$  \*  $\frac{1}{592.80 \text{ hr}}$ = 41.12 \$/hr

**Tabla 3.21** Resumen de los costos de cada MPs por equipos actual

| Costos de insumos de MPs de cada equipo (actual) | Costos (\$/mes) | \$/ hora |
|--------------------------------------------------|-----------------|----------|
| Camión minero CAT 03                             | 24 374.18       | 41.12    |
| Pala de cable P&H 04                             | 26 137.45       | 44.35    |
| Perforadora P&H 02                               | 27 200.45       | 46.87    |

Fuente: Realización propia con datos procesadas de la investigación

#### **b. Costo de los neumáticos y orugas.**

Para el caso de camión minero, el juego de llantas conforma 6 unidades, que cuestan a 45 000 \$ con cámara c/u. (6 llantas) \*(45 000 \$/ llanta) ------------------------------------------------------270 000 \$ Reparaciones menores + 10%, estimado --------------------------------------- 27 000 \$

Total a gastarse durante su vida útil.------------------------------------------- 297 000 \$

Vida útil de la llanta ------------------------------------------------------------------5000 horas

*Costo/hora =*  297 000\$ 5 000hr = 59.40 \$/hr

**Tabla 3.22** Resumen de los costos de los neumáticos y orugas

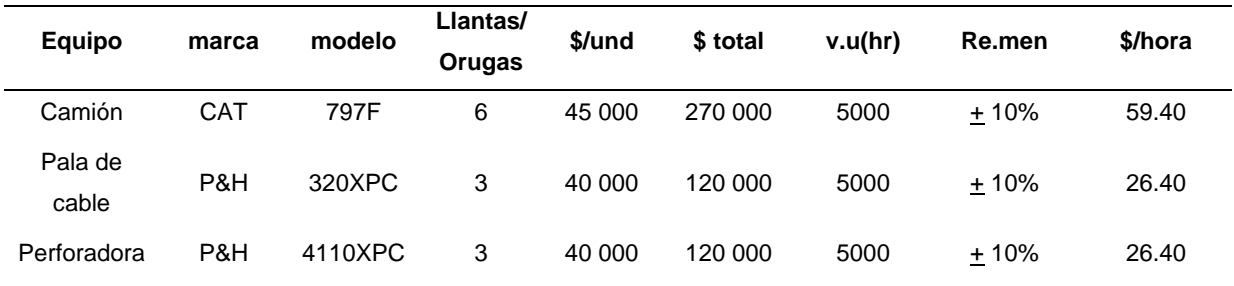

Fuente: Realización propia con datos procesadas de la investigación

### **c. Costo de mano de obra por mantenimiento preventivo.**

Sueldo del personal técnico por mes = 2500\$

*Costo/hora (profesional) =*  2500\$ mes  $*$   $\frac{1 \text{ mes}}{20 \text{ deg}}$ 20 diás  $\frac{1}{42}$  día  $12 hr$ = 10.42 \$/hr

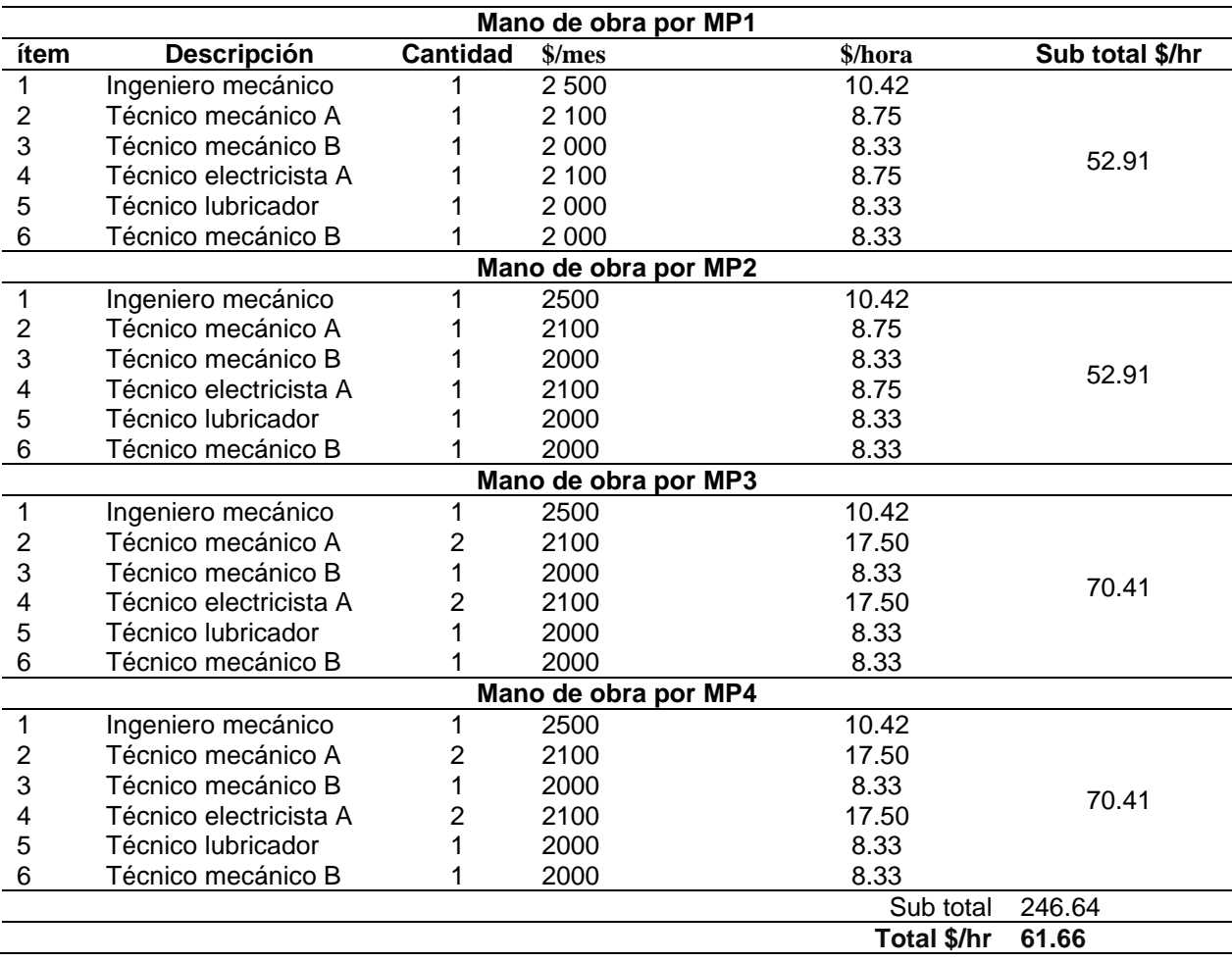

**Tabla 3.23** Resumen de los costos de mano de obra de mantenimiento

Fuente: Realización propia con datos procesadas de la investigación

## **d. Costo por servicios auxiliares.**

Ejemplo:

Para el caso de camión minero

Costo por mantenimiento/hora ------------------------------------------------------ 41.12 \$/hr

Costo estimado para emergencias =  $41.12*0.30 = 12.34$  \$

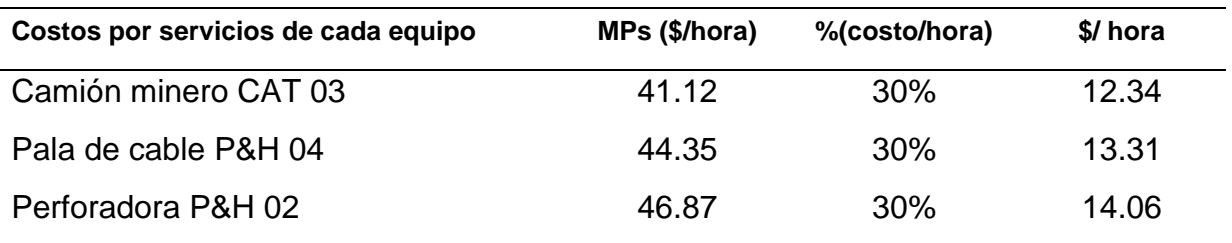

**Tabla 3.24** Resumen de los costos por servicios auxiliares de mantenimiento

Fuente: Realización propia con datos procesadas de la investigación

#### **e. Costo de materiales varios.**

**Tabla 3.25** Resumen de los costos por materiales varios de mantenimiento

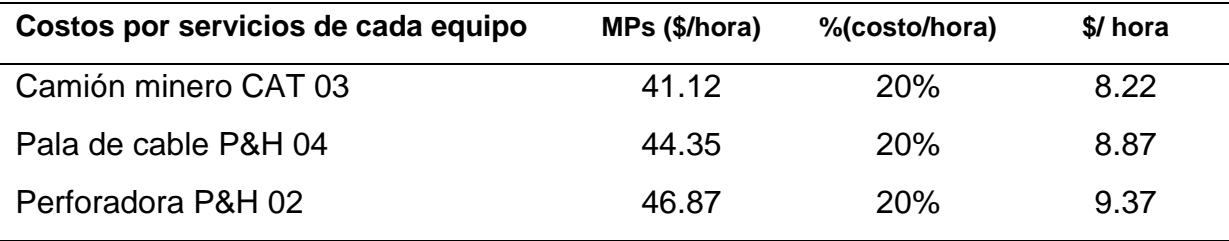

Fuente: Realización propia con datos procesadas de la investigación

## **f. Costo de combustible y lubricantes.**

Calculando el consumo de combustible para el Camión de capacidad 360 TM al ras y a 400 TM colmada, modelo 797F con 592.80 horas trabajadas en un mes y en el cuadro se detalla se detalla del resto de los equipos.

Costo \$/hr = 
$$
\frac{592.80 \text{horas}}{\text{mes}} \times \frac{95 \text{gal}}{\text{hora}} \times \frac{8 \$}{\text{galon}} \times \frac{1 \text{mes}}{30 \text{ dias}} \times \frac{1 \text{dia}}{24 \text{horas}} = 625.73 \text{ $$\frac{\$}{hr}}
$$

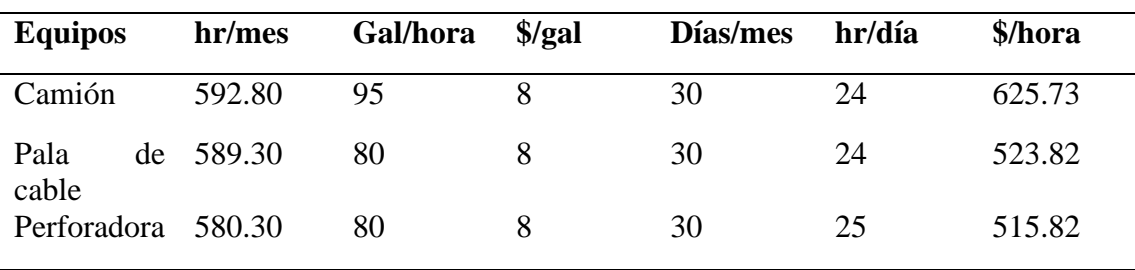

**Tabla 3.26** Resumen de los costos por combustibles y lubricantes

Fuente: Realización propia con datos procesadas de la investigación

### **3.8.8. Administración operativa.**

Es fundamental entender la operatividad de los equipos o maquinarias de una

minería a tajo abierto, una mina si maquinarias no es mina

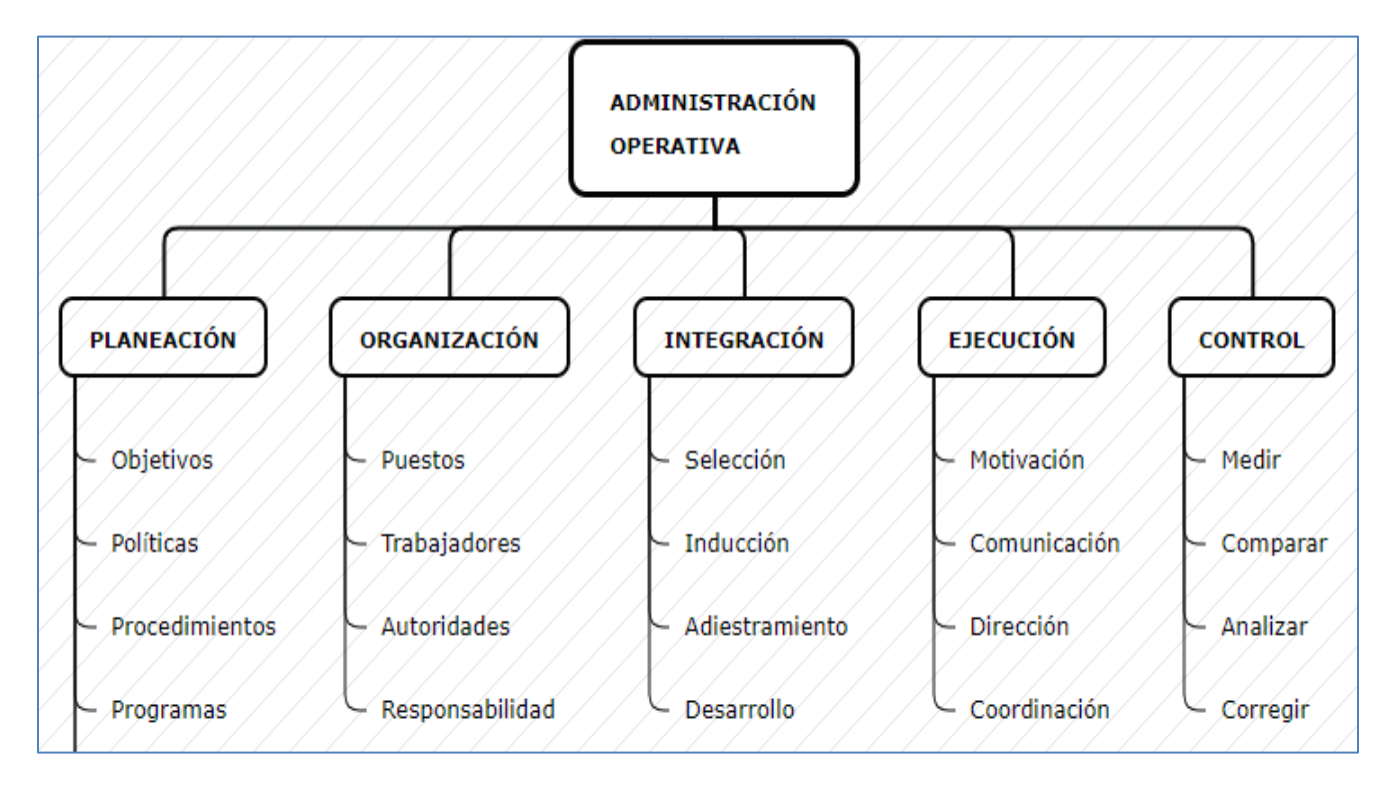

 Fuente: Realización propia para la investigación **Figura 3.1** La estructura de la administración operativa de los equipos de mina

# **CAPÍTULO IV**

# **RESULTADOS DE LA INVESTIGACIÓN**

# **4.1. ANÁLISIS DE LOS RESULTADOS DE LA INVESTIGACIÓN**

Para el análisis de los resultados de los datos procesados que refleja en los indicadores físico mecánicos de los equipos como: la disponibilidad mecánica (DM), eficiencia o la utilización (%UTL), Tiempo promedio para la reparación (MTTR), Tiempo Promedio entre fallas (MTBF) y costo de operación (COP) vamos a realizar gráficas para ver su variación durante todo el año específicamente mes de julio 2020, los datos estarán divididos por meses.

|                    | 150%         |               |               |               | <b>DM DE CAT MES DE JULIO</b> |               |                          |               | Series1       | Series <sub>2</sub> |               |               |               |     |
|--------------------|--------------|---------------|---------------|---------------|-------------------------------|---------------|--------------------------|---------------|---------------|---------------------|---------------|---------------|---------------|-----|
| <b>PORCENTAJES</b> | 125%<br>100% |               |               | 93%           | 92%                           | 90%           |                          | 91%           |               |                     |               |               |               |     |
|                    |              | 90%           | 89%           |               |                               |               | 91%                      |               | 91%           | 92%                 | 89%           | 89%           |               | 88% |
|                    | 75%          |               |               |               |                               |               |                          |               |               |                     |               |               |               |     |
|                    | 50%          |               |               |               |                               |               |                          |               |               |                     |               |               |               |     |
|                    |              | <b>CAT 01</b> | <b>CAT 02</b> | <b>CAT 03</b> | <b>CAT 04</b>                 | <b>CAT 05</b> | <b>CAT 06</b>            | <b>CAT 07</b> | <b>CAT 08</b> | <b>CAT 09</b>       | <b>CAT 10</b> | <b>CAT 11</b> | <b>CAT 12</b> |     |
|                    |              | 797F          | 797F          | 797F          | 797F                          | 797F          | 797F                     | 797F          | 797F          | 797F                | 797F          | 797F          | 797F          |     |
|                    |              |               |               |               |                               |               | <b>EQUIPOS - MODELOS</b> |               |               |                     |               |               |               |     |

**Figura 4.1** Resultados de la disponibilidad mecánica de los camiones CAT Fuente: Realización propia para la investigación

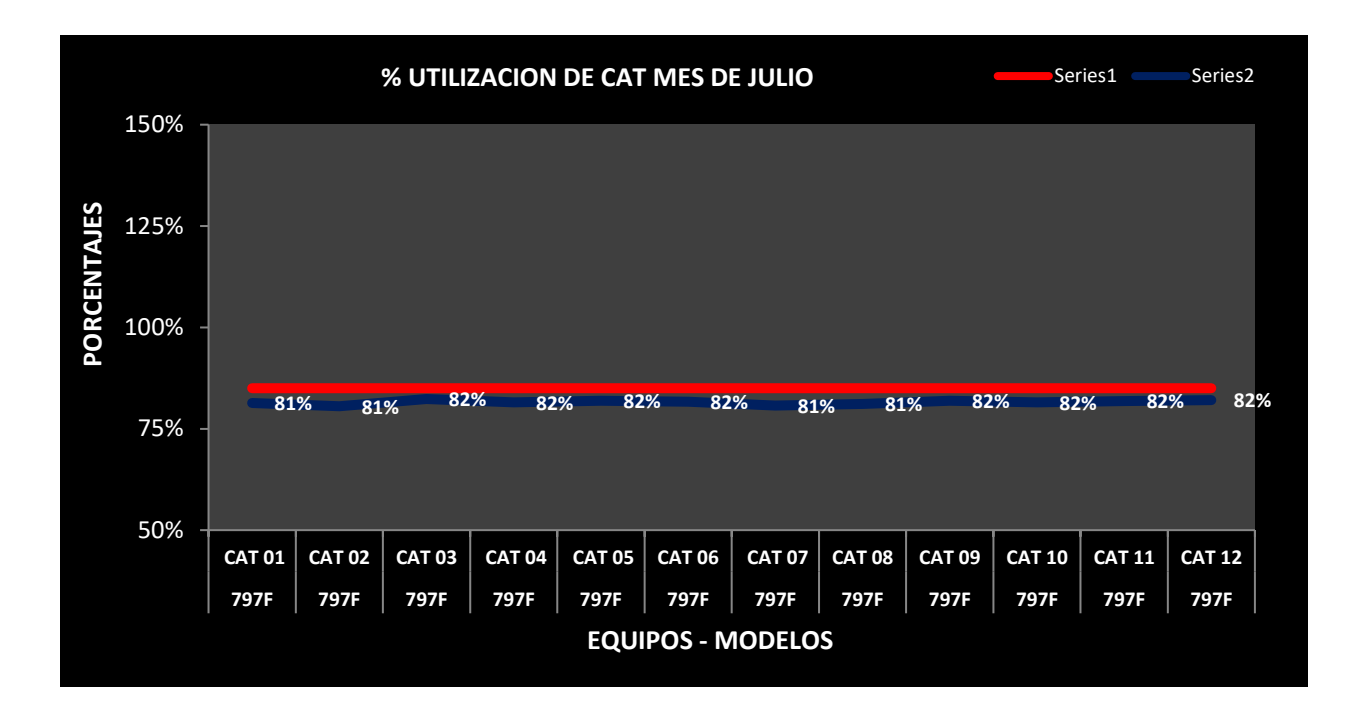

**Figura 4.2** Resultados de la utilización de los camiones CAT Fuente: Realización propia para la investigación

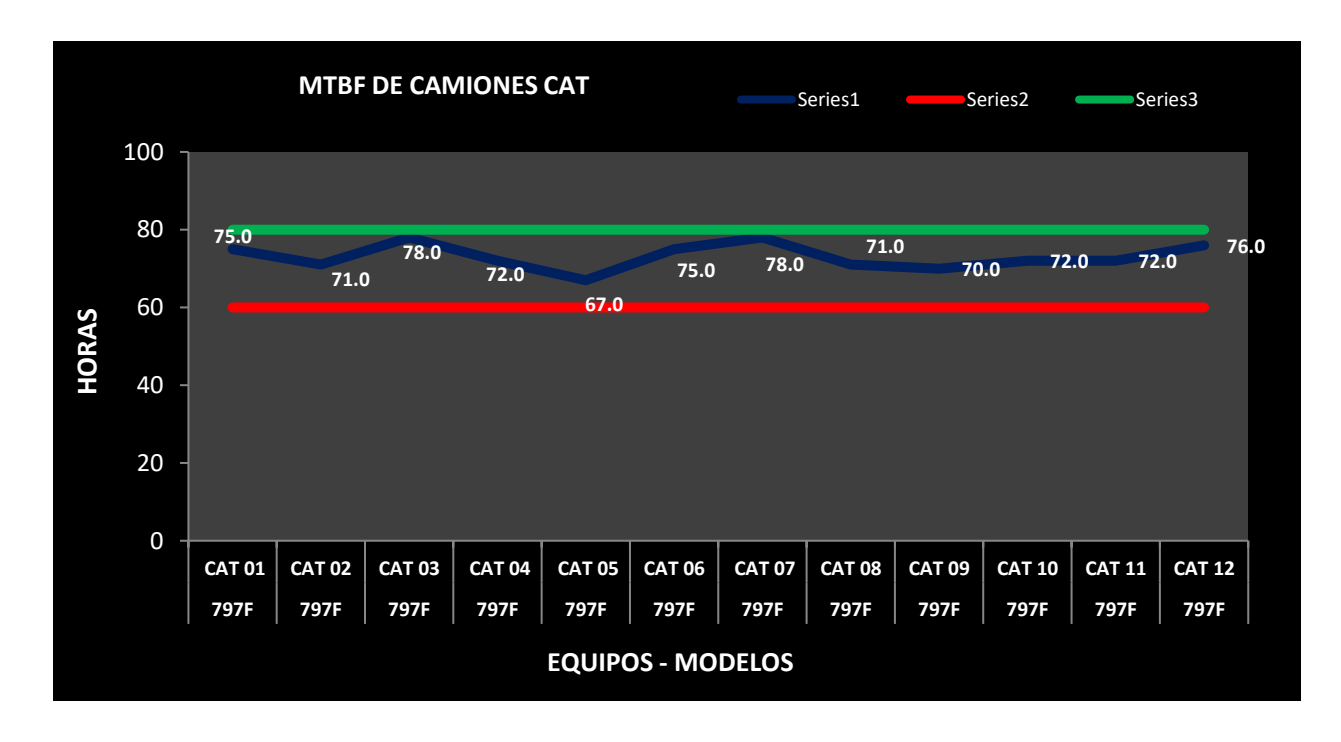

**Figura 4.3** Resultados del tiempo promedio entre fallas de los camiones CAT Fuente: Realización propia para la investigación

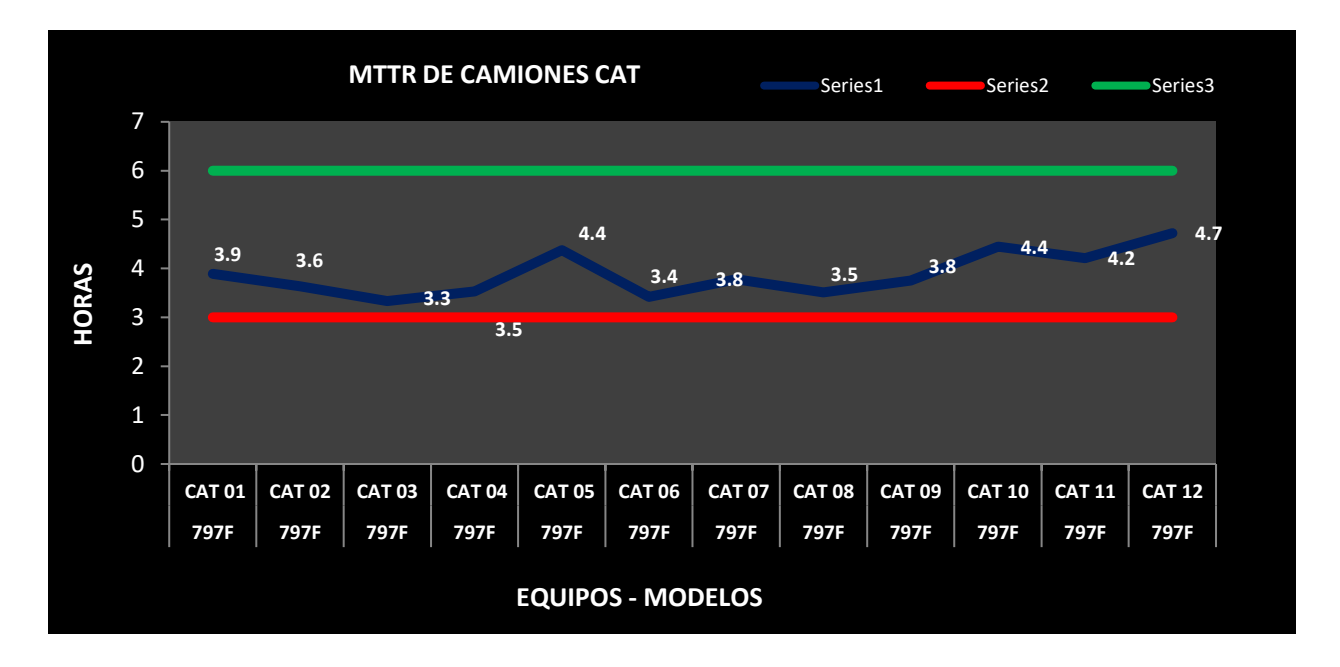

**Figura 4.4** Resultados del tiempo promedio entre reparaciones de los camiones CAT Fuente: Realización propia para la investigación

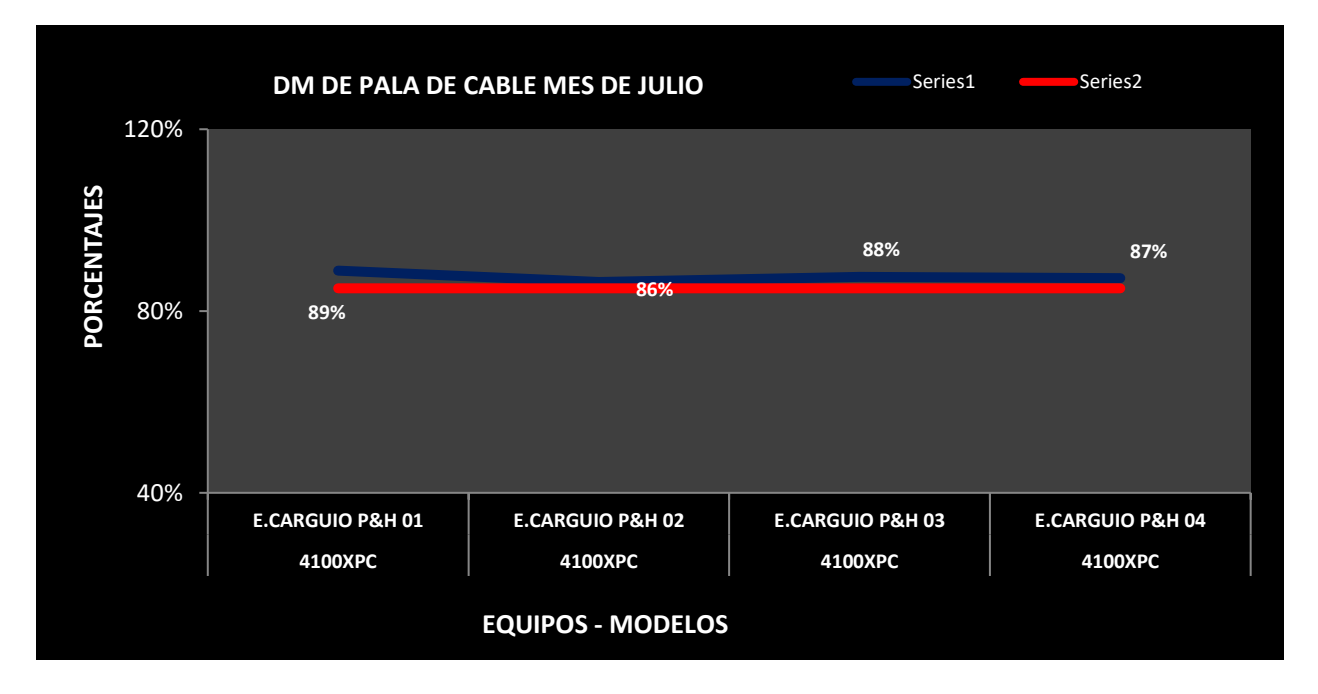

**Figura 4.5** Resultados de la disponibilidad mecánica de las palas de cable P&H Fuente: Realización propia para la investigación

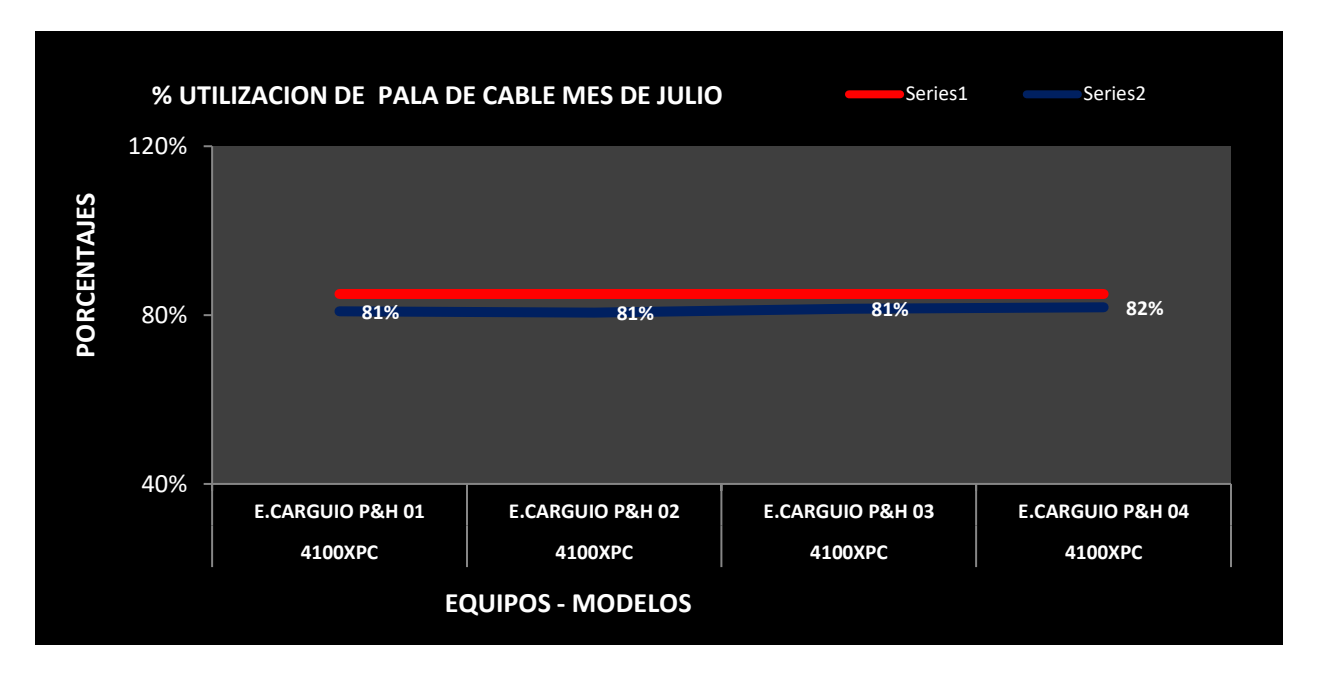

**Figura 4.6** Resultados de la utilización de las palas eléctricas de cable P&H Fuente: Realización propia para la investigación

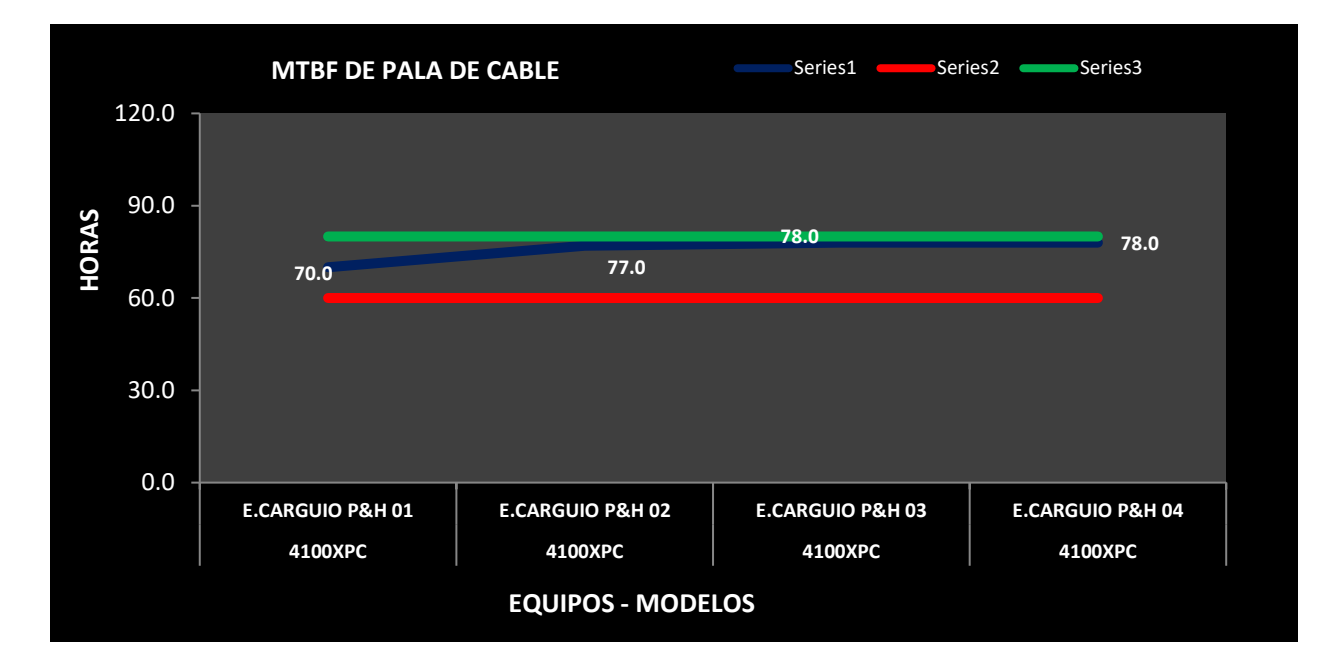

**Figura 4.7** Resultados de tiempo promedio entre fallas de las palas de cable P&H Fuente: Realización propia para la investigación

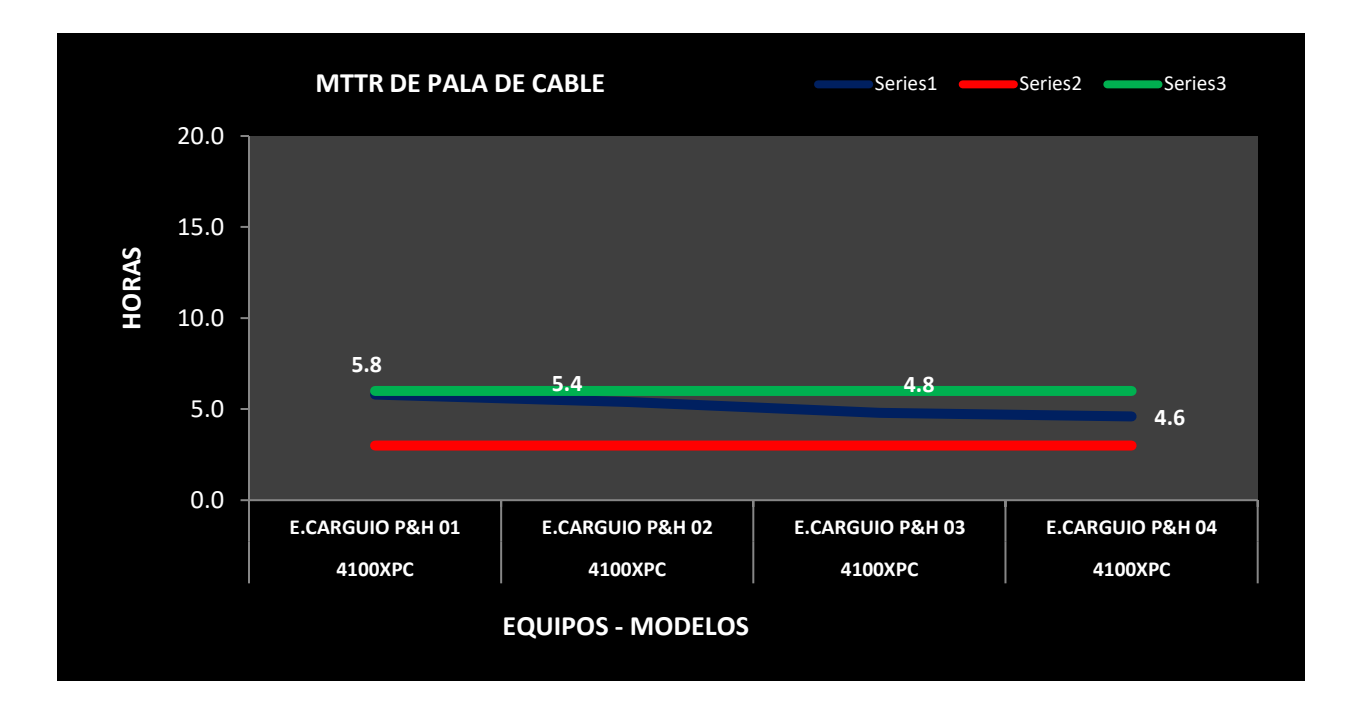

**Figura 4.8** Resultados de tiempo promedio entre reparaciones de las palas de cable P&H Fuente: Realización propia para la investigación

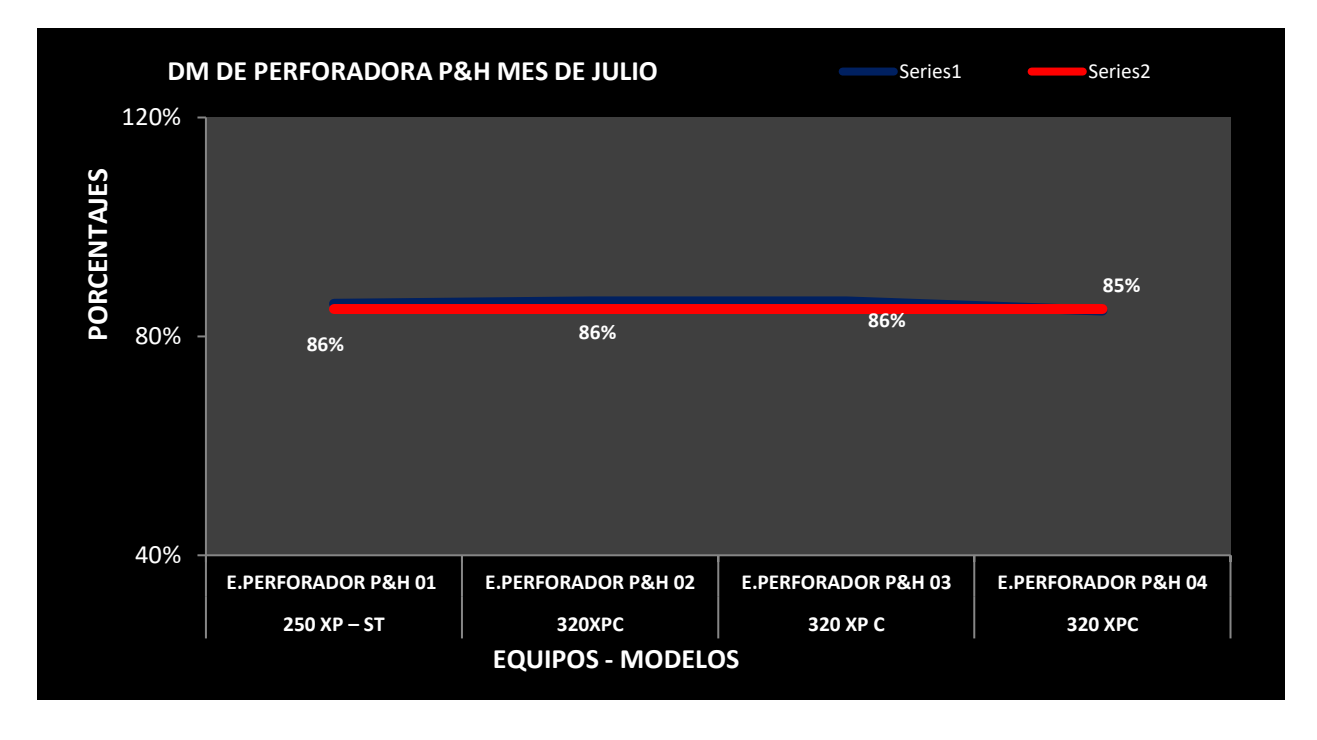

**Figura 4.9** Resultados de la disponibilidad mecánica de las perforadoras P&H Fuente: Realización propia para la investigación

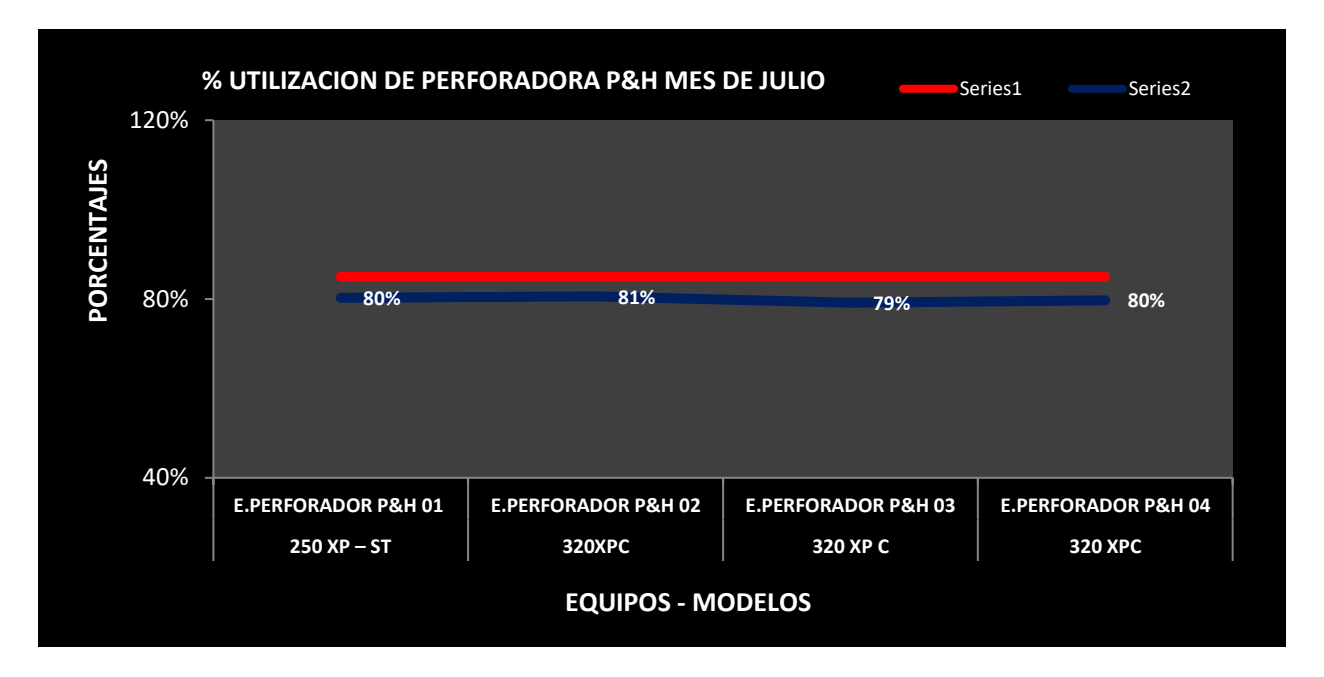

**Figura 4.10** Resultados de la utilización de las perforadoras P&H Fuente: Realización propia para la investigación

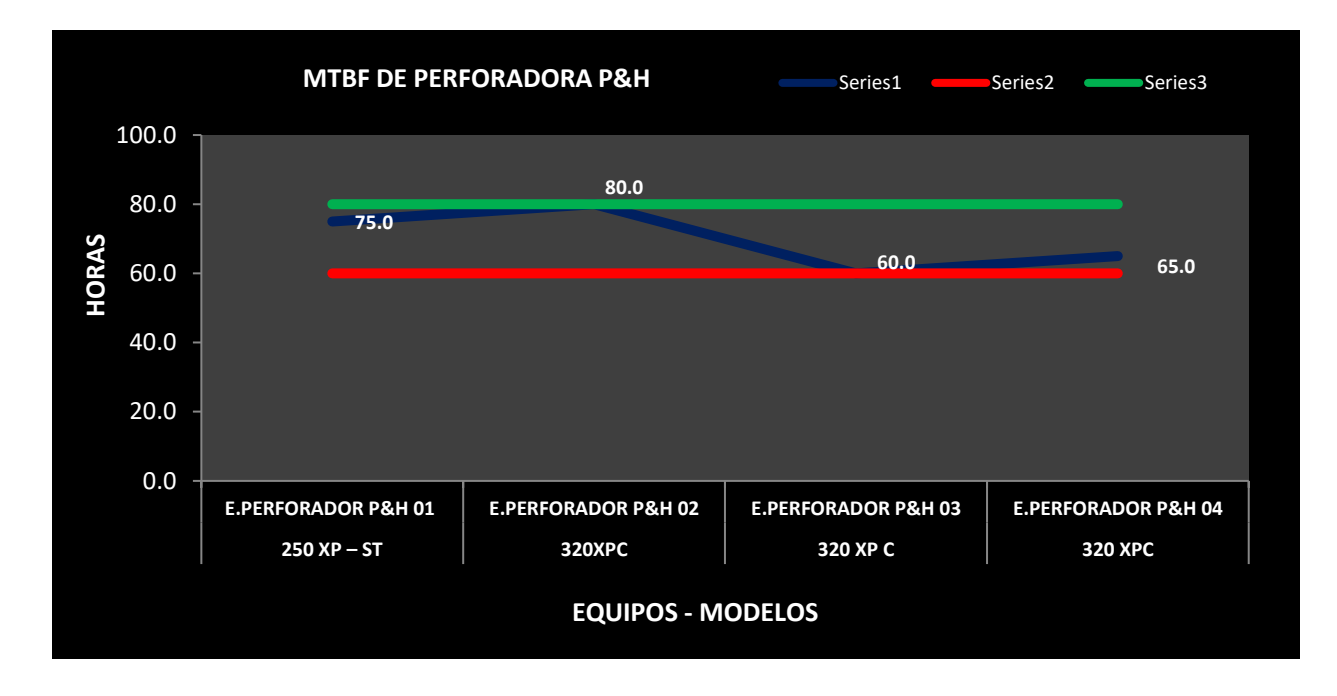

**Figura 4.11** Resultados de tiempo promedio entre fallas de las perforadoras P&H Fuente: Realización propia para la investigación

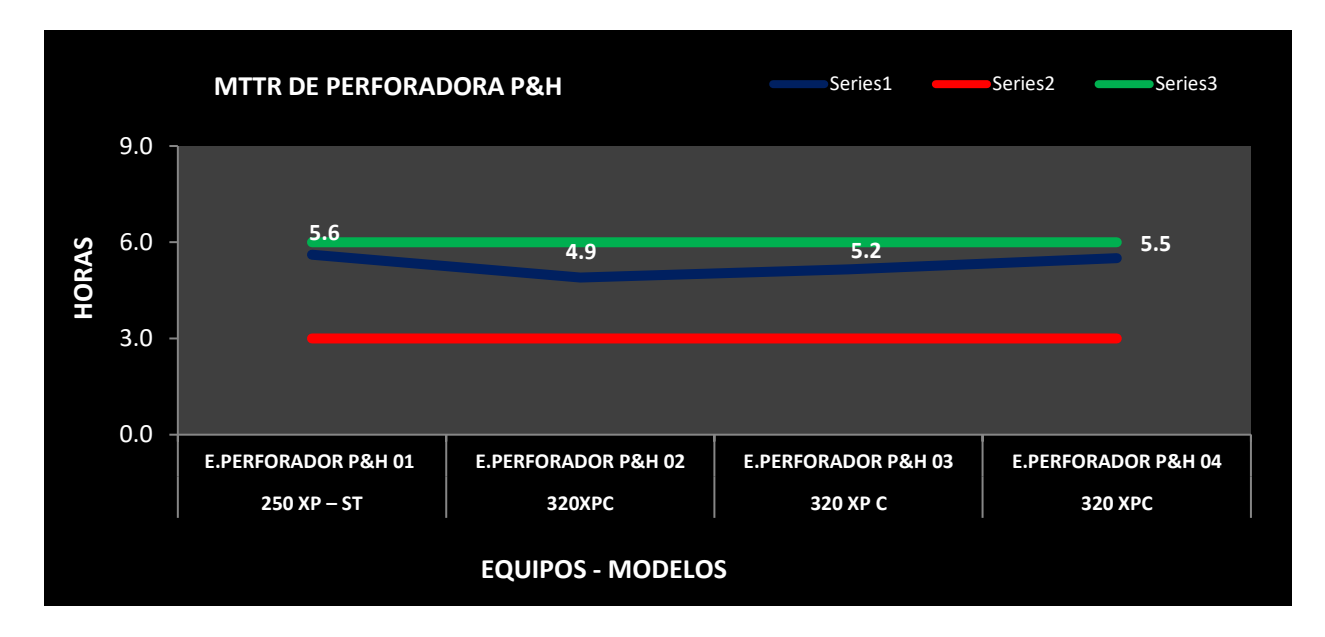

**Figura 4.12** Resultados de tiempo promedio entre reparaciones de las perforadoras P&H Fuente: Realización propia para la investigación

$$
COP = \frac{1}{DM}(CMA + CEN + CLA + CMV + CSE + CCB) \text{ } \text{$/}hora
$$

*COP = Costo de operación*

 $\overline{a}$ 

## **Antes**

$$
COP(Camion) = \frac{1}{0.84} (56.63 + 65.12 + 70.20 + 20.20 + 15.80 + 630.10) = 1021.49\frac{\text{m}}{\text{h}}/hora
$$

$$
COP(Pala) = \frac{1}{0.82}(61.46 + 35.10 + 70.20 + 21.50 + 16.20 + 530.20) = 895.93\frac{\text{m}}{\text{m}a}
$$

$$
COP(Perf) = \frac{1}{0.83} (64.17 + 32.50 + 71.30 + 22.40 + 17.40 + 520.30) = 877.19\frac{\text{m}}{\text{hora}}
$$

### **Actual**

$$
COP(Camion) = \frac{1}{0.93}(41.12 + 59.40 + 61.66 + 12.34 + 8.22 + 625.73) = 869.32\frac{\text{m}}{\text{m}^2}
$$

$$
COP(Pala) = \frac{1}{0.87}(44.35 + 26.40 + 61.66 + 13.31 + 8.87 + 523.82) = 779.78\frac{\text{m}}{\text{m}a}
$$

$$
COP(Perf) = \frac{1}{0.86} (46.87 + 26.40 + 61.66 + 14.06 + 9.37 + 515.82) = 783.93\frac{\text{m}}{\text{m}^2}
$$

**Tabla 4.1** Resumen de los costos de operación

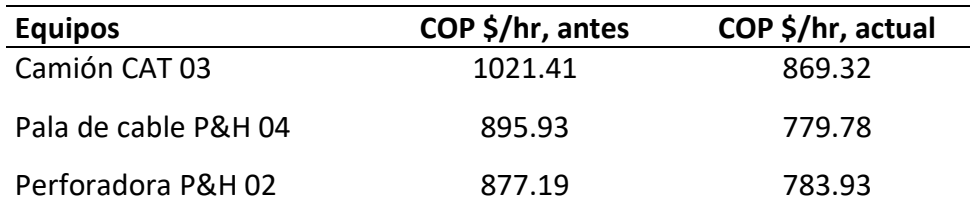

Fuente: Realización propia para la investigación

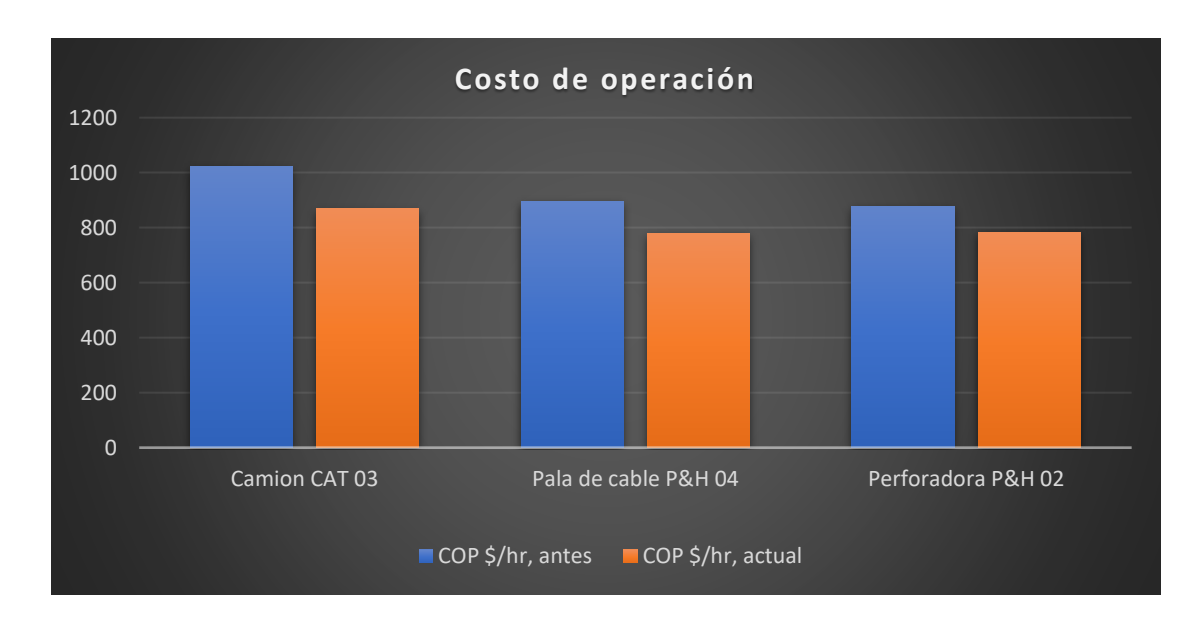

**Figura 4.13** En la gráfica se aprecia el resumen comparativo Fuente: Realización propia para la investigación

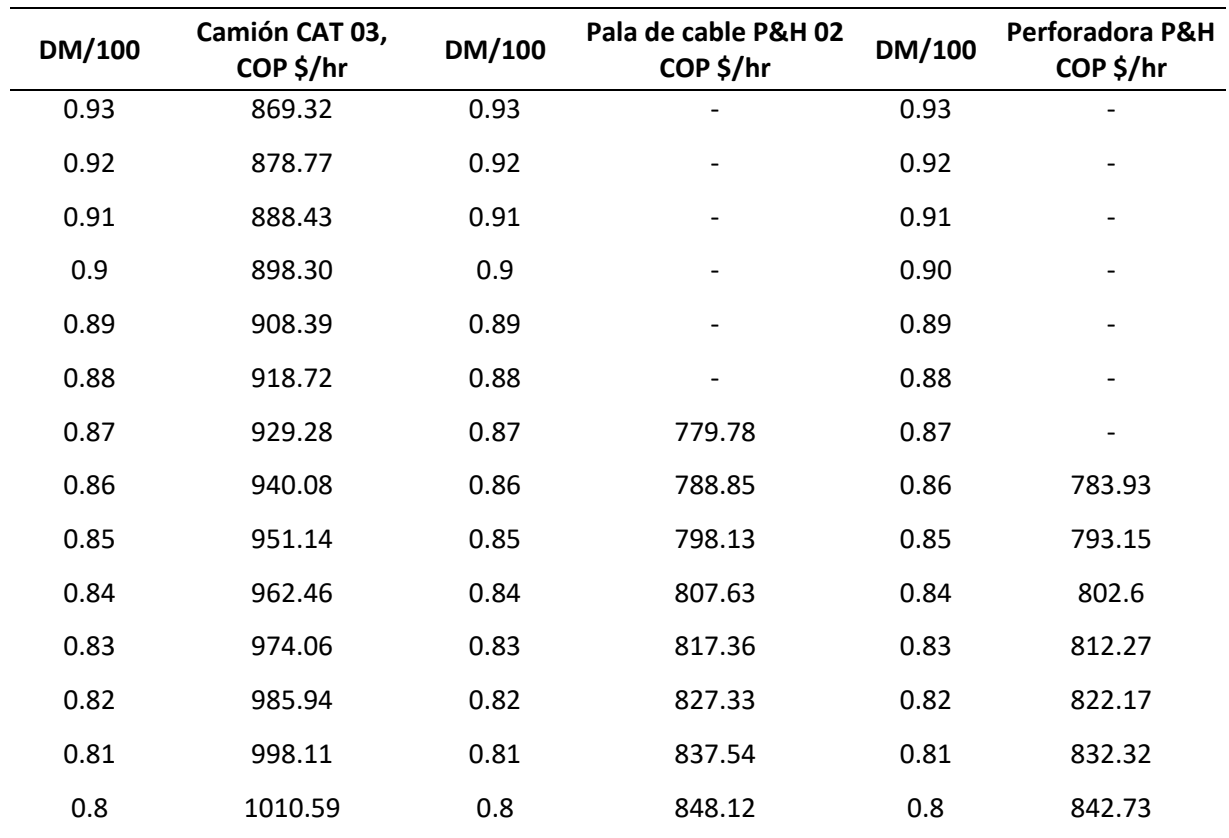

**Tabla 4.2** En esta tabla se aprecia cómo la disponibilidad mecánica afecta al costo de operación de los equipos de mina, cuanto más menor sea la DM mayor será el costo de operación

Fuente: Realización propia para la investigación

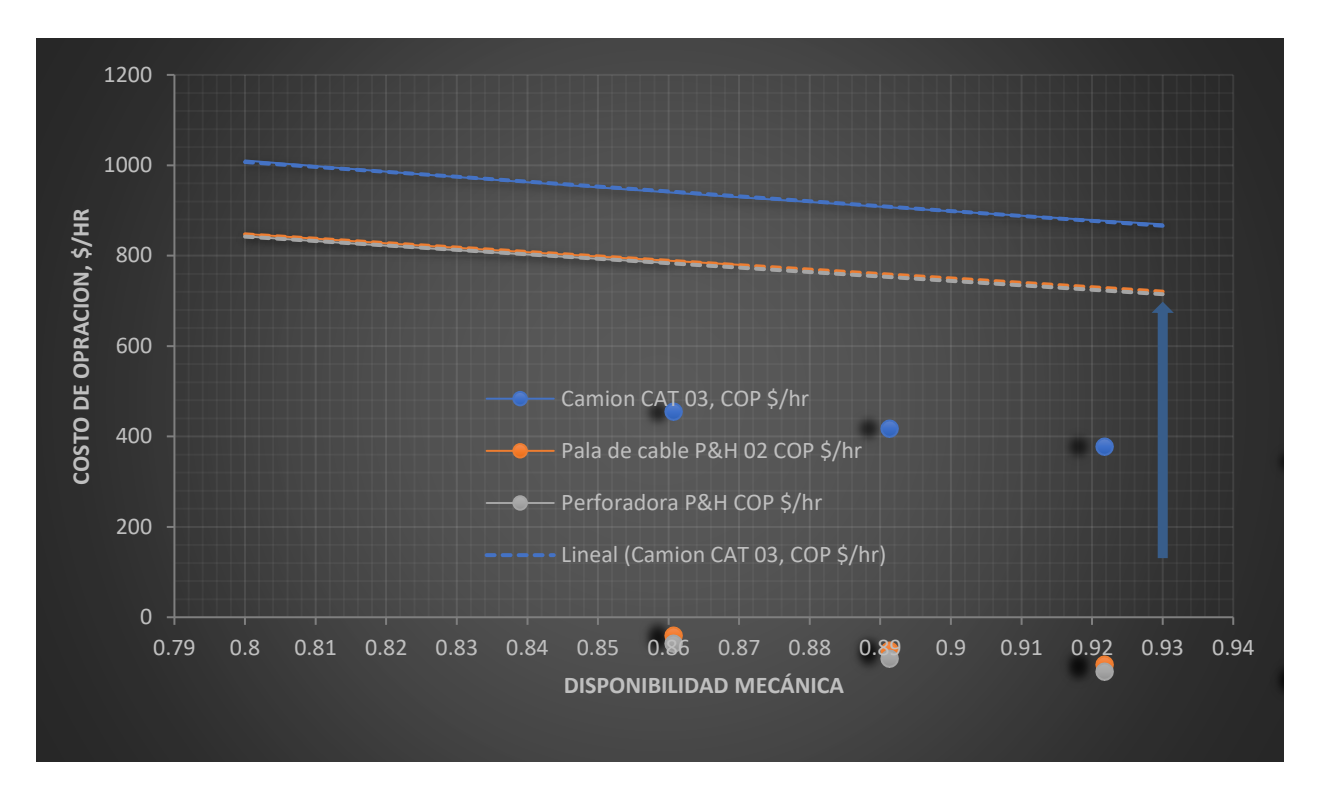

**Figura 4.14** En esta gráfica se aprecia la variación de la curva, cuanto más cercano sea la disponibilidad mecánica al 100% menor será el costo de operación.

Fuente: Realización propia para la investigación

# **4.2. CONTRASTACIÓN DE HIPÓTESIS.**

Prueba t para muestras relacionadas que fue desarrollado con software SPSS

# **Prueba de la Primera Hipótesis Específica**

Comparación de dos variables que pertenecen al mismo grupo.

**1.** Formulación de hipótesis

**Ho:** No existe una disminución significativa en los costos de operación del **camión minero** con la aplicación del software JGR en la administración operativa de maquinaria pesada en minería a tajo abierto

**H1:** Existe una disminución significativa en los costos de operación del **camión minero** con la aplicación del software JGR en la administración operativa de maquinaria pesada en minería a tajo abierto.

- **2.** Nivel de significancia =  $5\%$  =  $0,05$
- **3**. Elección de la Prueba Estadística: t de Student
- **4**. Estimación del p valor
- **5**. Toma de decisión: Si p < 0.05 → Rechazamos la Ho y Aceptamos la H1

**6**. Conclusión parcial: Existe una disminución significativa en los costos de operación del **camión minero** con la aplicación del software JGR en la administración operativa de maquinaria pesada en minería a tajo abierto.

|                |                                |            | [ConjuntoDatos0] C:\Users\Oscar\Documents\DATOS JAIME GUEVARA.sav |                          |      |                                        |                                                   |                             |                     |          |                  |
|----------------|--------------------------------|------------|-------------------------------------------------------------------|--------------------------|------|----------------------------------------|---------------------------------------------------|-----------------------------|---------------------|----------|------------------|
|                |                                |            | Estadísticas de muestras emparejadas                              |                          |      |                                        |                                                   |                             |                     |          |                  |
|                |                                | Media      | Ν                                                                 | Desv.<br>Desviación      |      | Desv. Error<br>promedio                |                                                   |                             |                     |          |                  |
| Par 1          | COCM1                          | 18353.9303 | 30                                                                | 24.21438                 |      | 4.42092                                |                                                   |                             |                     |          |                  |
|                | COCM <sub>2</sub>              | 15359.3733 | 30                                                                | 1423.76314               |      | 259.94240                              |                                                   |                             |                     |          |                  |
| Par 2          | COCM <sub>2</sub>              | 15359.3733 | 30                                                                | 1423.76314               |      | 259.94240                              |                                                   |                             |                     |          |                  |
|                | COCM1                          | 18353.9303 | 30                                                                | 24.21438                 |      | 4.42092                                |                                                   |                             |                     |          |                  |
|                |                                |            | N                                                                 | Correlación              | Sig. |                                        |                                                   |                             |                     |          |                  |
| Par 1          | COCM1 & COCM2                  |            | 30                                                                | .227                     | .227 |                                        |                                                   |                             |                     |          |                  |
| Par 2          | COCM2 & COCM1                  |            | 30                                                                | .227                     | .227 |                                        |                                                   |                             |                     |          |                  |
|                |                                |            |                                                                   |                          |      |                                        |                                                   |                             |                     |          |                  |
|                |                                |            |                                                                   |                          |      |                                        |                                                   |                             |                     |          |                  |
|                |                                |            |                                                                   |                          |      |                                        | Prueba de muestras emparejadas                    |                             |                     |          |                  |
|                |                                |            |                                                                   | Desv.                    |      | Diferencias emparejadas<br>Desv. Error | 95% de intervalo de confianza<br>de la diferencia |                             |                     |          |                  |
|                |                                |            | Media                                                             | Desviación               |      | promedio                               | Inferior                                          | Superior                    | t                   | gl       | Sig. (bilateral) |
| Par 1<br>Par 2 | COCM1 - COCM2<br>COCM2 - COCM1 |            | 2994.55700<br>-2994.55700                                         | 1418.45241<br>1418.45241 |      | 258.97279<br>258.97279                 | 2464.89816<br>-3524.21584                         | 3524.21584<br>$-2464.89816$ | 11.563<br>$-11.563$ | 29<br>29 | .000<br>.000     |

Figura 4.15 En esta figura se aprecia la prueba T para la primera hipótesis especifica

Fuente: Realización propia para la investigación

### **Prueba de la Segunda Hipótesis Específica**

Comparación de dos variables que pertenecen al mismo grupo.

1. Formulación de hipótesis

**Ho:** No existe una disminución significativa en la reducción de los costos de operación de la **perforadora P&H** con la aplicación del software JGR en la administración operativa de maquinaria pesada en minería a tajo abierto.

**H1:** Existe una disminución significativa en la reducción de los costos de operación de la **perforadora P&H** con la aplicación del software JGR en la administración operativa de maquinaria pesada en minería a tajo abierto.

- **2.** Nivel de significancia =  $5\%$  =  $0,05$
- **3.** Elección de la Prueba Estadística: t de Student
- **4.** Estimación del p valor: p = 0.023
- **5.** Toma de decisión: Si p < 0.05 → Rechazamos la Ho y Aceptamos la H1

**6.** Conclusión parcial: Existe una disminución significativa en la reducción de los costos de operación de la **perforadora P&H** con la aplicación del software JGR en la administración operativa de maquinaria pesada en minería a tajo abierto

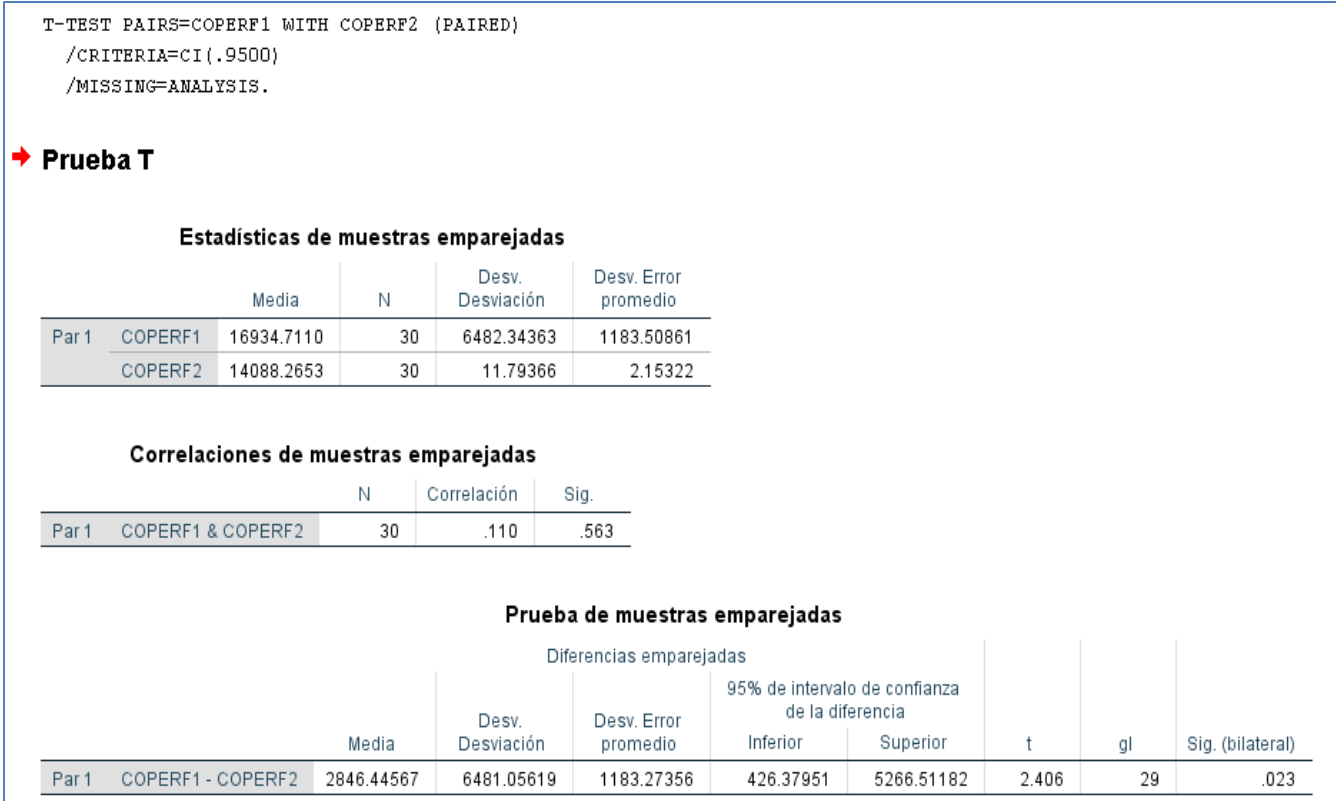

Figura 4.16 En esta figura se aprecia la prueba T para la segunda hipótesis especifica

Fuente: Realización propia para la investigación

## **Prueba de la Tercera Hipótesis Específica**

Comparación de dos variables que pertenecen al mismo grupo.

1. Formulación de hipótesis

Ho: No existe una disminución significativa en los costos de operación de la **pala eléctrica de cable** con la aplicación del software JGR en la administración operativa de maquinaria pesada en minería a tajo abierto

H1: Existe una disminución significativa en los costos de operación de la **pala eléctrica de cable** con la aplicación del software JGR en la administración operativa de maquinaria pesada en minería a tajo abierto.

- 2. Nivel de significancia =  $5\%$  = 0,05
- 3. Elección de la Prueba Estadística: t de Student
- 4. Estimación del p valor
- 5. Toma de decisión: Si p <  $0.05 \rightarrow$  Rechazamos la Ho y Aceptamos la H1
- 6. Conclusión parcial: Existe una disminución significativa en los costos de operación de la **pala eléctrica de cable** con la aplicación del software JGR en la administración operativa de maquinaria pesada en minería a tajo abierto.

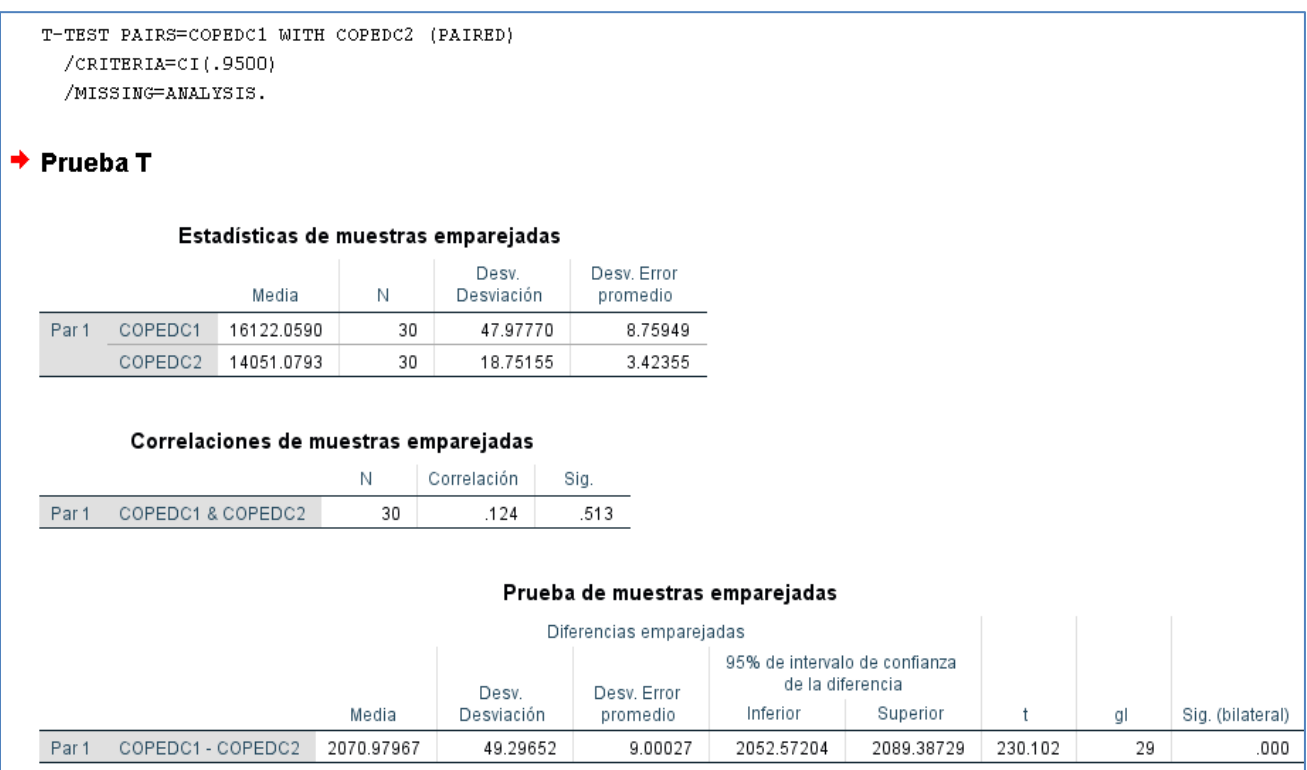

Figura 4.17 En esta figura se aprecia la prueba T para la tercera hipótesis especifica

Fuente: Realización propia para la investigación

### **Prueba de la Cuarta Hipótesis Específica**

Comparación de dos variables que pertenecen al mismo grupo.

1. Formulación de hipótesis

**Ho:** No existe una disminución significativa en los tiempos del programa de mantenimiento con la aplicación del software JGR en la administración operativa de maquinaria pesada en minería a tajo abierto

**H1:** Existe una disminución significativa en los tiempos del programa de mantenimiento con la aplicación del software JGR en la administración operativa de maquinaria pesada en minería a tajo abierto.

- 2. Nivel de significancia =  $5\%$  =  $0.05$
- 3. Elección de la Prueba Estadística: t de Student
- 4. Estimación del p valor
- 5. Toma de decisión: Si  $p < 0.05 \rightarrow$  Rechazamos la Ho y Aceptamos la H1

6. Conclusión parcial: Existe una disminución significativa en los tiempos del programa de mantenimiento con la aplicación del software JGR en la administración operativa de maquinaria pesada en minería a tajo abierto.

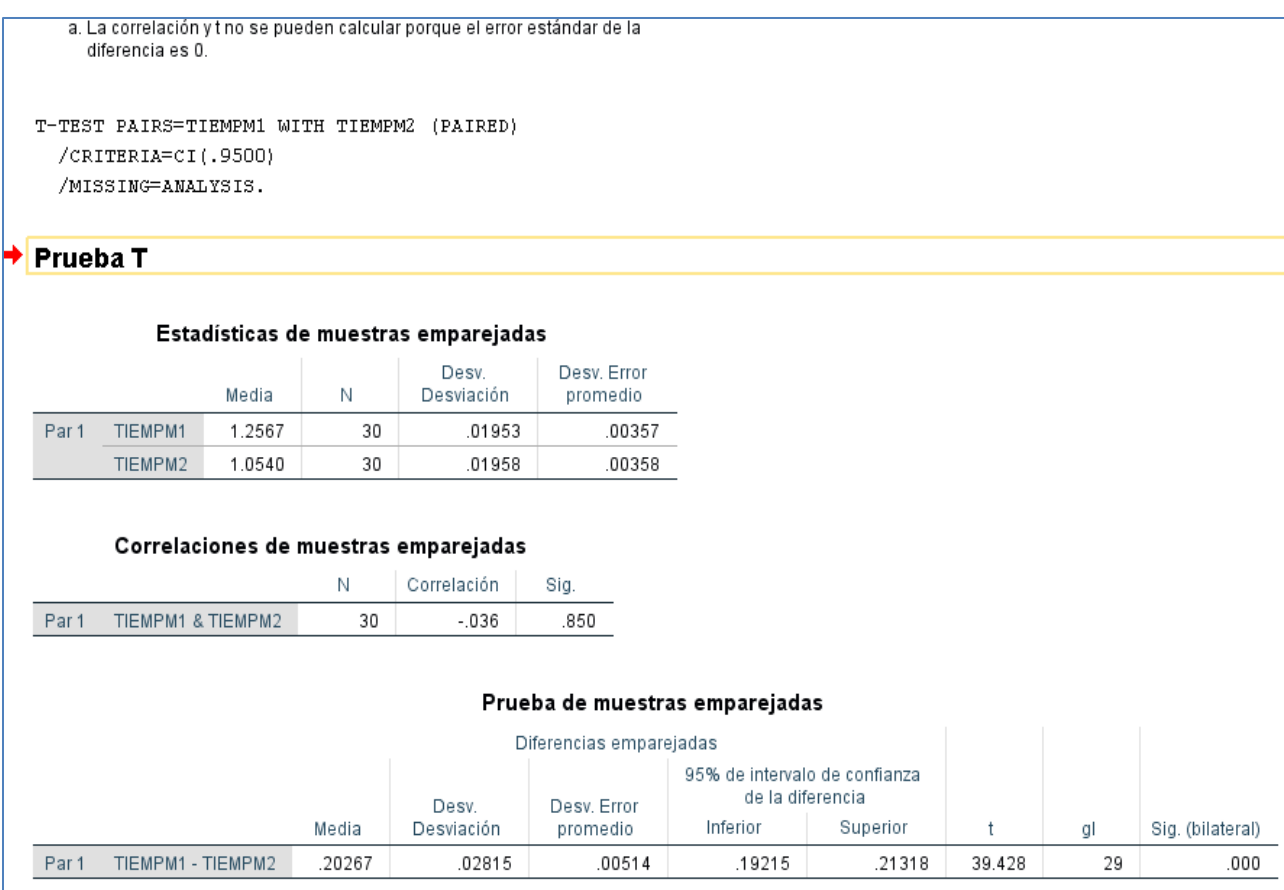

Figura 4.18 En esta figura se aprecia la prueba T para la cuarta hipótesis especifica

Fuente: Realización propia para la investigación

### **Prueba de la Hipótesis General**

Comparación de dos variables que pertenecen al mismo grupo.

1. Formulación de hipótesis

**Ho:** No existe una disminución significativa con la aplicación del software JGR en la administración operativa de maquinaria pesada, en los costos de operación del camión minero, perforadora P&H, pala eléctrica cable en minería a tajo abierto.

**H1:** Existe una disminución significativa con la aplicación del software JGR en la administración operativa de maquinaria pesada, en los costos de operación del camión minero, perforadora P&H, pala eléctrica cable en minería a tajo abierto.

- 2. Nivel de significancia =  $5\%$  =  $0,05$
- 3. Elección de la Prueba Estadística: t de Student
- 4. Estimación del p valor
- 5. Toma de decisión: Si  $p < 0.05 \rightarrow$  Rechazamos la Ho y Aceptamos la H1

6. Conclusión parcial: Existe una disminución significativa con la aplicación del software JGR en la administración operativa de maquinaria pesada, en los costos de operación del camión minero, perforadora P&H, pala eléctrica cable en minería a tajo abierto.

|                    | /CRITERIA=CI(.9500) |                                       |                 |                                      |                         | Part   | COCM1                    | 18353,9303 | 30              | 24.21438                              | 4.42092                        |                               |            |         |     |                  |  |
|--------------------|---------------------|---------------------------------------|-----------------|--------------------------------------|-------------------------|--------|--------------------------|------------|-----------------|---------------------------------------|--------------------------------|-------------------------------|------------|---------|-----|------------------|--|
| /MISSING=ANALYSIS. |                     |                                       |                 |                                      |                         |        | COCM2                    | 15359.3733 | 30              | 1423.76314                            | 259.94240                      |                               |            |         |     |                  |  |
|                    |                     |                                       |                 |                                      |                         | Par 2  | COPERF1                  | 16934.7110 | 30              | 6482.34363                            | 1183,50861                     |                               |            |         |     |                  |  |
|                    | + Prueba T          |                                       |                 |                                      |                         |        | COPERF2                  | 14088.2653 | 30              | 11,79366                              | 2.15322                        |                               |            |         |     |                  |  |
|                    |                     |                                       |                 |                                      |                         | Par 3  | COPEDC1                  | 16122.0590 | 30              | 47,97770                              | 8.75949                        |                               |            |         |     |                  |  |
|                    |                     |                                       |                 | Estadísticas de muestras emparejadas |                         |        | COPEDC2                  | 14051.0793 | 30              | 18,75155                              | 3.42355                        |                               |            |         |     |                  |  |
|                    |                     |                                       |                 |                                      |                         | Part 4 | TIEMPM1                  | 1,2567     | 30 <sub>2</sub> | .01953                                | 00357                          |                               |            |         |     |                  |  |
|                    |                     | Media                                 | 14.             | Desv.<br>Desviación                  | Desv. Error<br>promedio |        | TIEMPM2                  | 1.0540     | 30              | .01958                                | 00358                          |                               |            |         |     |                  |  |
| Par 1              | COCM1               | 183539303                             | 30              | 24.21438                             | 4.42092                 |        |                          |            |                 |                                       |                                |                               |            |         |     |                  |  |
|                    | COCM2               | 15359.3733                            | 30              | 1423.76314                           | 259.94240               |        |                          |            |                 | Correlaciones de muestras emparejadas |                                |                               |            |         |     |                  |  |
| Par 2              | COPERFI             | 16934,7110                            | 30              | 6482.34363                           | 1183.50861              |        |                          |            | N               | Correlación                           | Sig                            |                               |            |         |     |                  |  |
|                    | COPERF2             | 14088.2653                            | 30              | 11,79366                             | 2.15322                 | Part   | COCM1 & COCM2            |            | 30              | .227                                  | 227                            |                               |            |         |     |                  |  |
| Par 3              | COPEDC1             | 16122.0590                            | 30              | 47.97770                             | 8.75949                 | Par 2  | COPERF1 & COPERF2        |            | 30              | ,110                                  | 563                            |                               |            |         |     |                  |  |
|                    | COPEDC2             | 14051.0793                            | 30 <sub>2</sub> | 18.75155                             | 3.42355                 | Par 3  | COPEDC1 & COPEDC2        |            | 30              | .124                                  | 513                            |                               |            |         |     |                  |  |
| Par 4              | <b>TIEMPM1</b>      | 1,2567                                | 30 <sub>1</sub> | 01953                                | 00357                   | Par 4  | TIEMPM1 & TIEMPM2        |            | 30              | $-0.36$                               | 850                            |                               |            |         |     |                  |  |
|                    | TIEMPM2             | 1.0540                                | 30 <sub>2</sub> | 01958                                | 00358                   |        |                          |            |                 |                                       |                                |                               |            |         |     |                  |  |
|                    |                     |                                       |                 |                                      |                         |        |                          |            |                 |                                       | Prueba de muestras emparejadas |                               |            |         |     |                  |  |
|                    |                     | Correlaciones de muestras emparejadas |                 |                                      |                         |        | Diferencias emparejadas: |            |                 |                                       |                                |                               |            |         |     |                  |  |
|                    |                     |                                       | N               | Correlación                          | Sig.                    |        |                          |            |                 |                                       |                                | 95% de intervalo de confianza |            |         |     |                  |  |
| Par 1              | COCM1 & COCM2       |                                       | 30 <sup>1</sup> | 227                                  | 227                     |        |                          |            |                 | Desv.                                 | Desv. Error                    | de la diferencia              |            |         |     |                  |  |
| Par 2              | COPERF1 & COPERF2   |                                       | 30              | 110                                  | 563                     |        |                          |            | Media           | Desviación                            | promedio                       | Inferior                      | Superior   |         | al. | Sig. (bilateral) |  |
| Par 3              | COPEDC1 & COPEDC2   |                                       | 30              | .124                                 | 513                     | Par 5  | COCM1 - COCM2            |            | 2994.55700      | 1418.45241                            | 258.97279                      | 2464 89816                    | 3524.21584 | 11.563  | 29  | 000              |  |
| Par 4              | TIEMPM1 & TIEMPM2   |                                       | 30              | $-036$                               | 850                     | Par 2  | COPERF1 - COPERF2        |            | 2846.44567      | 6481.05619                            | 1183.27356                     | 426.37951                     | 5266.51182 | 2.406   | 29  | .023             |  |
|                    |                     |                                       |                 |                                      |                         | Par 3  | COPEDC1 - COPEDC2        |            | 2070.97967      | 49.29652                              | 9.00027                        | 2052.57204                    | 2089.38729 | 230.102 | 29  | .000             |  |
|                    |                     |                                       |                 |                                      |                         | Par 4  | TIEMPM1 - TIEMPM2        |            | 20267           | 02815                                 | 00514                          | 19215                         | 21318      | 39.428  | 29  | .000             |  |

Figura 4.19 En esta figura se aprecia la prueba T para la cuarta hipótesis general

Fuente: Realización propia para la investigación

### **4.3. DISCUSIÓN DE RESULTADOS**

A partir de los hallasgos encontrados aceptamos la hipotesis alternativa general que existe una disminución significativa con la aplicación del software JGR en la administración operativa de maquinaria pesada, en los costos de operación del camión minero, perforadora P&H, pala eléctrica de cable en minería a tajo abierto.

Estos resultados guardan relación con lo que sostienen García (2017) en su tesis titulada, "Mejoramiento del desempeño de equipo minero mediante estrategias de mantenimiento y reingeniería de componentes del sistema de propulsión y rodado", Urrego (2017) en su tesis titulada "Elaboración de un plan de mantenimiento preventivo para equipos de la línea de perforación de la empresa Cimentaciones de Colombia LTDA". y Asimismo estos resultados guardan relación con lo que sostiene Rivera (2015), en su tesis titulada "Modelo de toma de decisiones de mantenimiento para evaluar impactos en disponibilidad, mantenibilidad, confiabilidad y costos" en el camión minero Komatsu 730E, quienes señalan que la forma como se hace plan de mantenimiento centrados en confiabilidad (RCM), donde los principales indicadores se encontraron por debajo de la meta establecida por la organización. Estos autores expresan que los camiones mineros son los que tienen más alto costo de operación. Ello es acorde con lo que en este estudio se halla.

En lo que respecta a la relación entre costos de operación y la administración operativa de camión minero, perforadora P&H y la pala de cable en este estudio se encuentra la relación alguna con los estudios de Huari (2017) en su tesis titulada "Programa de Mantenimiento basado en la Confiabilidad para mejorar la Disponibilidad y reducir costo operativo con un Colector Parabólico Cilíndrico Solar", Fuentes (2015) en su tesis titulada "Propuesta de un sistema de gestión de mantenimiento preventivo basado en los indicadores de Overall Equipment Efficiency para la reducción de costos de operación y de mantenimiento en la empresa Hilados Richard´s S.A.C". y Blanco (2016) en su tesis titulada "Incremento de la vida útil de neumáticos para reducir costos de operación en camiones caterpillar 797F en toromocho - chinalco Perú mencionan que estas maquinarias son la que requieren más atención en el sistema de administración operativa para reducir costos de operación.

En el caso de los resultados de costos de operación en este estudio para camión minero Cat 03 es 869.32\$/hr, pala eléctrica de cable P&H 04 es 779.78\$/hr y la perforadora P&H 02 es 783.93\$/hr y el hallazgo encontrado en el estudio de Aróstegui (2019) el costo por hora de cada camión Cat797F es de 252\$/Hr.

Asimismo los resultados encontrados en este estudio de MTTR de los camiones Cat se tiene un promedio de 3.90hr, de la pala eléctrica de cable P&H se tiene en promedio 5.15hr y perforadora P&H se tiene en promedio 5.30hr, mientras MTBF para los camiones mineros Cat es de 78hr, 77hr y 75hr respectivamente y los hallazgos encontrados en el estudio de Aróstegui (2019) "identificación de factores que afectan la producción de camiones mineros en una mina a tajo abierto" el MTTR para la flota de camiones Cat 797F es de 3.5hr y MTBF es de 68hr.

En lo que respecta a los resultados obtenidos en este estudio la DM de los camiones mineros Cat se tiene en promedio 93%, la pala eléctrica de cable P&H es de 87% y la perforadora P&H es de 86%, mientras %UTL para los camiones Cat es de 82%, pala eléctrica de cable P&H 81% y la perforadora P&H es de 80% y los hallazgos encontrados en el estudio Guillermo (2018) Elaboración e implementación de un plan de inspección visual para una flota de camiones mineros marca Caterpillar de 250 Tn de carga, modelo 793f la DM para la flota de camiones es de 80% y %UTL es de 78%

#### **CONCLUSIONES**

- 1. Se concluye que, con la aplicación del software JGR en la administración operativa de maquinaria pesada en minería a tajo abierto se logró reducir costos de operación en un promedio de 12.83% entre el camión minero, perforadora P&H, pala eléctrica de cable y se redujo el tiempo del programa de mantenimiento en un 11.11% con respecto a los resultados de Dispatch.
- 2. Se concluye que, el presente trabajo de investigación se logró reducir costos de operación del **camión minero** en un 14.89% con la aplicación del software JGR en la administración operativa de maquinaria pesada en minería a tajo abierto
- 3. Se concluye que, en dicho trabajo de investigación se logró reducir costos de operación de la **perforadora P&H** en un 12.96% en la que el software JGR es de fácil de usar en el procesamiento de datos en la que fue clave para determinar estos resultados.
- 4. Asimismo, de concluye que, se ha logrado reducir costos de operación de la **pala eléctrica de cable** en un 10.63% con la implementación del software JGR en la administración con planeación, organización, integración, ejecución y control de maquinaria pesada en minería a tajo abierto.
- 5. Se concluye que, en el presente trabajo de investigación se ha logrado reducir los tiempos del programa de mantenimiento en un 11.11%, aplicando del software JGR con respecto de los resultados de años anteriores en la administración operativa de maquinaria pesada en minería a tajo abierto.

6. Asimismos se concluye que, conforme a los cálculos del VPN el costo total para **"Pre test"** para una tasa efectiva i = 0.0155311 %. / día tenemos el VPN de S/. 10397715.77, y cálculo del VPN del costo total para **"Post test"** es de S/. 8987467.24, logrando un ahorro mensual con la implementación del software JGR en la administración operativa de maquinarias se tiene un monto total de S/. 1 410 248.53. por lo tanto es necesario invertir y ejecutar el software JGR.

#### **RECOMENDACIONES**

- 1. Se recomienda a todas las empresas mineras que adquiera y aplique el software JGR en la administración operativa de maquinaria pesada en minería a tajo abierto para reducir costos de operación del camión minero, perforadora P&H, pala eléctrica de cable y asimismo reducir el tiempo del programa de mantenimiento.
- 2. Asimismo, se sugiere a la empresa minera que adquirir y aplicar el software JGR en lo que respecta la administración operativa de maquinaria pesada en minería a tajo abierto que se logró reducir costos de operación del **camión minero** en un 14.89%
- 3. Se recomienda a la empresa minera que adquiera y aplique el software JGR en la administración operativa de maquinaria pesada en minería a tajo abierto que se logró reducir costos de operación de la **perforadora P&H** en un 12.96%
- 4. Se recomienda a la empresa minera que adquiera y aplique el software JGR en la administración operativa de maquinaria pesada en minería a tajo abierto que se logró reducir costos de operación de la **pala eléctrica de cable** en un 10.63%
- 5. Se recomienda a la empresa minera que adquiera y aplique el software JGR en la administración operativa de maquinaria pesada en minería a tajo abierto que se logró reducir el tiempo del programa de mantenimiento en un 11.11%

#### **REFERENCIAS BIBLIOGRÁFICAS**

- **Altamirano, Y y Zavaleta, M (2016).** *Tesis: Plan de gestión de mantenimiento preventivo para mejora de la productividad en la empresa Naylamp – Chiclayo.*  Tesis (Magister en Gestión Empresarial). Chiclayo: Universidad Señor de Sipán, Perú, Disponible en: <https://bit.ly/2FUYqMg>
- **Astonitas, A (2015).** *Tesis: Diseño de un plan de mantenimiento centrado en la confiabilidad basado en la metodología análisis de modo y efecto de falla para aumentar la eficiencia en tiempo de vida de los neumáticos en camiones de acarreo CAT 793F, Compañía Minera Antamina S.A – Reg.* Trujillo: Repositorio Digital Institucional Universidad Cesar Vallejo.
- **Bedoya, S. Enrique, O (2013).** *La nueva gestión de personas y su evaluación de desempeño en empresas competitivas.* UNMSM, lima Perú, 120pp.
- **Blanco H, J. R (2016).** Tesis: *Incremento de la vida útil de neumáticos para reducir costos de operación en camiones Caterpillar 797F en Toromocho -* Chinalco Perú.
- **Carrasco, S (2007).** *Metodología de la investigación científica.* Lima, Perú. Editorial San Marcos. 43 pp. ISBN: 9789972383441
- **Catalina, H. Hugo, M (2016).** *Módulo comercialización y costos de operaciones mineras.* COMPUMET EIRL Perú, 2016. 39pp.
- **Caterpillar (2011).** *Manual de operación y mantenimiento de las palas eléctricas de cable.* 261pp.
- **Caterpillar (2018).** *Manual de operación y mantenimiento de las palas eléctricas de cable.* 2018. 251pp.

**Chan, H (2018).** *Implementación del mantenimiento productivo total: un caso de estudio. Revista de ingeniería.* [en línea]. Perú. [Fecha de última consulta: 14 de diciembre de 2018]. Disponible en:

<https://www.sciencedirect.com/science/article/pii/S0925527303003293>

- **Clemente, Y (2009).** *Análisis de costos de operación en minería a cielo abierto y evaluación de proyectos mineros.* 2009. 203pp.
- **Durán, J (2000).** *El mejoramiento de la confiabilidad operacional.* Revista Club Mantenimiento. [en línea]. Bogotá: LMDS. [Fecha de última consulta: 07 de diciembre]. Disponible en: [https://reliabilityweb.com/sp/articles/entry/gestion](https://reliabilityweb.com/sp/articles/entry/gestion-integral-demantenimiento-basada-en-confiabilidad/)[integral-demantenimiento-basada-en-confiabilidad/](https://reliabilityweb.com/sp/articles/entry/gestion-integral-demantenimiento-basada-en-confiabilidad/)
- **Espinoza, E (2014).** *Diseño de un plan de gestión de mantenimiento preventivo para incrementar la vida nominal de los equipos: vehículos livianos y Maquinas Herramientas.* Empresa Coopsol Minería y Petróleo S.A. Tesis (Magister en Gestión Empresarial). Lima: Universidad Nacional del Callao. Perú. Disponible en:<https://bit.ly/2U9nkvw>
- **Fernando, A (2004).** *Administración y dirección de la producción.* 2004. 615 pp. por Pearson Educación de México, S.A. de C.V.
- **Fidias, G Arias (2012).** *El Proyecto de Investigación Introducción a la metodología científica*, 6ª Edición, Editorial Episteme, ISBN: 980-07-8529-9
- **Flores, C. Gastelu, Y. y Ríos, K (2018).** *Gestión de mantenimiento preventivo.* Revista de ingeniería industrial [en línea]. Lima: Universidad de Lima Perú. Disponible en: https://www.redalyc.org/articulo.oa?id=337450992001 ISSN: 10259929
- **Fuentes, S (2016).** *Tesis: Propuesta de un sistema de gestión de mantenimiento preventivo basado en los indicadores de overall equipment efficiency para la reducción de los costos de mantenimiento en la empresa Hilados Richard´s S.A.C.* Tesis (Magister en Gestión Empresarial). Chiclayo: Universidad Católica Santo Toribio De Mogrovejo. Perú. Disponible en:<https://bit.ly/2UaSG9S>
- **García, S (2003).** *Organización y gestión integral de mantenimiento.* España: Madrid. Grupo editorial Díaz de santos. 67 pp. ISBN: 8479785489
- **Guillermo, S (2013).** *Elaboración e implementación de un plan de inspección visual para una flota de camiones mineros marca Caterpillar de 250 ton de carga modelo 793f -* proyecto minero Antamina. UNI, lima Perú, 80pp.
- **Hernández, S (2010).** *metodología de la investigación, Quinta edición,* Printed in Mexico, ISBN: 978-607-15-0291-9
- **Huari, N (2017).** *Programa de Mantenimiento basado en la Confiabilidad para mejorar la Disponibilidad de un Colector Parabólico Cilíndrico Solar.* (Tesis de Maestría en Gestión de Mantenimiento, en la Universidad Nacional Del Centro Del Perú).
- **Juan, R (1996).** *Selección de equipos y maquinarias en la industria minera.* UNI, 1996. 284pp.
- **Komatsu (2018).** *Manual de operación y mantenimiento de las perforadoras* P&H. 2018. 211pp.
- **Mauricio, Q (2015).** *Mejoramiento continuo en la gestión del ciclo de acarreo de camiones en minería a tajo abierto en Antamina,* Cerro Verde, Toquepala, Cuajone, Yanacocha, Alto Chicama, Las Bambas, Cerro Corona, Antapacay y Pucamarca.
- **Oscar, E (2012).** *Administración y Organización de maquinarias pesadas.* TECSUP, 2da ed. Lima Perú, 41pp.
- **Osinergmin (2017).** *La industria de la minería en el Perú.* 2017. 320pp. Hecho el depósito legal en la Biblioteca Nacional del Perú ISBN: 978-612-47350-1-1, Impreso en: GRÁFICA BIBLIOS S.A.
- **Palomino, T (2010).** *"Geometalurgia de los yacimientos Ferrobamba y Chalcobamba – proyecto minero las BAMBAS".* UNI, lima Perú, 93pp.
- **Rivera, J (2015).** *Modelo de toma de decisiones de mantenimiento para evaluar impactos en disponibilidad, mantenibilidad, confiabilidad y costos.* Tesis (Magister en Gestión y Dirección de Empresas). Santiago de Chile: Universidad de Chile. Disponible en:<https://bit.ly/2S56nVO>
- **Seas, S (2012).** *Gestión de mantenimiento I. 2012. 250 pp*. ISBN-978-1242—2012, Edt. El depositario
- **Urrego, J (2017).** *Elaboración de un plan de mantenimiento preventivo para equipos de*  la línea de perforación de la empresa Cimentaciones de Colombia LTDA. Tesis (Magister en Ingeniería Industrial). Bogotá: Universidad Santo Tomas. Colombia. Disponible en: 89<https://bit.ly/2OGjZ5T>
- **Urtado, A (2002).** *Administración de equipo minero.* 2da Ed: centro nacional minero, 141pp.
- **Vásquez, M (2018).** *Administración de mantenimiento de flota vehicular y la calidad de servicio de una empresa de reparaciones automotriz de Lima, 2017.* Tesis (Magister en Administración de Negocios - MBA). Lima: universidad Cesar Vallejo. Perú. Disponible en:<https://bit.ly/2sEnO18>

**Venegas, N. L (2010).** *Tesis: Primera Etapa Lanzamiento (Productos) Masseys Group en Latinoamérica. Evaluación Estratégica de Entrada 'Greenfield' a la Industria Minera en Chile.* Disponible<http://repositorio.uchile.cl/handle/2250/102415>

**ESAN, (2016).** La reducción de costos en la actividad minera.

*[https://www.esan.edu.pe/apuntes-empresariales/2016/04/reduccion-costos](https://www.esan.edu.pe/apuntes-empresariales/2016/04/reduccion-costos-actividad-minera/)[actividad-minera/](https://www.esan.edu.pe/apuntes-empresariales/2016/04/reduccion-costos-actividad-minera/)*

**Morales A, (2013).** *Costos un enfoque personal.* Editorial universitaria UNI, lima. Perú
**ANEXOS**

# **ANEXO N°. 1 MATRÍZ DE CONSISTENCIA "APLICACIÓN DEL SOFTWARE JGR EN LA ADMINISTRACIÓN OPERATIVA DE MAQUINARIA PESADA EN MINERÍA A TAJO ABIERTO PARA REDUCIR COSTOS DE OPERACIÓN"**

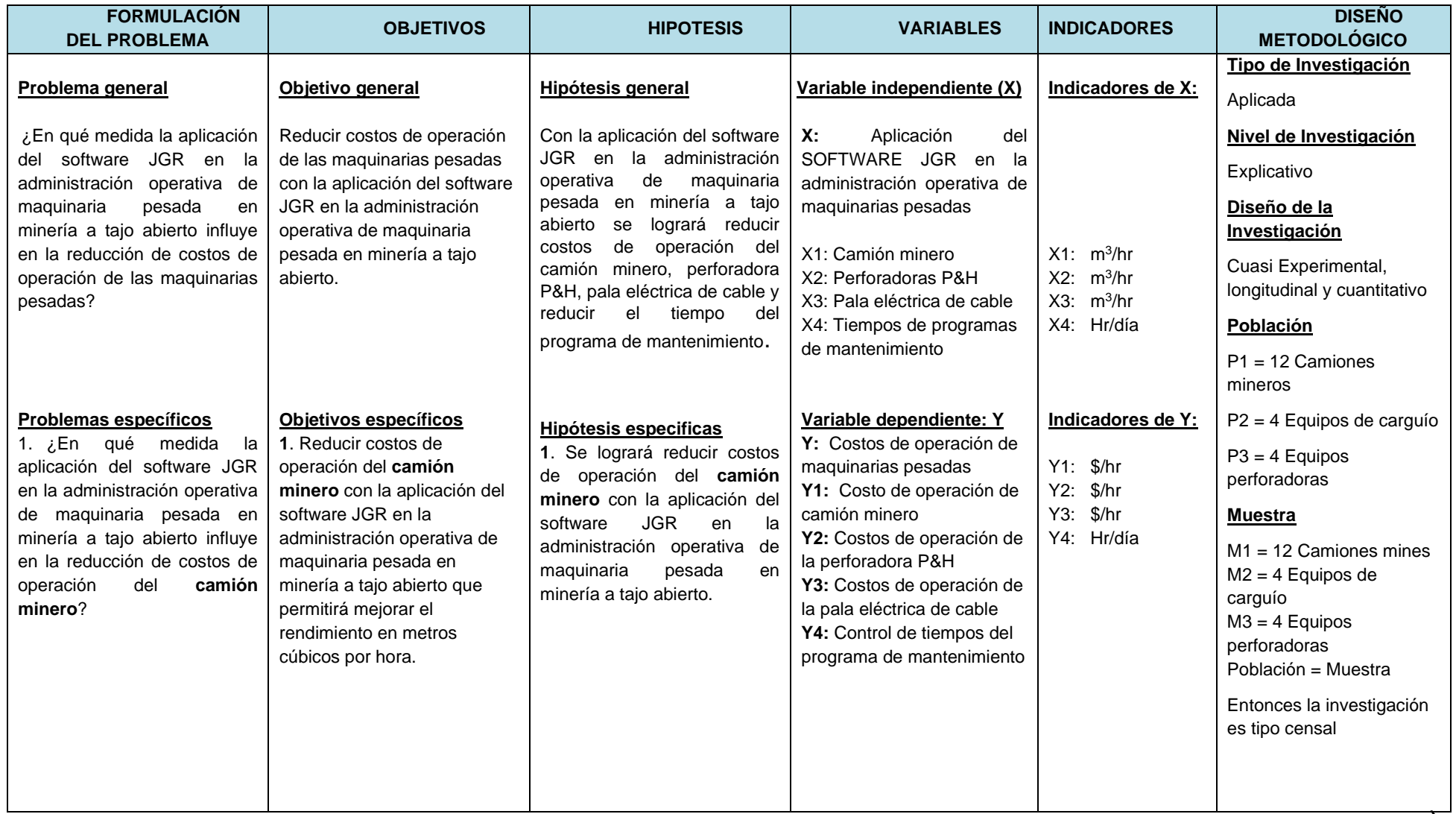

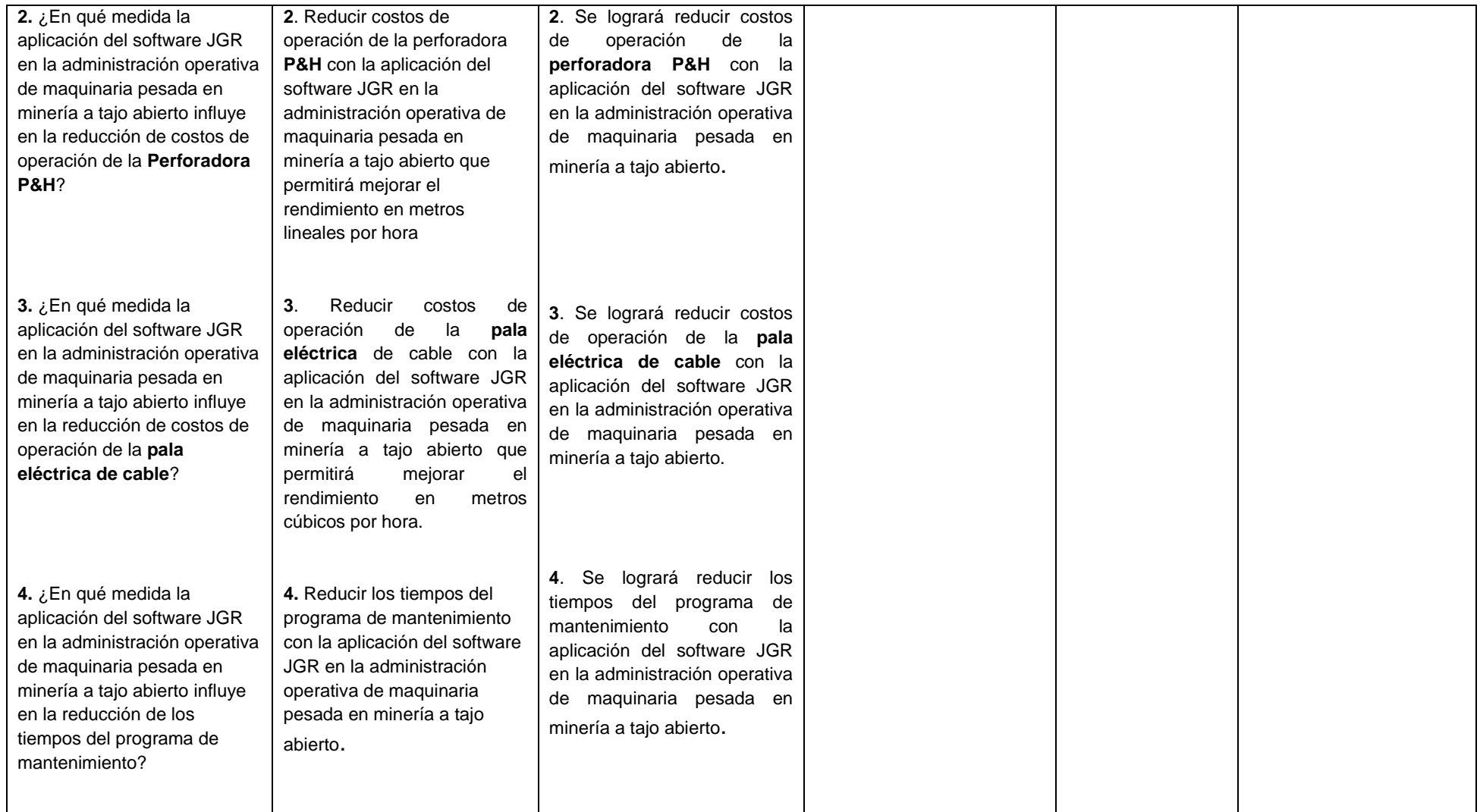

# **ANEXO N°. 2**

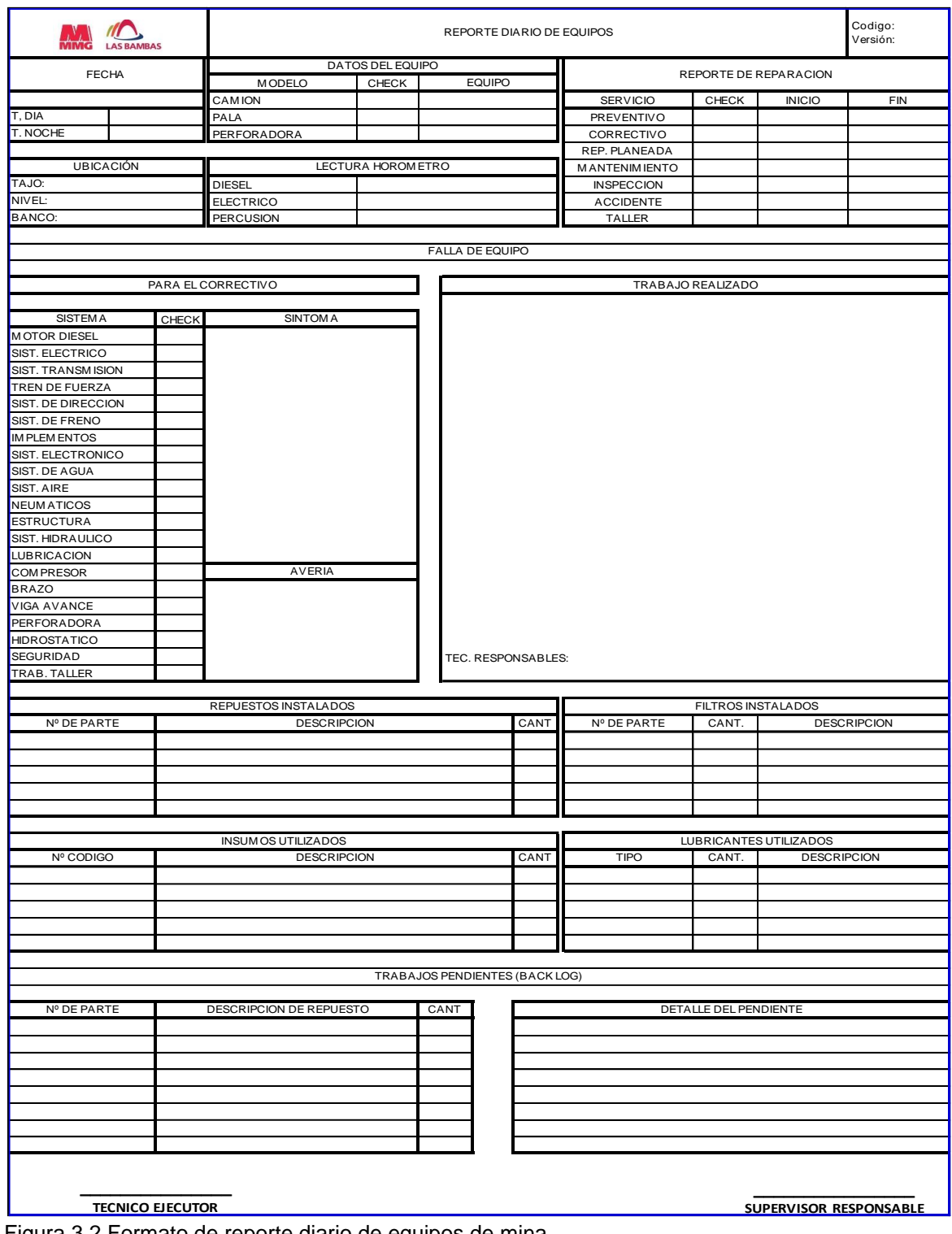

Figura 3.2 Formato de reporte diario de equipos de mina

Fuente: Elaboración propia

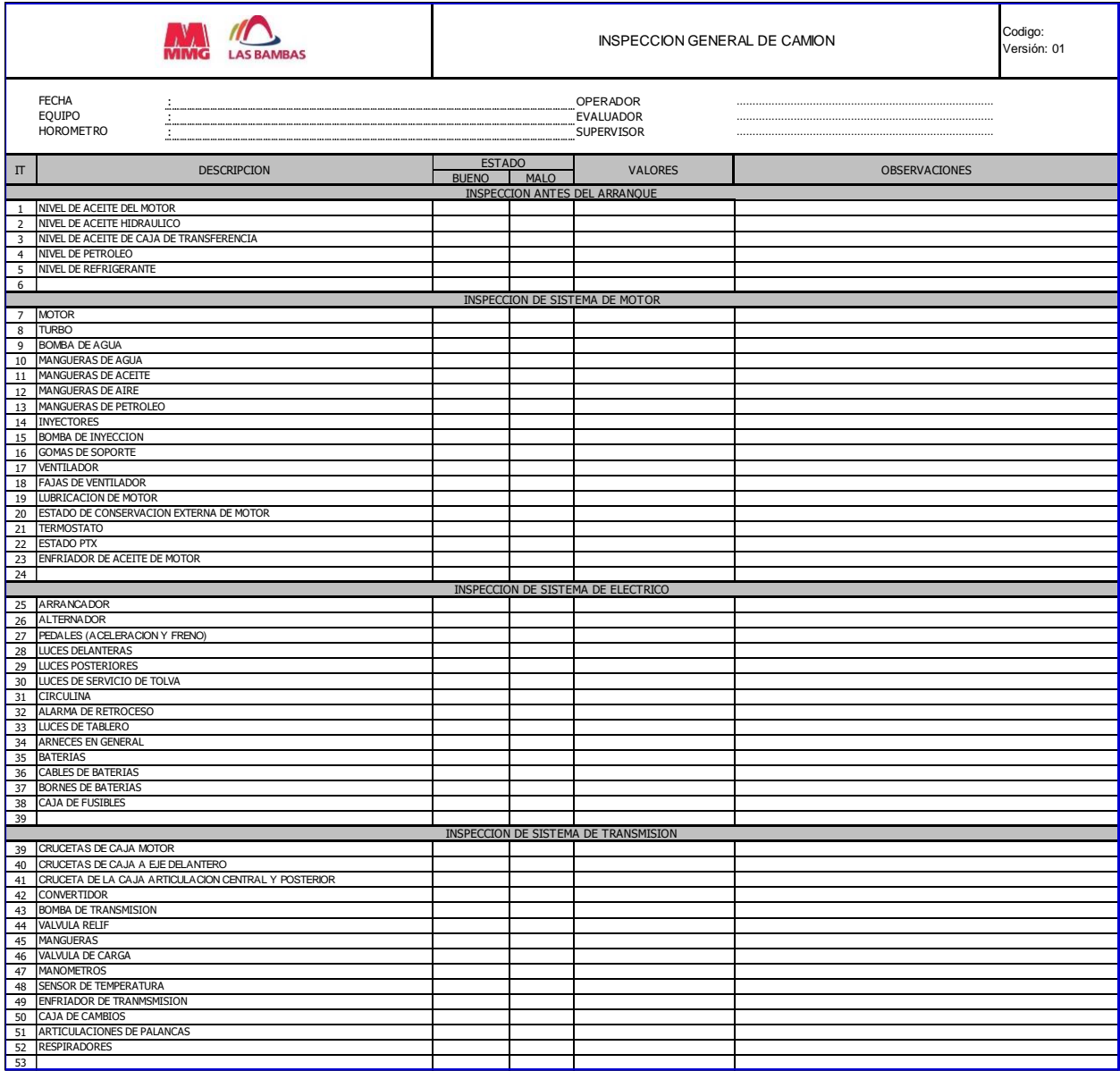

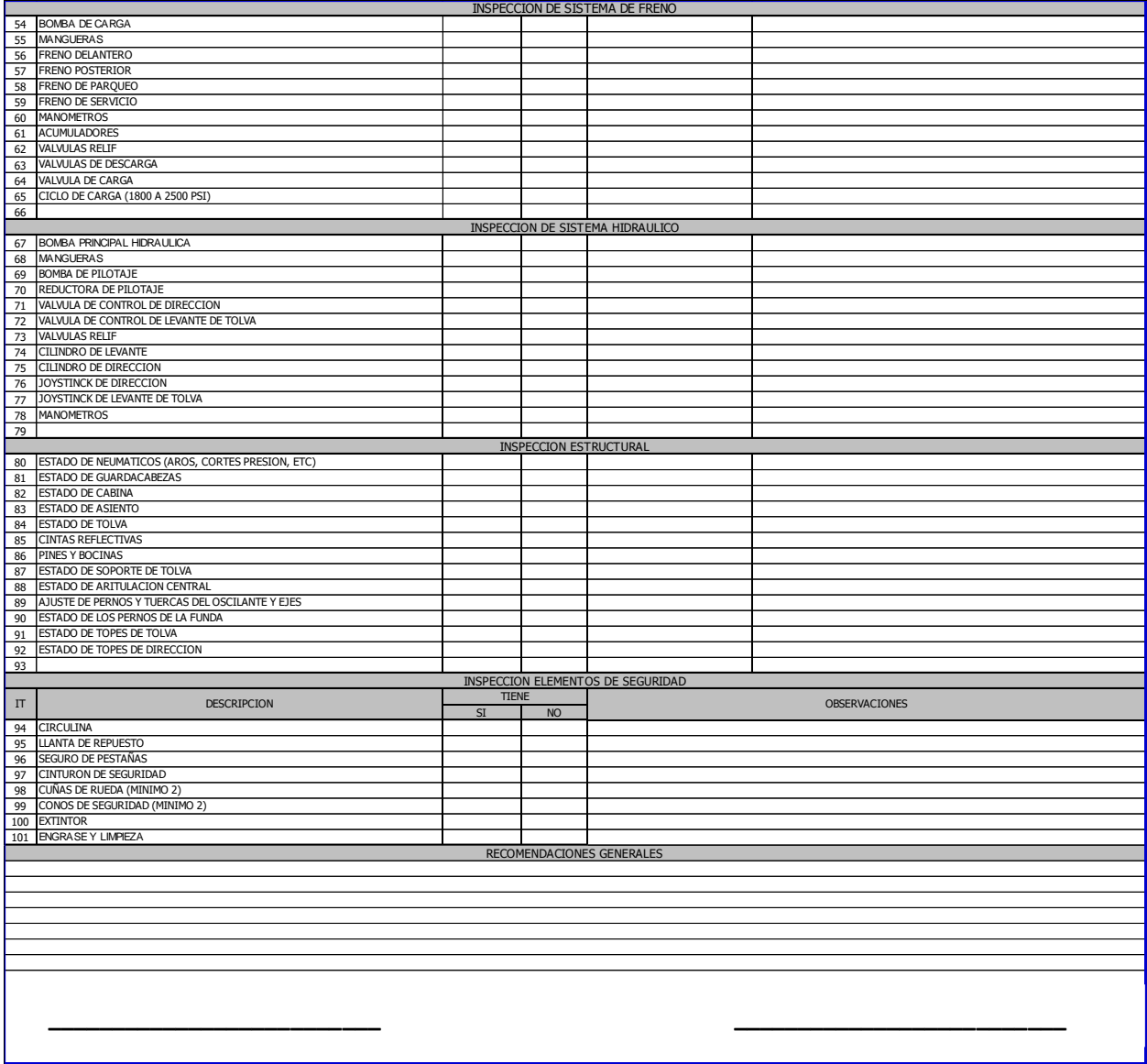

Figura 3.3 Formato de inspección general de equipos de mina

Fuente: Elaboración propia

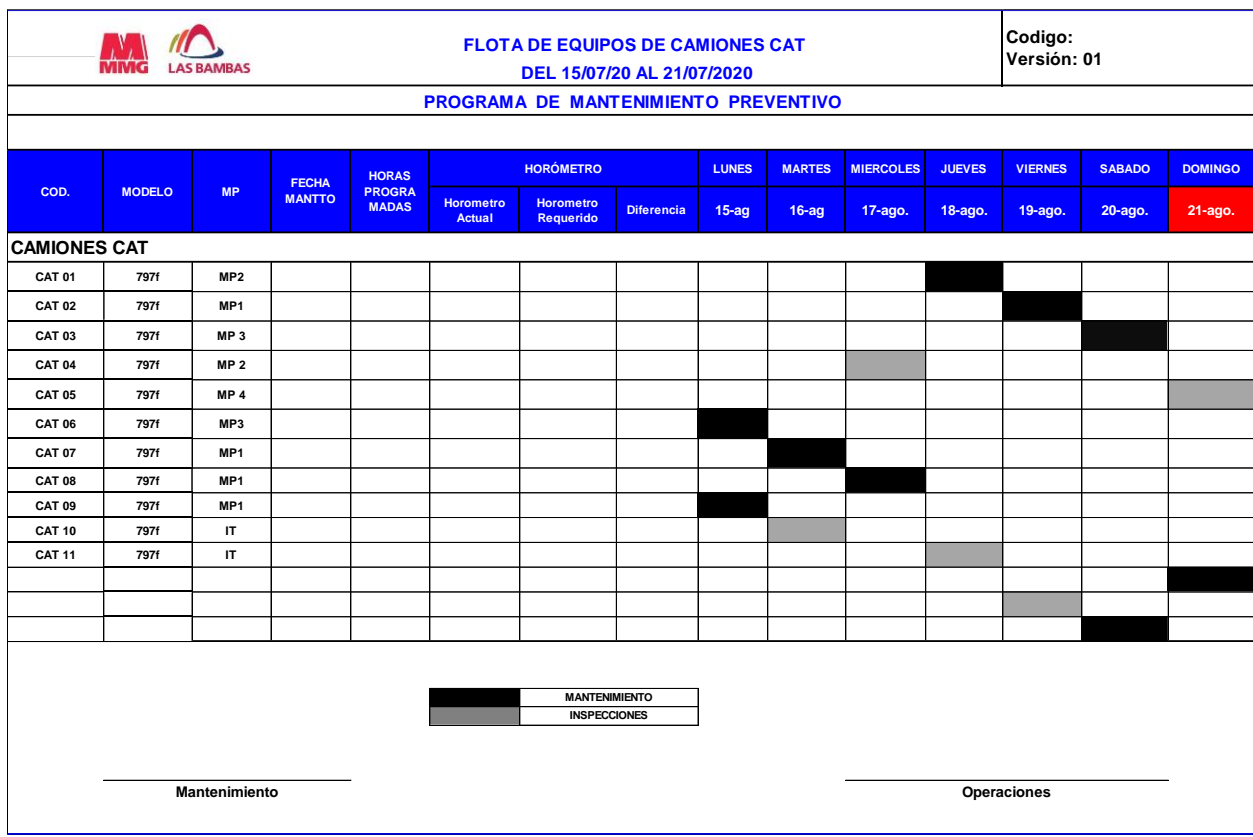

Figura 3.4 Formato de programa de mantenimiento preventivo

Fuente: Elaboración propia

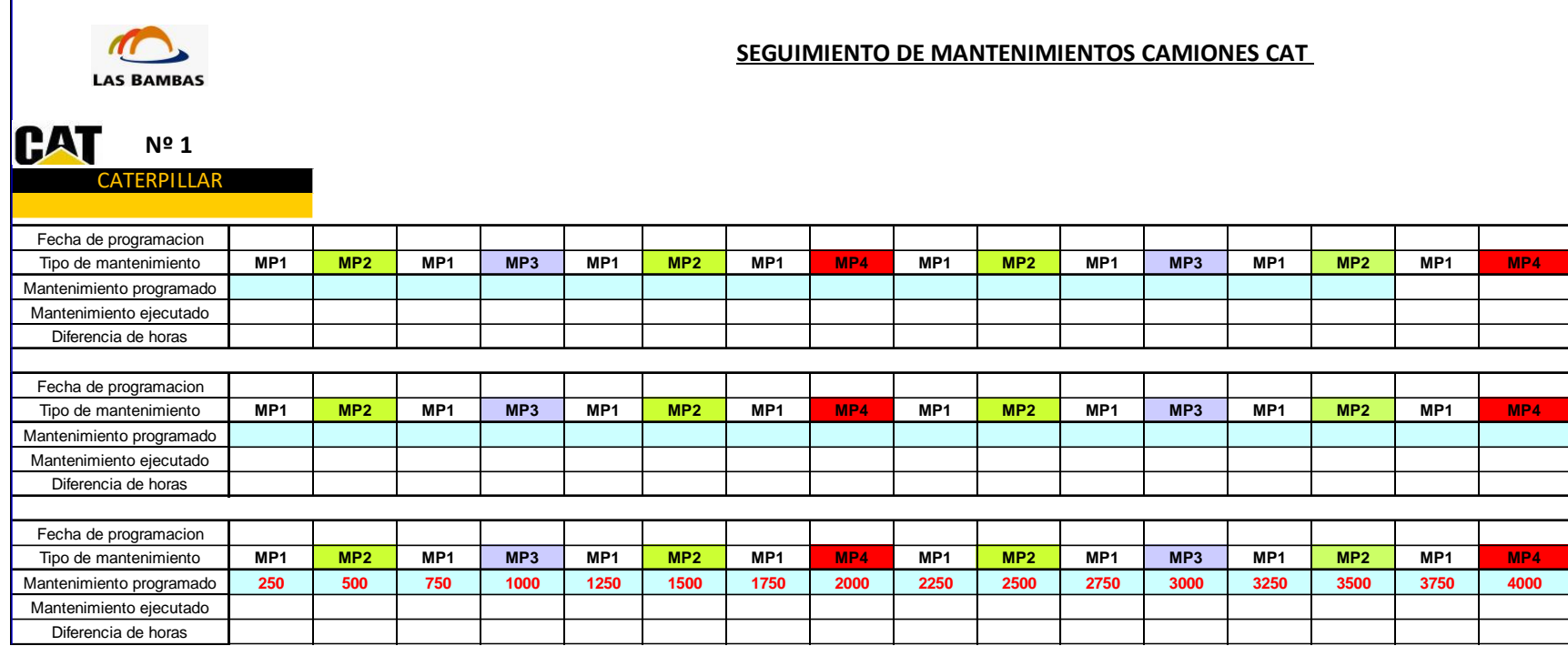

Figura 3.5 Formato de seguimiento de mantenimiento de los equipos de mina

Fuente: Elaboración propia

 $\overrightarrow{91}$ 

# Tasa de Interés Efectiva Anual para depósitos en soles – SBS

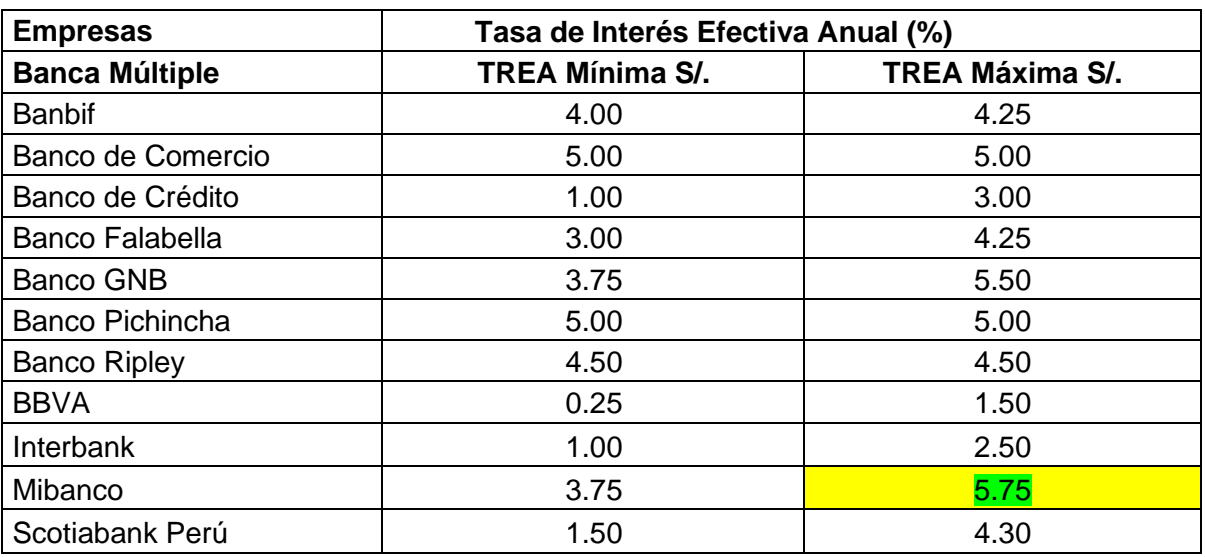

Tabla 4.3 Relación de bancos con reportes de la tasa de interés

Fuente: Superintendencia de Banca y Seguros*.*

Para nuestro caso elegimos la Tasa Efectiva Anual máxima 5.75% (Mibanco), convirtiendo a Tasa Efectiva diaria es equivalente a 0.0155311 % = COSTO DEL CAPITAL PROPIO

Tasa efectiva diario (TEM) = ((1 + TEA)
$$
^{(1/360)}
$$
) – 1 = 0.0155311 %

→COK propio = Costo del Capital propio =**0.0155311 % / día**

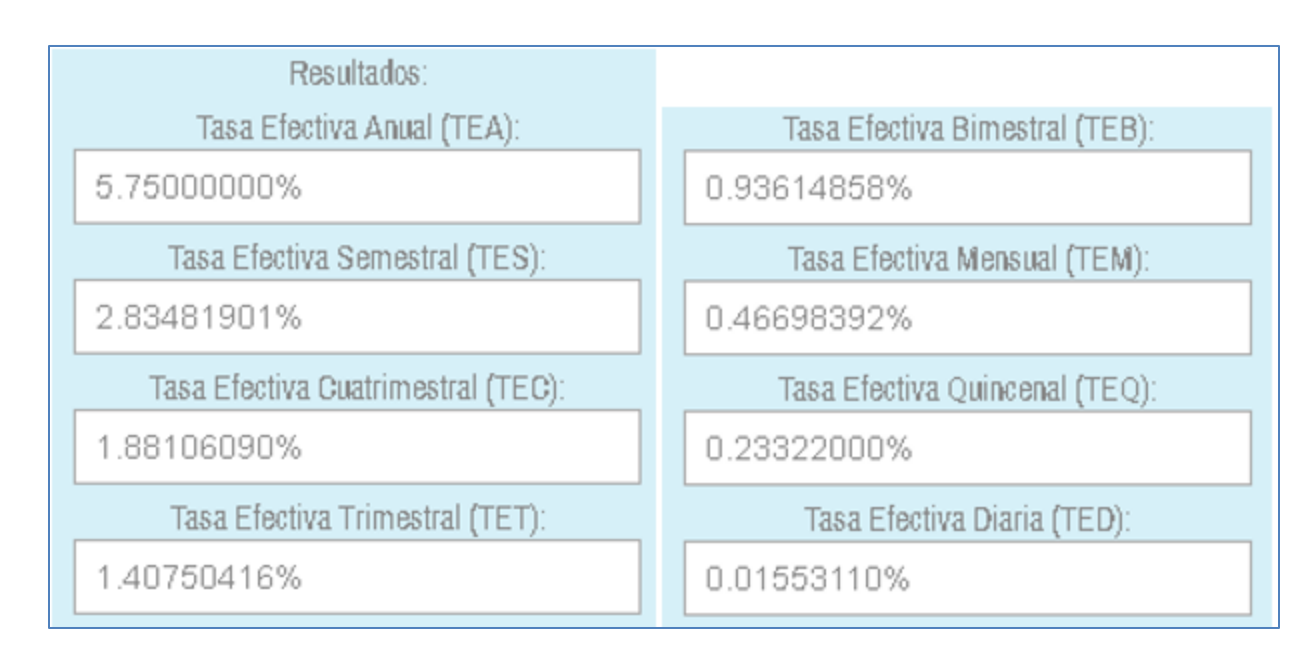

## Figura 4.20 Cálculo de la tasa efectiva diaria

Fuente: Elaboración propia

# **Costo Total : Pre test y Pos test**

Tabla 4.4 Costo total Pre test y Pos test

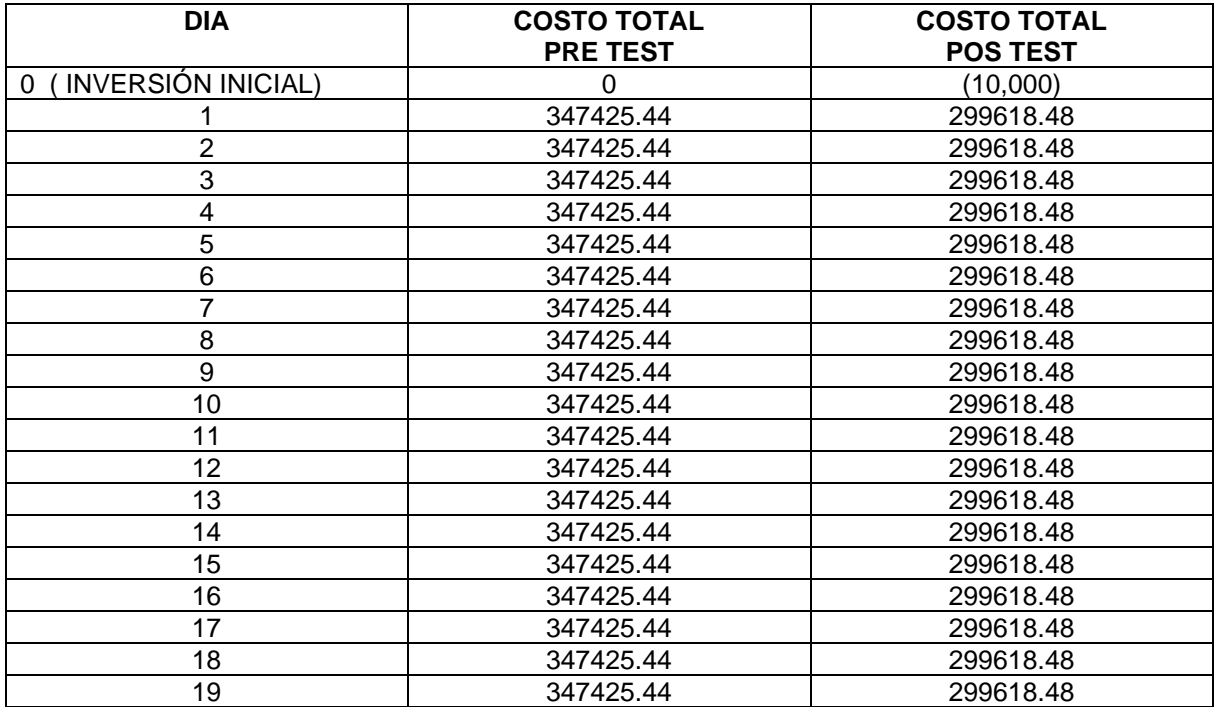

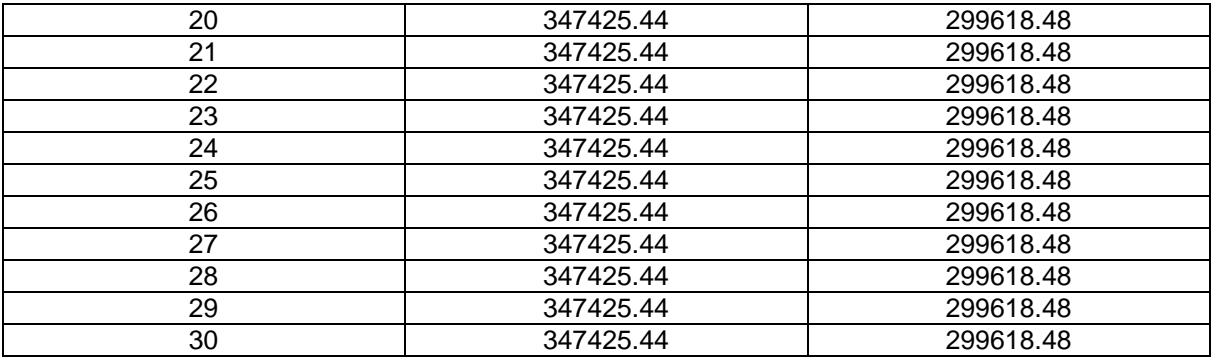

Fuente : Elaboración propia

## **Calculo del VPN del Costo Total : Pre test**

VPN costo total Pre test =  $+(347425.44/(1+i)^1)+(347425.44/(1+i)^2)+.....(347425.44/(1+i)^{29})+$  $(347425.44 / (1 +i)^{30})$ 

Donde i = 0.0155311 %. / día

VPN costo total Pre test = S/. 10397715.77

## **Calculo del VPN del Costo Total : Post test**

VPN costo total Pos test =  $+(299618.48/(1+i)^1)+(299618.48/(1+i)^2)+....(299618.48/(1+i)^2)$ ) <sup>29</sup>)+ (299618.48/ ( 1 +i )<sup>30</sup>)

VPN costo total Pre test = S/. 8987467.24

### **Ahorro mensual con la implementación del software JGR**

Ahorro Mensual = S/. 10397715.77 - 8987467.24 = **S/. 1 410 248.53**

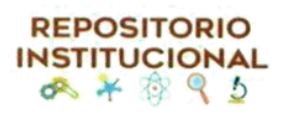

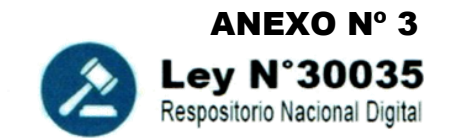

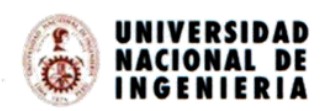

# FORMULARIO DE AUTORIZACIÓN PARA LA PUBLICACIÓN ELECTRÓNICA EN EL PORTAL DEL REPOSITORIO INSTITUCIONAL **DE LA UNI**

1. DATOS PERSONALES

Apellidos y nombres: GUEVARA RIOS, JAIME

D.N.I: 31045110

Teléfono casa: SN celular: 982 930241

Correos electrónicos: cheguevara152010@hotmail.com

2. DATOS ACADÉMICOS

Grado académico: Bachiller

Mención: Ingeniería de Minas

#### 3. DATOS DE LA TESIS

Título:

"Aplicación del Software JGR en la Administración Operativa de Maquinaria Pesada en Minería a Tajo Abierto para Reducir Costos de Operación"

Año de publicación: 2022

A través del presente, autorizo a la Biblioteca Central de la Universidad Nacional de Ingeniería, la publicación electrónica a texto completo en el Repositorio Institucional, el citado título.

Firma:

Fecha de recepción: 19/10/2022

#### **I. INFORMACIÓN PERSONAL**

**Nombre**: JAIME GUEVARA RIOS. **Dirección**: Av. Canadá, las Américas- Abancay- Apurímac. **Teléfono**: 982 930 241 **Correo electrónico**: [cheguevara152010@hotmail.com](mailto:cheguevara152010@hotmail.com) **Identidad con DNI:** 31045110 **Colegiado con CIP:** 139137 **Edad**: 42 años.

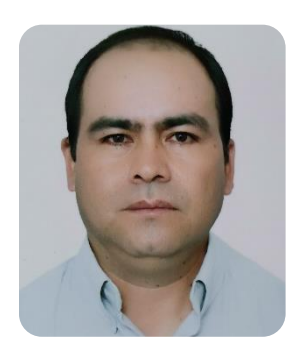

#### **II. PRESENTACIÓN**

Ingeniero de Minas de la UNIVERSIDAD NACIONAL MICAELA BASTIDAS DE APURIMAC, con alta capacidad de investigacion, con criterio de uso de softwares aplicado a la minería, con experiencia en operaciones Mina y plantas de beneficio metálicos, maquinarias mineras subterráneas y superficiales, costo de operaciones con maquinarias mineras, perforación y voladura, con experiencia en formulación y evaluación de proyectos ambientales, diplomacia en auditoría ambiental, Alto desempeño en la organización, coordinación y trato con personal. Capacidad de liderazgo, responsabilidad social, seriedad y actitud proactiva**.** etc.

### **III. ESTUDIOS SUPERIORES**

- ✓ **MAESTRÍA EN GESTIÓN MINERA.** Escuela de Post-Grado FIGMM. (enero 2018- Diciembre2019). Universidad Nacional de Ingeniería.
- ✓ **INGENIERO DE MINAS** Universidad Nacional de Micaela Bastidas de Apurímac. 201
- ✓ **BACHILLER** en Ingeniería de Minas Universidad Nacional Micaela Bastidas de Apurímac. 2004-2010.
- ✓ **DIPLOMADO EN GESTIÓN y AUDITORÍA AMBIENTAL** de la Universidad Nacional de Ica. Estudio en proceso. (enero 2013- julio 2013)

### **IV. ESTUDIOS OCUPACIONALES.**

- ✓ **Técnico** en manejo y operación de maquinarias pesadas en minería. MEGATRACTORS. CUSCO 2011.
- ✓ **Técnico** en conducción vehicular. Licencia de conducir, categoría 1 A.

### **V. ESTUDIOS DE IDIOMAS.**

- ✓ **Centro de Idiomas** CEPS-UNI (Ingles Maestría)- (octubre 2019-diciembre 2019).
- $\checkmark$  Quechua avanzado (lee, habla y escribe)
- **VI. EXPERIENCIA LABORAL.**
- ✓ **Docente universitario "ordinario" en la facultad de ingeniería de minas, universidad nacional Micaela Bastidas de Apurímac. (a partir de 2014- actualidad)**
- ✓ **Capacitador en Proceso de Formalización en Minería del Pequeño Productor Minero y Productor Minero Artesanal**. Dirección Regional de Energía y Minas del Gobierno Regional de Apurímac. Agosto a diciembre de 2012**.**
- ✓ **Director encargado** de la Dirección Regional de Energía y Minas del Gobierno Regional de Apurímac. Con MEMORANDO Nº 713-2012-GR/DREM-APURIMAC.
- ✓ **Jefe de guardia**, en contratistas generales en minería (CONGEMIN J.H. SAC, de diciembre 2011 a julio 2012. Compañía de Minas Buenaventura unidad de producción Uchucchacua. Referencia Ing. Wilfredo Donaires – Gerente de operaciones y Félix Aguirre – residente.
- ✓ **Inspector de maquinarias pesadas subterráneos,** en contratistas generales en minería (CONGEMIN J.H. SAC, durante 5 meses, de julio a noviembre 2011 en la Compañía de Minas Buenaventura, unidad de producción Uchucchacua.
- ✓ **Supervisor de maquinarias pesadas subterráneos**, en contratistas generales en minería (CONGEMIN J.H. SAC, durante 6 meses, de enero a junio 2011. Compañía de Minas Buenaventura Unidad de Producción Uchucchacua.
- ✓ **Asistente de planeamiento de maquinarias pesadas subterráneos,** en Compañía Minera Buenaventura – Uchucchacua, de setiembre a diciembre 2010.
- ✓ **Controlador de equipos**, en la construcción del pozo relavera Mesapata compañía minera Buenaventura – Uchucchacua, de enero a agosto 2010.

## **VII. PRODUCCIÓN INTELECTUAL.**

- ✓ **Libro**: "**Equipos y Servicios Auxiliares en Minería Subterránea**", Código de ISBN **2014- 14130**
- ✓ **Libro**: "**Manual de Charlas de Seguridad en Minería Subterránea, Tajo Abierto y Obras Civiles**", Código de ISBN **2014-00268**
- ✓ Manuel para la Formalización del Pequeño Productor Minero y Productor Minero Artesanal, 2013. (Resolución UNAMBA)
- ✓ Manual Didáctica de Solucionario de Física III" (Resolución UNAMBA)
- $\checkmark$  Manual de Operación y Supervisión de Jumbo Electrohidráulico BOLTER 77" (Resolución UNAMBA)

## **VIII. PROYECTOS DE INVESTIGACIÓN.**

✓ Diseño de una cámara termográfica de bajo costo para mejorar la satisfacción del usuario en el monitoreo de polines de la faja transportadora en minería, Challhuahuacho, 2019 (Resolución N° 496-2019-CU-UNAMBA)

#### **CORRICULUM VITAE**

#### **I. PERSONAL INFORMATION**

**Name:** JAIME GUEVARA RIOS. **Address:** Av. Canadá, las Américas- Abancay- Apurímac. **Telephone:** 982 930 241 **Email:** cheguevara152010@hotmail.com **Identity with DNI:** 31045110 **Registered with CIP:** 139137 **Age:** 42 years.

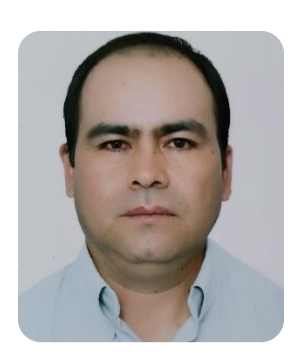

#### **II. PRESENTATION**

Mining Engineer from the UNIVERSIDAD NACIONAL MICAELA BASTIDAS DE APURIMAC, with high research capacity, with criteria for the use of software applied to mining, with experience in mining operations and metal processing plants, underground and surface mining machinery, cost of operations with machinery mining, drilling and blasting, with experience in formulation and evaluation of environmental projects, diplomacy in environmental auditing, high performance in the organization, coordination and dealing with personnel. Leadership skills, social responsibility, seriousness and proactive attitude. etc.

#### **III. HIGHER EDUCATION**

- ✓ **MASTER'S DEGREE IN MINING MANAGEMENT**. FIGMM Postgraduate School. (January 2018- December 2019). National University of Engineering.
- ✓ **MINING ENGINEER** National University of Micaela Bastidas de Apurímac. 2012
- ✓ **BACHELOR** in Mining Engineering Micaela Bastidas de Apurímac National University. 2004- 2010.
- ✓ **DIPLOMA IN ENVIRONMENTAL MANAGEMENT** and AUDIT from the National University of Ica. Study in progress. (January 2013- July 2013)

#### **IV. OCCUPATIONAL STUDIES.**

- $\checkmark$  Technician in handling and operation of heavy machinery in mining. MEGATRACTORS. CUSCO 2011.
- ✓ Vehicle driving technician. Driver's license, category 1 A.

#### **V. LANGUAGE STUDIES.**

✓ **CEPS-UNI** Language Center (English Master) - (October 2019-December 2019).

 $\checkmark$  Advanced Quechua (read, speak and write)

### **VI. WORK EXPERIENCE.**

- ✓ "**Ordinary" university professor** at the Mining Engineering Faculty, Micaela Bastidas National University of Apurímac. (as of 2014-present)
- ✓ **Trainer** in the Mining Formalization Process of the Small Mining Producer and Artisanal Mining Producer. Regional Directorate of Energy and Mines of the Regional Government of Apurímac. August to December 2012.
- ✓ **Director** in charge of the Regional Directorate of Energy and Mines of the Regional Government of Apurímac. With MEMORANDUM No. 713-2012-GR / DREM-APURIMAC.
- ✓ **Chief of guard,** in general mining contractors (CONGEMIN J.H. SAC, from December 2011 to July 2012. Compañía de Minas Buenaventura, Uchucchacua production unit. Reference Ing. Wilfredo Donaires - Operations Manager and Félix Aguirre - resident.
- ✓ **Inspector of heavy** underground machinery, in general mining contractors (CONGEMIN J.H. SAC, for 5 months, from July to November 2011 at Compañía de Minas Buenaventura, Uchucchacua production unit.
- ✓ **Underground heavy machinery** supervisor, in general mining contractors (CONGEMIN J.H. SAC, for 6 months, from January to June 2011. Compañía de Minas Buenaventura Uchucchacua Production Unit.
- ✓ **Planning assistant** for heavy underground machinery, at Compañía Minera Buenaventura Uchucchacua, from September to December 2010.
- ✓ **Equipment controller**, in the construction of the Mesapata tailings well Buenaventura mining company - Uchucchacua, from January to August 2010.

## **VII. INTELLECTUAL PRODUCTION.**

- ✓ Book: "Equipment and Auxiliary Services in Underground Mining", ISBN Code 2014-14130
- ✓ Book: "Manual of Safety Talks in Underground Mining, Open Pit and Civil Works", ISBN Code 2014-00268
- ✓ Manuel for the Formalization of the Small Mining Producer and Artisanal Mining Producer, 2013. (UNAMBA Resolution)
- ✓ Didactic Manual of Physics Solution III "(UNAMBA Resolution)
- ✓ BOLTER 77 "Electrohydraulic Jumbo Operation and Supervision Manual (UNAMBA Resolution)

### **VIII. RESEARCH PROJECTS.**

 $\checkmark$  Design of a low-cost thermographic camera to improve user satisfaction in monitoring conveyor belt idlers in mining, Challhuahuacho, 2019 (Resolution No. 496-2019-CU-UNAMBA)